# Visualization Analysis & Design Half-Day Tutorial

#### Tamara Munzner

Department of Computer Science University of British Columbia

IEEE VIS 2020 Tutorial October 2020, Salt Lake City UT (online)

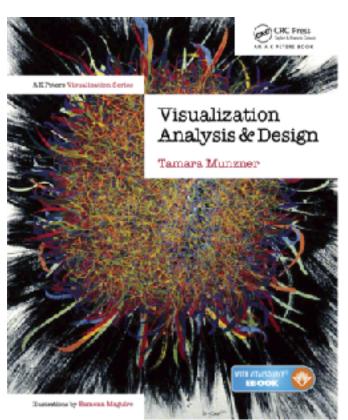

@tamaramunzner

http://www.cs.ubc.ca/~tmm/talks.html#halfdaycourse20

# Visualization Analysis & Design, Half-Day Tutorial

#### Session 1

- -Analysis: What, Why, How
- Marks and Channels
- Arrange Tables
- Arrange Spatial Data

#### Session 2

- Arrange Networks and Trees
- Map Color and Other Channels
- Manipulate: Change, Select, Navigate
- -Facet: Juxtapose, Partition, Superimpose
- -Reduce: Filter, Aggregate

#### <u>@tamaramunzner</u>

# Defining visualization (vis)

Computer-based visualization systems provide visual representations of datasets designed to help people carry out tasks more effectively.

# Defining visualization (vis)

Computer-based visualization systems provide visual representations of datasets designed to help people carry out tasks more effectively.

Why?...

# Why have a human in the loop?

Computer-based visualization systems provide visual representations of datasets designed to hele people arry out tasks more effectively.

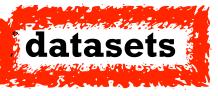

# Why have a human in the loop?

Computer-based visualization systems provide visual representations of datasets designed to hele people arry out tasks more effectively.

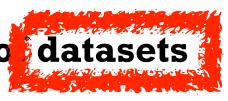

Visualization is suitable when there is a need to augment human capabilities rather than replace people with computational decision-making methods.

# Why have a human in the loop?

Computer-based visualization systems provide visual representations of datasets designed to hele people arry out tasks more effectively.

Visualization is suitable when there is a need to augment human capabilities rather than replace people with computational decision-making methods.

- don't need vis when fully automatic solution exists and is trusted
- many analysis problems ill-specified
  - -don't know exactly what questions to ask in advance
- possibilities
  - -long-term use for end users (ex: exploratory analysis of scientific data)
  - -presentation of known results (ex: New York Times Upshot)
  - stepping stone to assess requirements before developing models
  - -help automatic solution developers refine & determine parameters
  - -help end users of automatic solutions verify, build trust

# Why use an external representation?

Computer-based visualization systems provide visual representations of datasets designed to help people carry out tasks more effectively.

external representation: replace cognition with perception

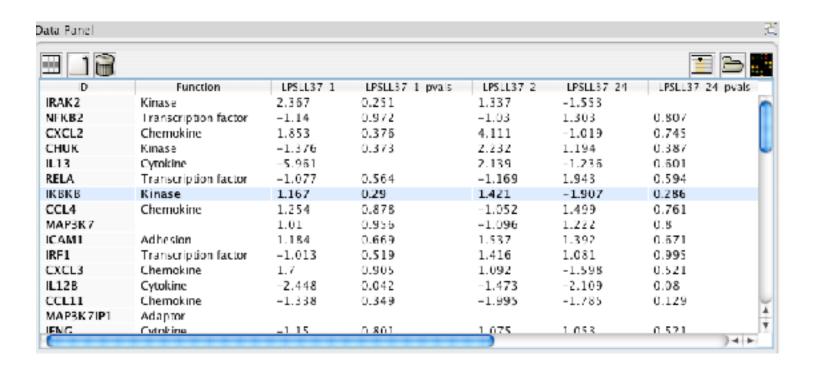

# Why use an external representation?

Computer-based visualization systems provide visual representations of datasets designed to help people carry out tasks more effectively.

• external representation: replace cognition with perception

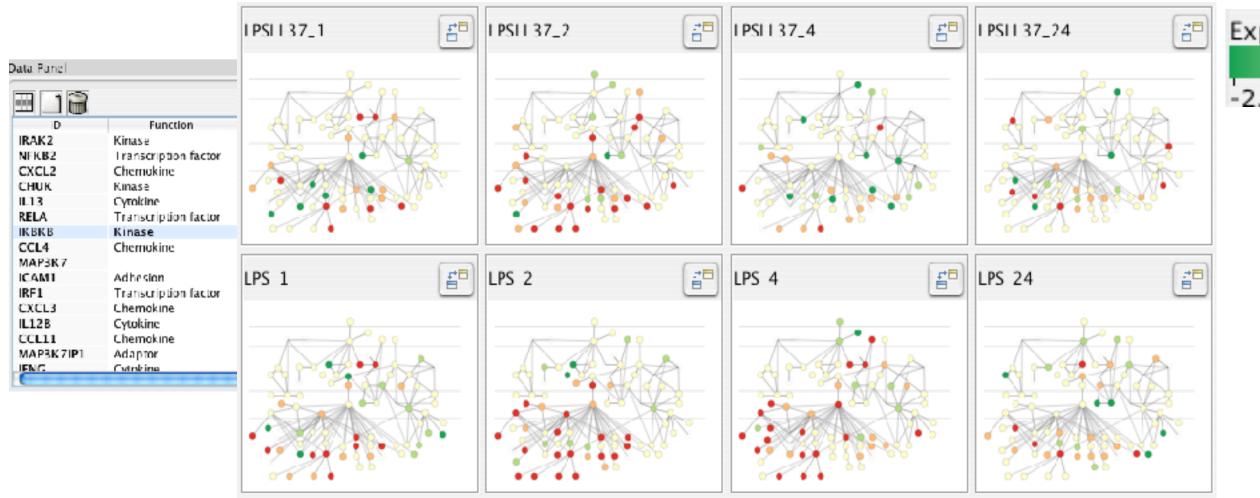

-2.5 0 2.5

[Cerebral: Visualizing Multiple Experimental Conditions on a Graph with Biological Context. Barsky, Munzner, Gardy, and Kincaid. IEEE TVCG (Proc. InfoVis) 14(6):1253-1260, 2008.]

# Why represent all the data?

Computer-based visualization systems provide visual representations of datasets designed to help people carry out tasks more effectively.

- summaries lose information, details matter
  - -confirm expected and find unexpected patterns
  - -assess validity of statistical model

#### **Anscombe's Quartet**

| Identical statistics |       |  |  |
|----------------------|-------|--|--|
| x mean               | 9     |  |  |
| x variance           | 10    |  |  |
| y mean               | 7.5   |  |  |
| y variance           | 3.75  |  |  |
| x/y correlation      | 0.816 |  |  |

# Why represent all the data?

Computer-based visualization systems provide visual representations of datasets designed to help people carry out tasks more effectively.

- summaries lose information, details matter
  - -confirm expected and find unexpected patterns
  - -assess validity of statistical model

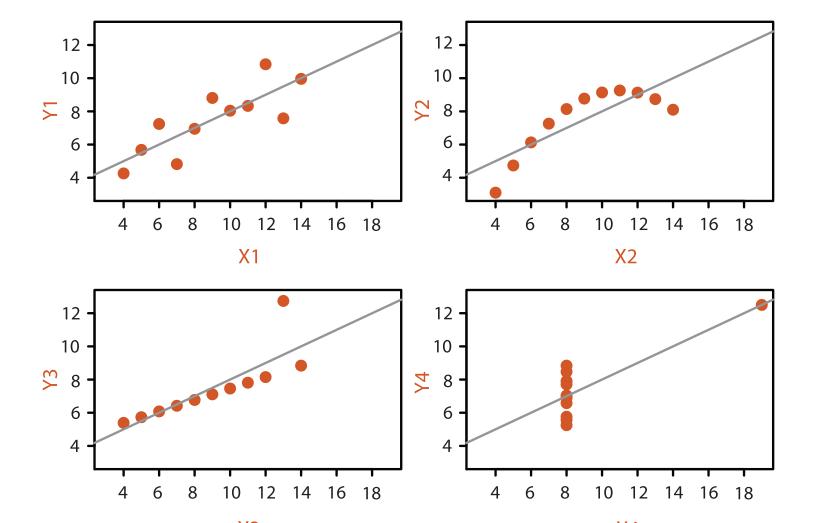

#### Anscombe's Quartet

| Identical statistics |       |  |  |
|----------------------|-------|--|--|
| x mean               | 9     |  |  |
| x variance           | 10    |  |  |
| y mean               | 7.5   |  |  |
| y variance           | 3.75  |  |  |
| x/y correlation      | 0.816 |  |  |

# Why analyze?

- imposes structure on huge design space
  - -scaffold to help you think systematically about choices
  - -analyzing existing as stepping stone to designing new
  - -most possibilities ineffective for particular task/data combination

#### SpaceTree

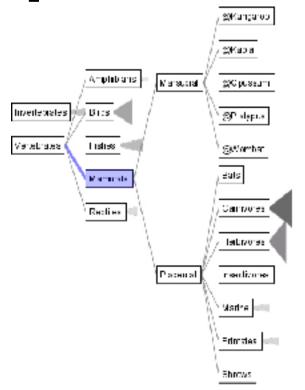

[SpaceTree: Supporting Exploration in Large Node Link Tree, Design Evolution and Empirical Evaluation. Grosjean, Plaisant, and Bederson. Proc. InfoVis 2002, p 57-64.]

#### TreeJuxtaposer

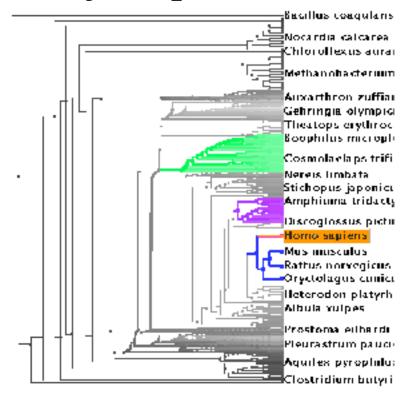

[Tree]uxtaposer: Scalable Tree Comparison Using Focus+Context With Guaranteed Visibility. ACM Trans. on Graphics (Proc. SIGGRAPH) 22:453-462, 2003.]

#### What?

#### → Tree

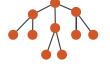

#### Why?

- Actions
  - → Present → Locate → Identify

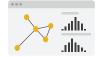

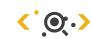

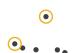

**→** SpaceTree

How?

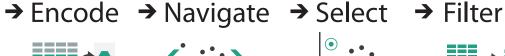

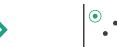

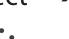

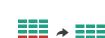

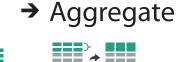

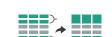

- **→** Targets
  - → Path between two nodes

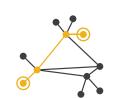

- **TreeJuxtaposer** 
  - → Encode → Navigate → Select → Arrange

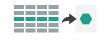

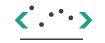

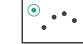

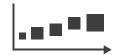

- domain situation
  - who are the target users?

- domain situation
  - who are the target users?
- abstraction
  - translate from specifics of domain to vocabulary of vis
    - what is shown? data abstraction
    - why is the user looking at it? task abstraction

[A Nested Model of Visualization Design and Validation. Munzner. IEEETVCG 15(6):921-928, 2009 (Proc. InfoVis 2009).]

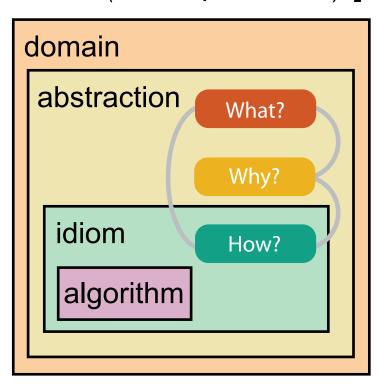

[A Multi-Level Typology of Abstract Visualization Tasks Brehmer and Munzner. IEEETVCG 19(12):2376-2385, 2013 (Proc. InfoVis 2013).]

- domain situation
  - who are the target users?
- abstraction
  - translate from specifics of domain to vocabulary of vis
    - what is shown? data abstraction
    - why is the user looking at it? task abstraction
- idiom
  - -how is it shown?
    - visual encoding idiom: how to draw
    - interaction idiom: how to manipulate

[A Nested Model of Visualization Design and Validation. Munzner. IEEETVCG 15(6):921-928, 2009 (Proc. InfoVis 2009).]

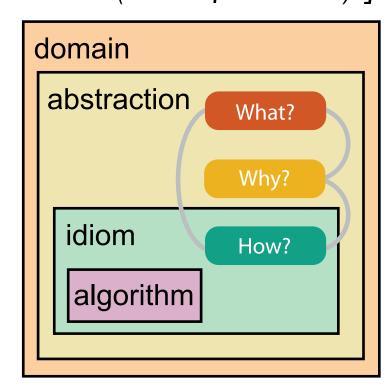

[A Multi-Level Typology of Abstract Visualization Tasks Brehmer and Munzner. IEEETVCG 19(12):2376-2385, 2013 (Proc. InfoVis 2013).]

- domain situation
  - who are the target users?
- abstraction
  - translate from specifics of domain to vocabulary of vis
    - what is shown? data abstraction
    - why is the user looking at it? task abstraction
- idiom
  - how is it shown?
    - visual encoding idiom: how to draw
    - interaction idiom: how to manipulate
- algorithm
  - efficient computation

[A Nested Model of Visualization Design and Validation. Munzner. IEEETVCG 15(6):921-928, 2009 (Proc. InfoVis 2009).]

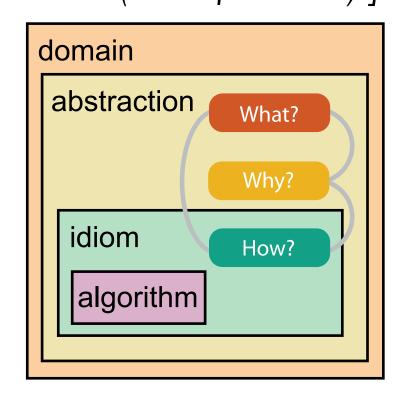

[A Multi-Level Typology of Abstract Visualization Tasks Brehmer and Munzner. IEEETVCG 19(12):2376-2385, 2013 (Proc. InfoVis 2013).]

different ways to get it wrong at each level

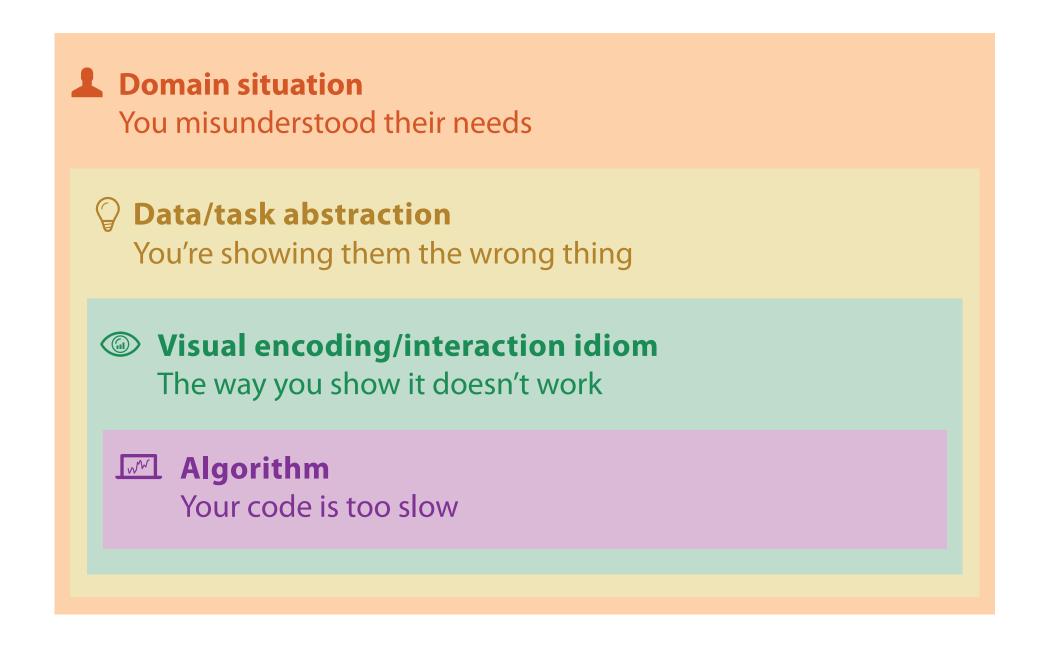

solution: use methods from different fields at each level

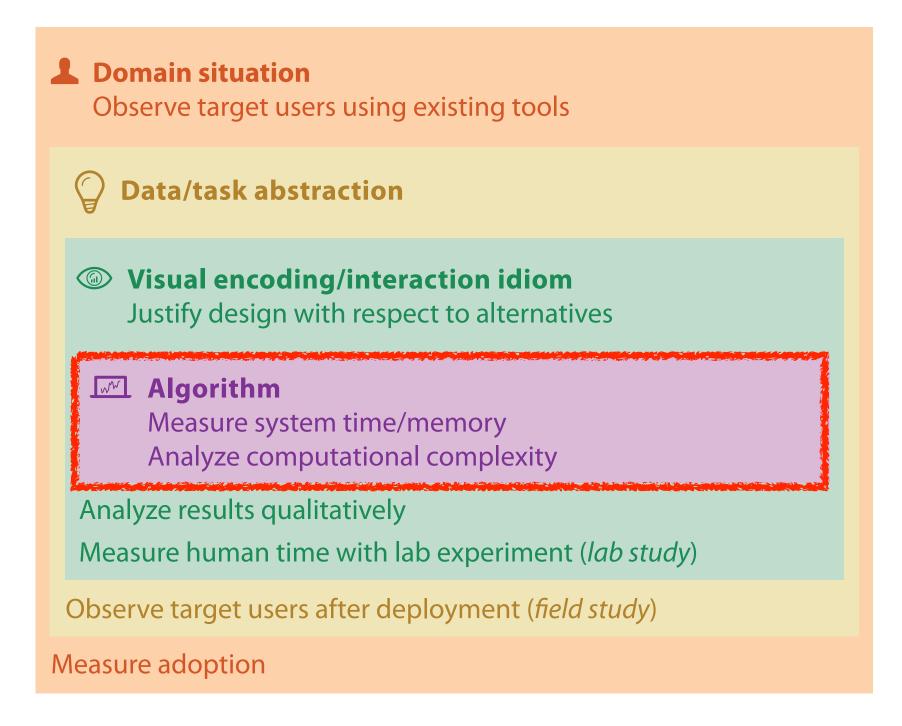

computer

science

solution: use methods from different fields at each level

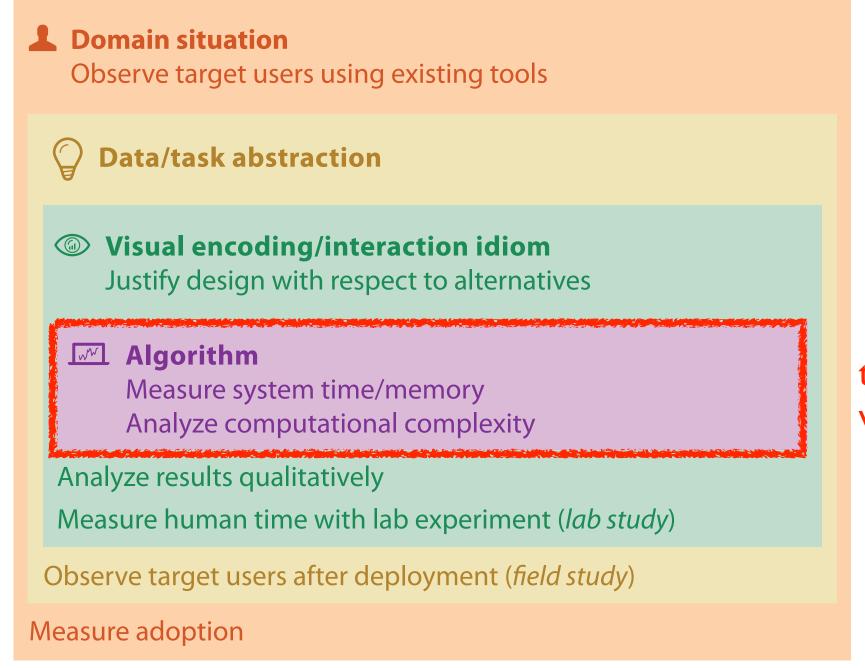

technique-driven work

design

computer

science

cognitive

psychology

solution: use methods from different fields at each level

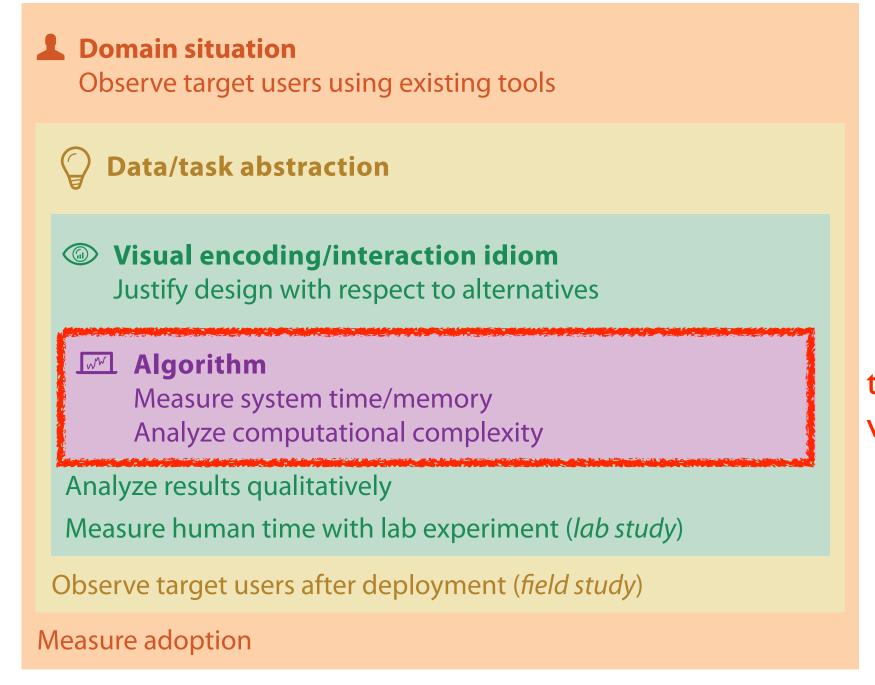

technique-driven work

Measure adoption

solution: use methods from different fields at each level

**Domain situation** anthropology/ Observe target users using existing tools ethnography Data/task abstraction Wisual encoding/interaction idiom design Justify design with respect to alternatives **Algorithm** computer Measure system time/memory science Analyze computational complexity cognitive Analyze results qualitatively psychology Measure human time with lab experiment (*lab study*) Observe target users after deployment (*field study*) anthropology/ ethnography

problem-driven work (design study) technique-driven work

# Design Studies: Lessons learned after 21 of them

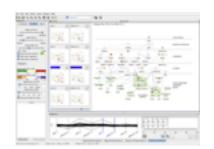

Cerebral genomics

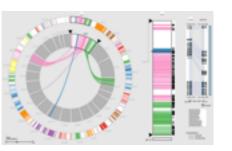

MizBee genomics

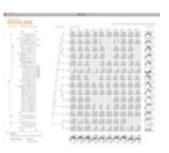

Pathline genomics

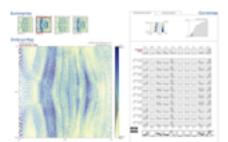

MulteeSum genomics

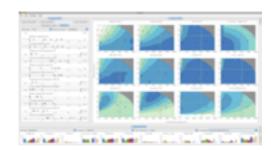

Vismon fisheries management

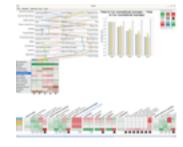

QuestVis sustainability

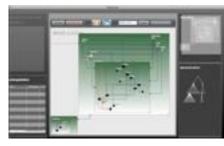

WiKeVis in-car networks

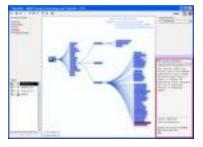

MostVis in-car networks

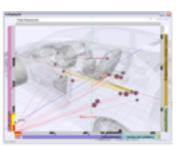

Car-X-Ray in-car networks

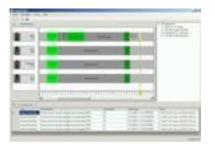

ProgSpy2010 in-car networks

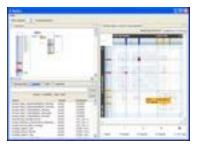

RelEx in-car networks

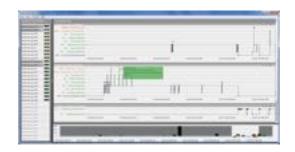

Cardiogram in-car networks

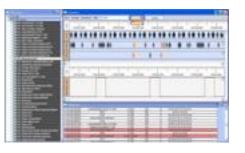

AutobahnVis in-car networks

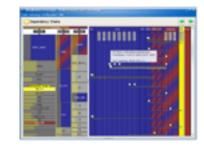

VisTra in-car networks

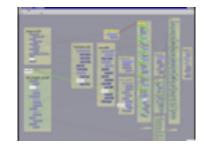

Constellation linguistics

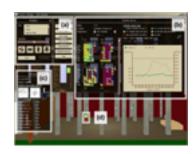

LibVis cultural heritage

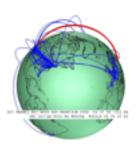

Caidants multicast

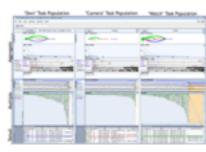

SessionViewer web log analysis

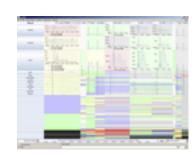

LiveRAC server hosting

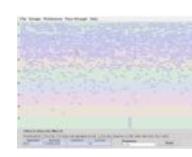

PowerSetViewer data mining

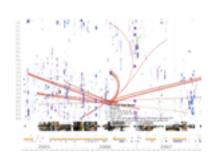

LastHistory music listening

# Design Study Methodology: Reflections from the Trenches and the Stacks

definitions

• 9-stage framework

• 32 pitfalls and how to avoid them

[SedImair, Meyer, Munzner. IEEE Trans. Visualization and Computer Graphics 18(12): 2431-2440, 2012 (Proc. InfoVis 2012).]

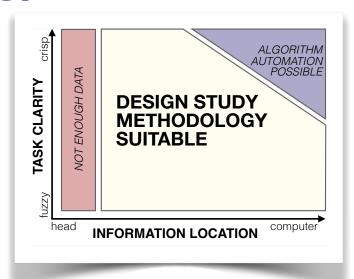

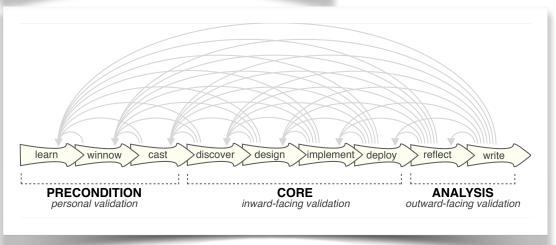

| PF-1 | premature advance: jumping forward over stages            | general |
|------|-----------------------------------------------------------|---------|
| PF-2 | premature start: insufficient knowledge of vis literature | learn   |
| PF-3 | premature commitment: collaboration with wrong people     | winnow  |
| PF-4 | no real data available (yet)                              | winnow  |
| PF-5 | insufficient time available from potential collaborators  | winnow  |
| PF-6 | no need for visualization: problem can be automated       | winnow  |
| PF-7 | researcher expertise does not match domain problem        | winnow  |
| PF-8 | no need for research: engineering vs. research project    | winnow  |
| PF-9 | no need for change: existing tools are good enough        | winnow  |

# What? Why? How?

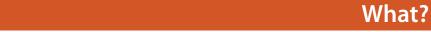

#### **Datasets**

Fields

Grids

Positions

Attributes

#### **Attributes**

Data Types

**Tables** 

Items

Attributes

→ Items

**→** Data and Dataset Types

→ Attributes → Links

Networks &

Items (nodes)

Trees

Links

Attributes

→ Positions

Geometry

Items

Positions

- → Grids

Clusters,

Items

Sets, Lists

- → Attribute Types
  - → Categorical

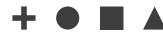

- → Ordered
  - → Ordinal

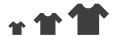

→ Quantitative

- Dataset Types
  - → Tables

Items

(rows)

- → Networks
- → Fields (Continuous)

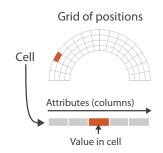

- Attributes (columns)
- → Multidimensional Table

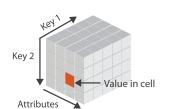

Cell containing value

→ Trees

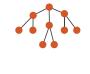

- → Ordering Direction
  - → Sequential

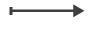

→ Diverging

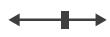

→ Cyclic

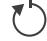

→ Geometry (Spatial)

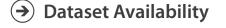

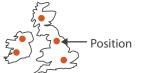

→ Static

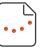

→ Dynamic

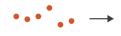

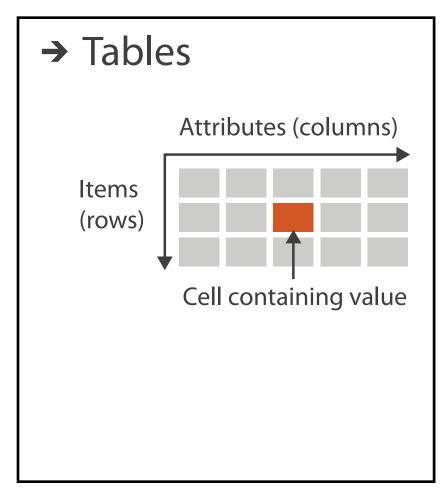

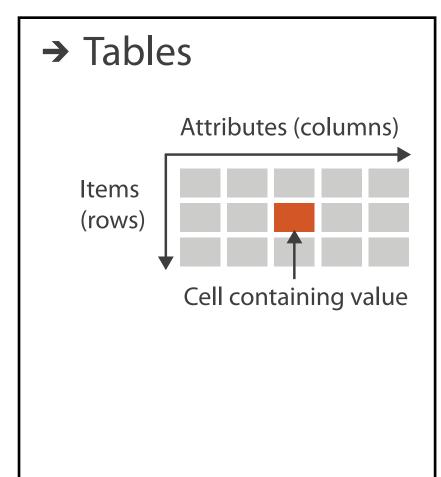

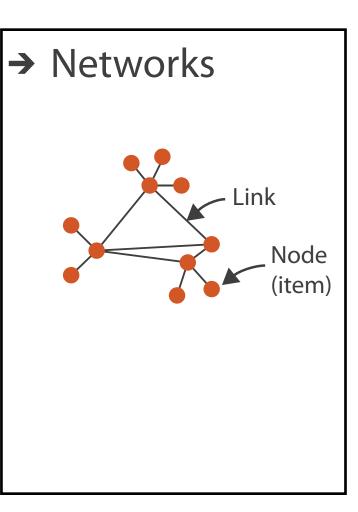

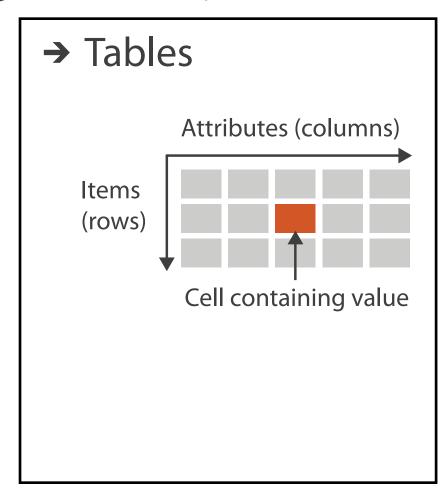

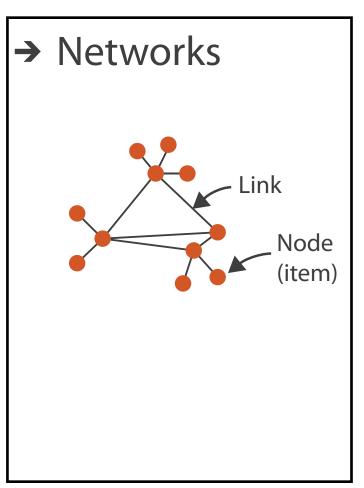

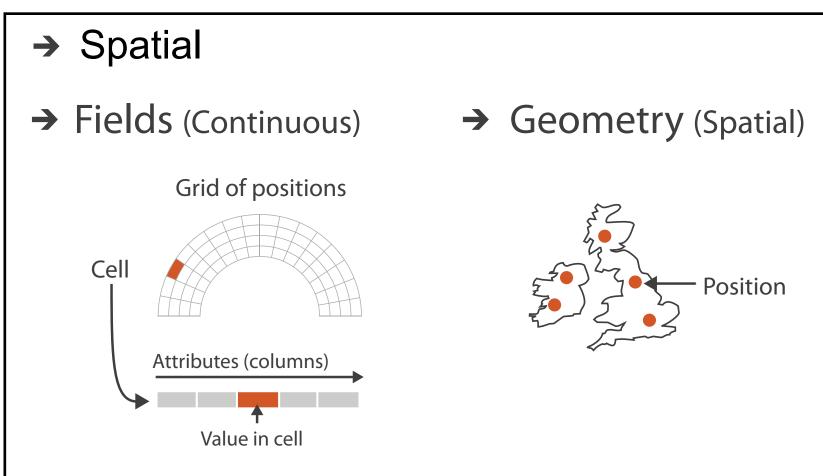

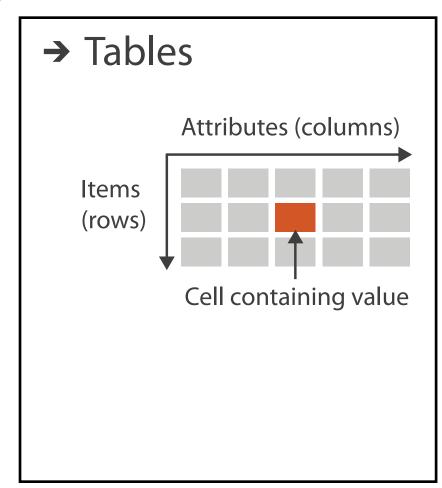

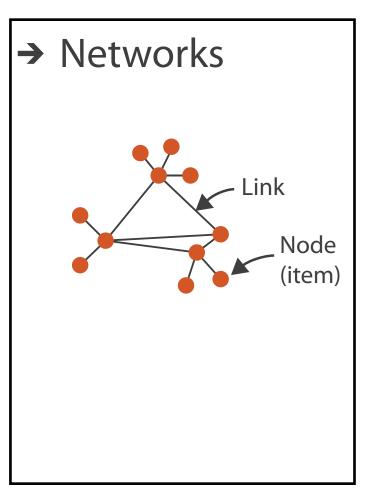

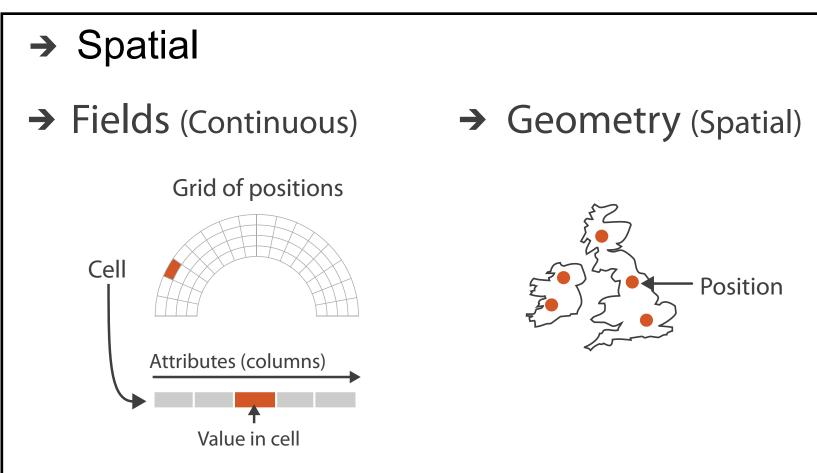

- visualization vs computer graphics
  - -geometry is design decision

# Attribute types

- Attribute Types
  - → Categorical

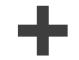

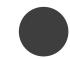

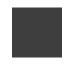

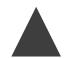

- → Ordered
  - → Ordinal

→ Quantitative

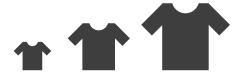

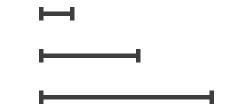

- Ordering Direction
  - → Sequential

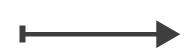

→ Diverging

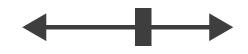

→ Cyclic

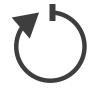

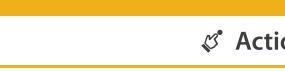

#### 

**Targets** 

#### Analyze

What?

Why?

How?

→ Consume

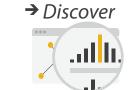

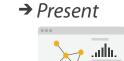

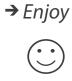

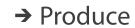

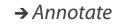

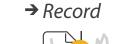

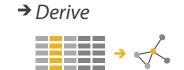

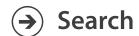

|                  | Target known      | Target unknown |
|------------------|-------------------|----------------|
| Location known   | ·.··· Lookup      | *. Browse      |
| Location unknown | <b>₹</b> • Locate | <: @.> Explore |

#### Query

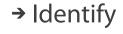

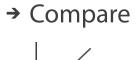

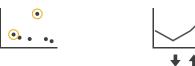

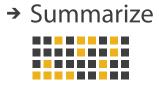

#### **All Data (~)**

Why?

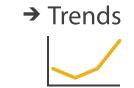

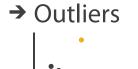

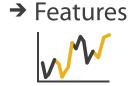

#### **Attributes**

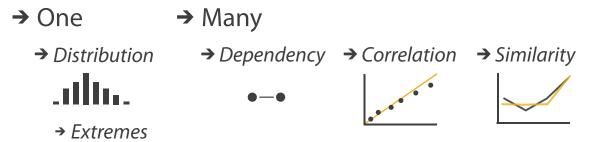

#### **Network Data**

→ Topology

atha.

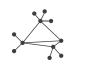

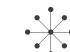

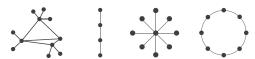

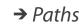

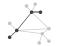

#### **Spatial Data**

→ Shape

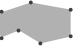

#### Why?

#### 

#### **Targets**

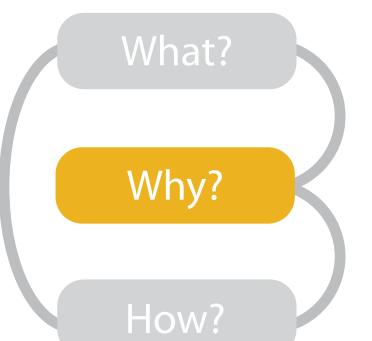

#### Analyze

→ Consume

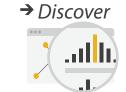

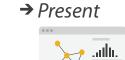

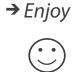

→ Produce

→ Annotate

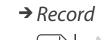

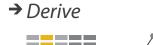

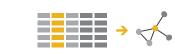

#### Search

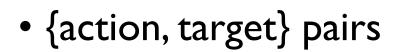

- discover distribution
- -compare trends
- -locate outliers
- browse topology

|                  | Target known   | Target unknown          |
|------------------|----------------|-------------------------|
| Location known   | ·.••• Lookup   | ·.· Browse              |
| Location unknown | <b>₹</b> Ocate | <b>₹ ©.&gt;</b> Explore |

#### Query

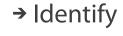

<u>•</u>.

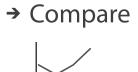

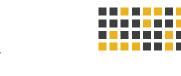

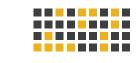

→ Summarize

#### **All Data**

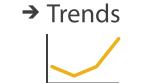

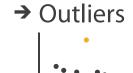

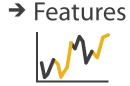

#### **Attributes**

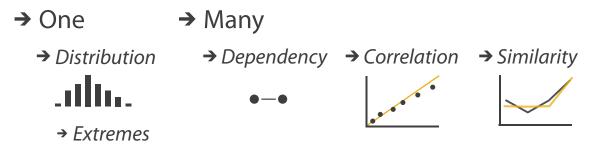

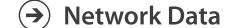

→ Topology

.ath..

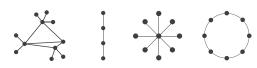

→ Paths

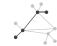

#### **Spatial Data**

→ Shape

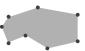

# Actions: Analyze, Query

- analyze
  - consume
    - discover vs present
      - -aka explore vs explain
    - enjoy
      - aka casual, social
  - produce
    - annotate, record, derive
- query
  - -how much data matters?
    - one, some, all
- independent choices
  - -analyze, query, (search)

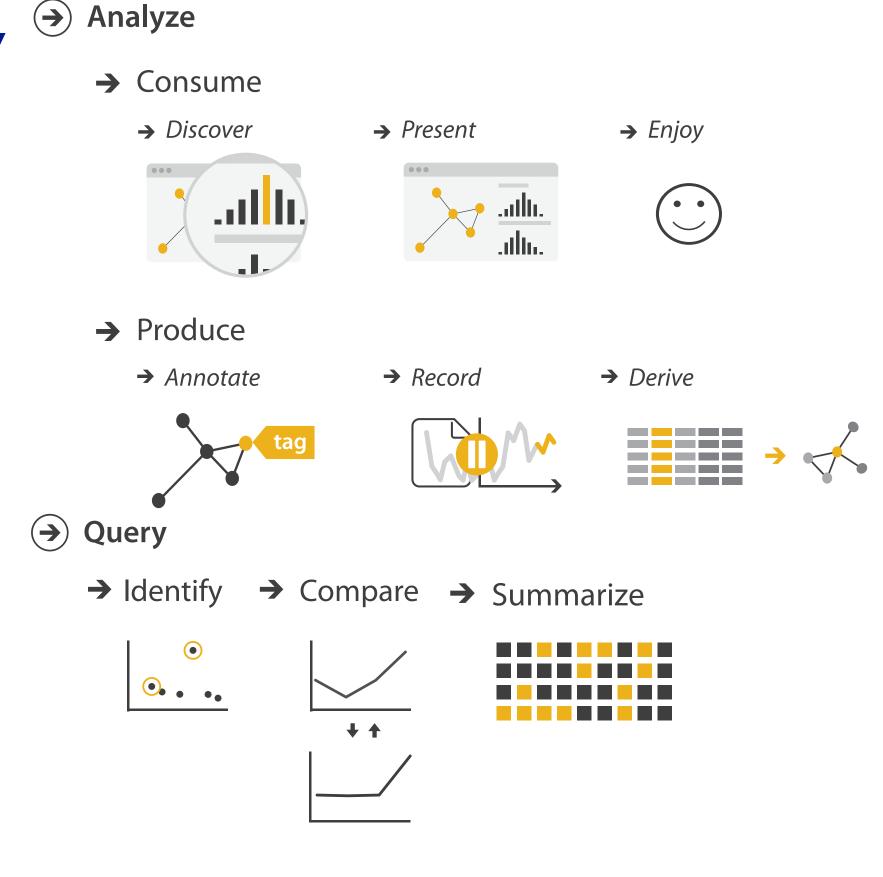

# Actions: Analyze, Query

- analyze
  - consume
    - discover vs present
      - -aka explore vs explain
    - enjoy
      - aka casual, social
  - produce
    - annotate, record, derive
- query
  - -how much data matters?
    - one, some, all
- independent choices
  - -analyze, query, (search)

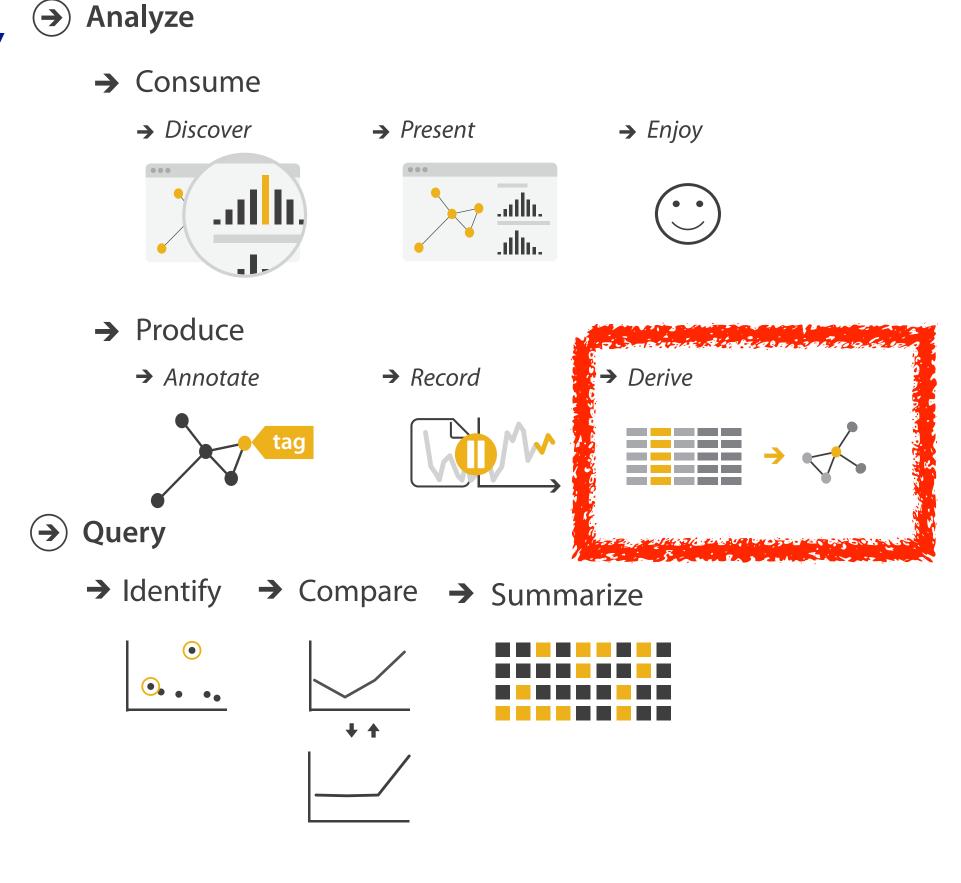

#### Derive

- don't necessarily just draw what you're given!
  - -decide what the right thing to show is
  - -create it with a series of transformations from the original dataset
  - -draw that
- one of the four major strategies for handling complexity

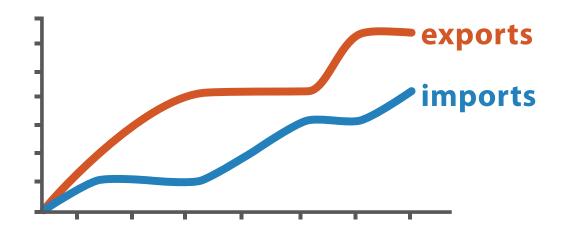

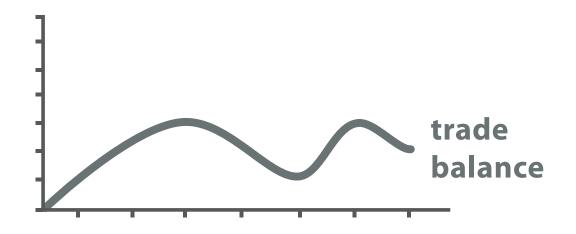

 $trade\ balance = exports - imports$ 

**Original Data** 

**Derived Data** 

# Analysis example: Derive one attribute

#### Strahler number

- centrality metric for trees/networks
- derived quantitative attribute
- draw top 5K of 500K for good skeleton

[Using Strahler numbers for real time visual exploration of huge graphs. Auber. Proc. Intl. Conf. Computer Vision and Graphics, pp. 56–69, 2002.]

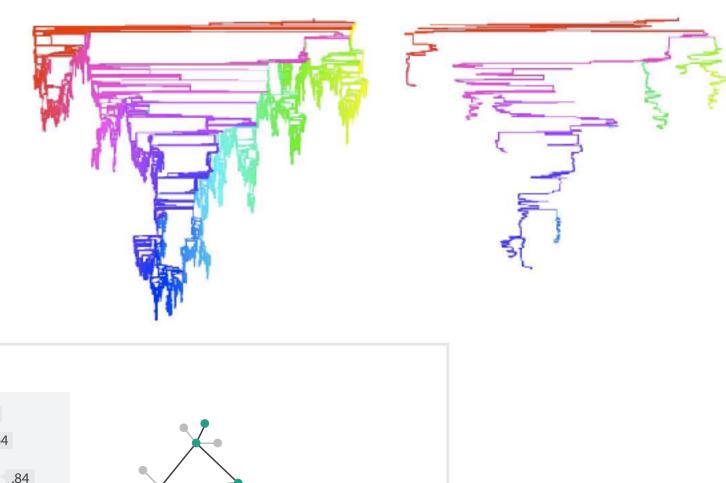

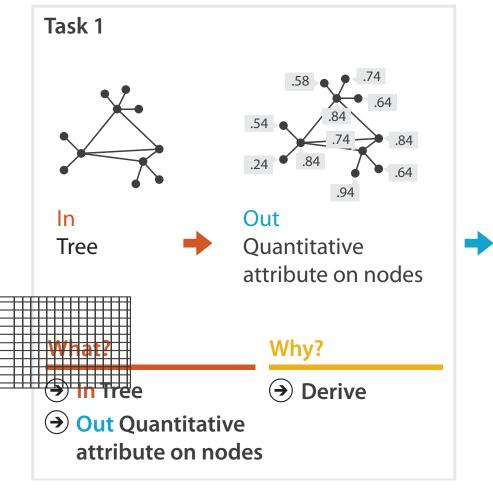

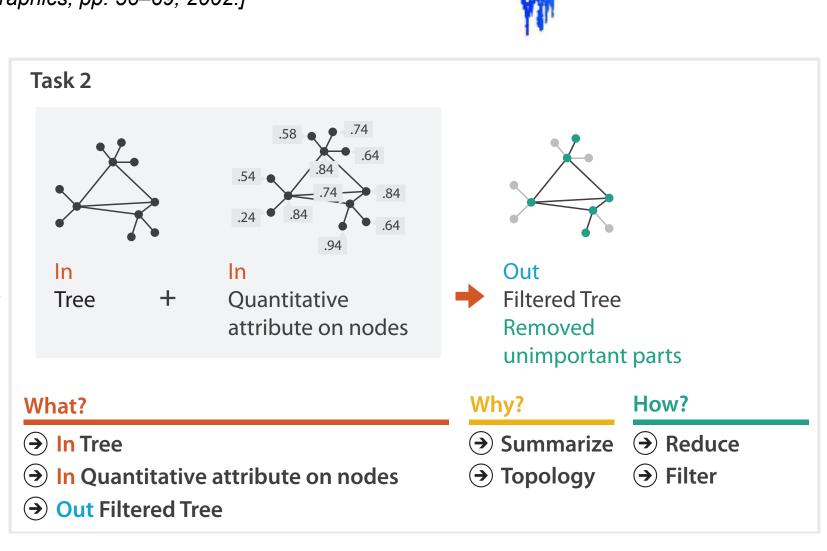

# Why: Targets

- **All Data** 
  - → Trends
- → Outliers
- → Features

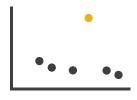

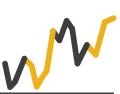

- **Attributes** 
  - → One

    - → Distribution

      - → Extremes

- → Many
  - → Dependency → Correlation → Similarity

- **Network Data** 
  - → Topology

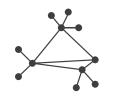

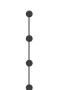

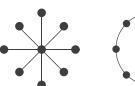

→ Paths

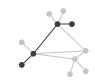

- **Spatial Data** 
  - → Shape

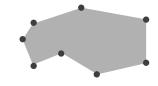

### How?

### Encode

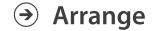

→ Express

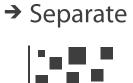

→ Order

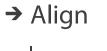

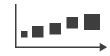

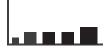

→ Use

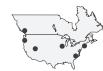

What?
Why?
How?

Map

from categorical and ordered attributes

→ Color

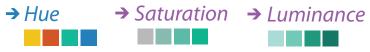

→ Size, Angle, Curvature, ...

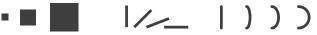

→ Shape

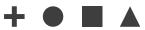

→ Motion

Direction, Rate, Frequency, ...

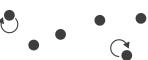

### Manipulate

**Facet** 

#### Reduce

**→** Change

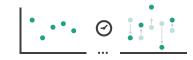

Juxtapose

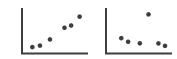

**→** Filter

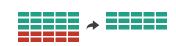

**→** Select

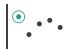

**→** Partition

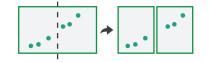

Aggregate

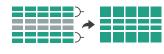

**→** Navigate

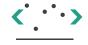

**→** Superimpose

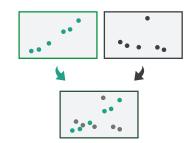

**→** Embed

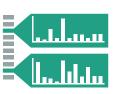

## Further reading

- Visualization Analysis and Design. Munzner. AK Peters Visualization Series, CRC Press, Nov 2014.
  - Chap 1:What's Vis, and Why Do It?
  - Chap 2:What: Data Abstraction
  - Chap 3:Why:Task Abstraction
- A Multi-Level Typology of Abstract Visualization Tasks. Brehmer and Munzner. IEEE Trans. Visualization and Computer Graphics (Proc. InfoVis) 19:12 (2013), 2376–2385.
- Low-Level Components of Analytic Activity in Information Visualization. Amar, Eagan, and Stasko. Proc. IEEE InfoVis 2005, p 111–117.
- A taxonomy of tools that support the fluent and flexible use of visualizations. Heer and Shneiderman. Communications of the ACM 55:4 (2012), 45–54.
- Rethinking Visualization: A High-Level Taxonomy. Tory and Möller. Proc. IEEE InfoVis 2004, p 151–158.
- Visualization of Time-Oriented Data. Aigner, Miksch, Schumann, and Tominski. Springer, 2011.

# Visualization Analysis & Design, Half-Day Tutorial

- Session 1
  - -Analysis: What, Why, How
  - Marks and Channels
  - Arrange Tables
  - Arrange Spatial Data

- Session 2
  - Arrange Networks and Trees
  - Map Color and Other Channels
  - Manipulate: Change, Select, Navigate
  - -Facet: Juxtapose, Partition, Superimpose
  - -Reduce: Filter, Aggregate

### How?

### Encode

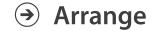

→ Express

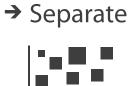

→ Order

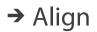

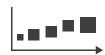

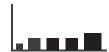

→ Use

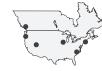

Why?

How?

### Map

from categorical and ordered attributes

→ Color

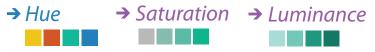

→ Size, Angle, Curvature, ...

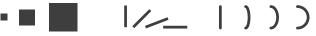

→ Shape

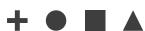

→ Motion

Direction, Rate, Frequency, ...

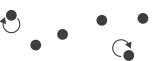

### Manipulate

#### **Facet**

#### Reduce

**→** Change

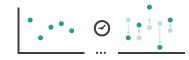

Juxtapose

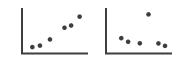

**→** Filter

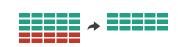

**→** Select

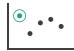

**→** Partition

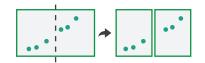

Aggregate

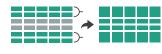

**→** Navigate

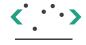

**→** Superimpose

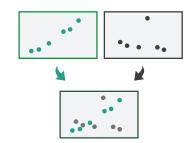

**→** Embed

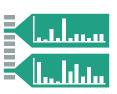

### How?

#### Encode

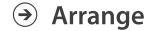

→ Express

→ Separate

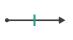

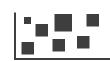

→ Order

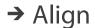

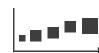

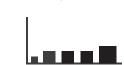

→ Use

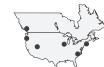

What?
Why?
How?

→ Map

from categorical and ordered attributes

→ Color

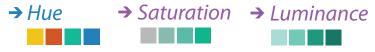

→ Size, Angle, Curvature, ...

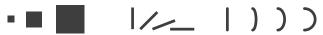

→ Shape

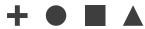

→ Motion

Direction, Rate, Frequency, ...

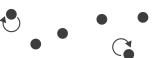

### Manipulate

#### **Facet**

#### Reduce

**→** Change

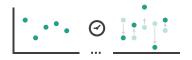

Juxtapose

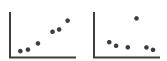

**→** Filter

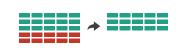

**→** Select

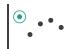

**→** Partition

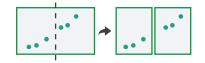

Aggregate

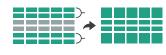

**→** Navigate

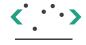

**→** Superimpose

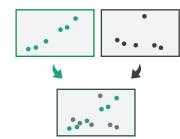

**→** Embed

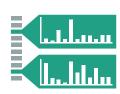

• analyze idiom structure

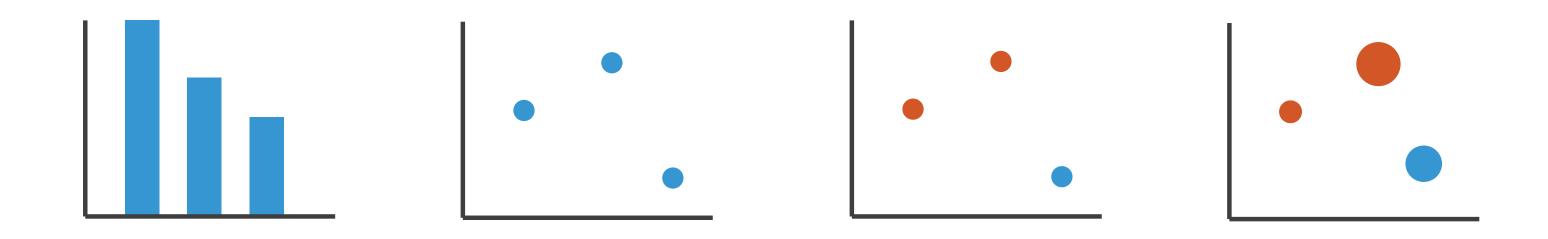

- marks
  - -geometric primitives

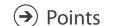

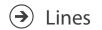

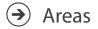

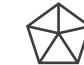

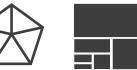

- marks
  - -geometric primitives
- channels
  - -control appearance of marks

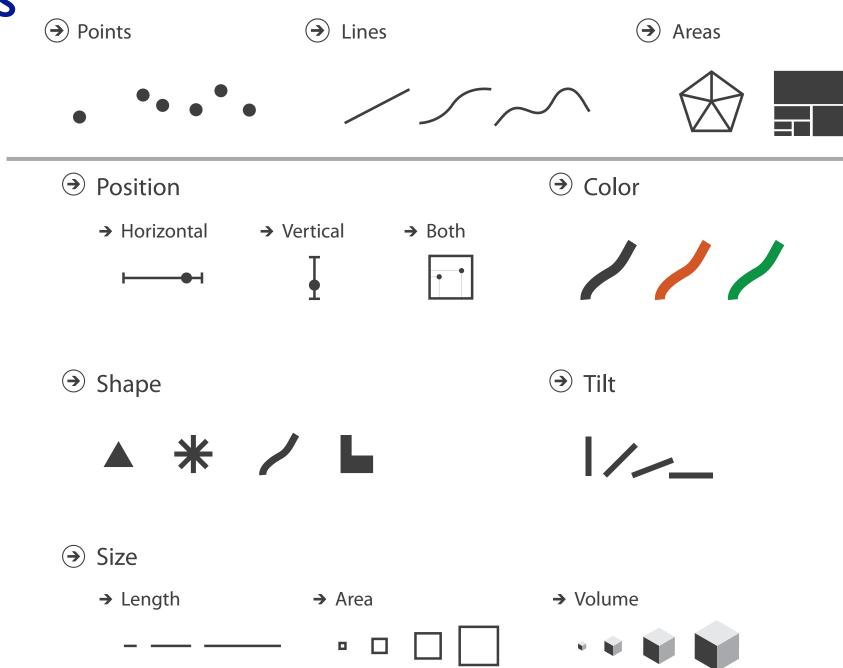

- marks
  - -geometric primitives
- channels
  - -control appearance of marks
- channel properties differ
  - type & amount of information that can be conveyed to human perceptual system

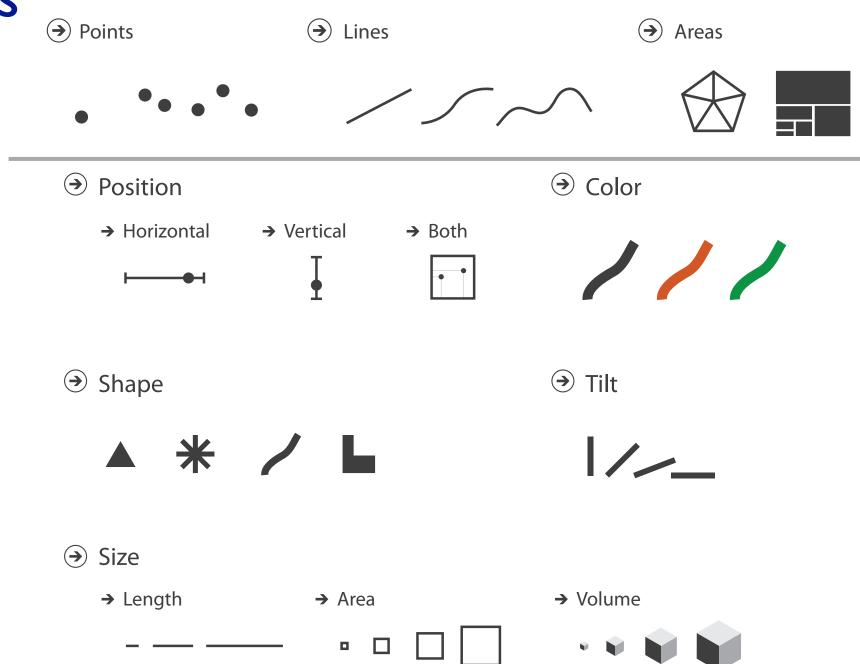

• analyze idiom structure as combination of marks and channels

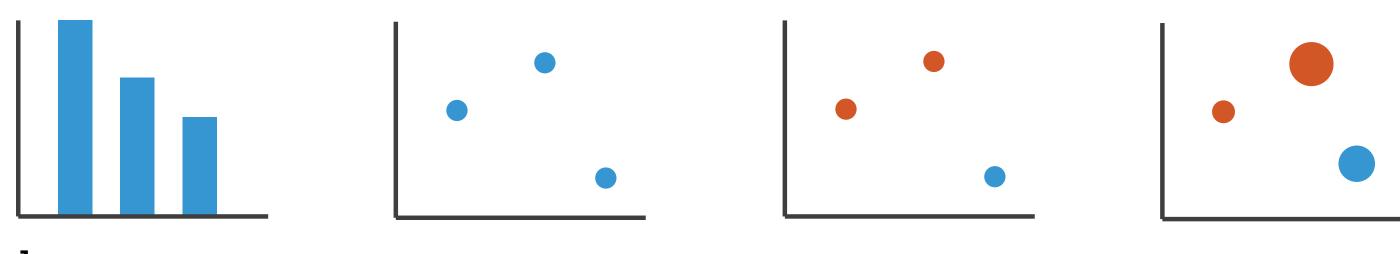

1: vertical position

mark: line

analyze idiom structure as combination of marks and channels

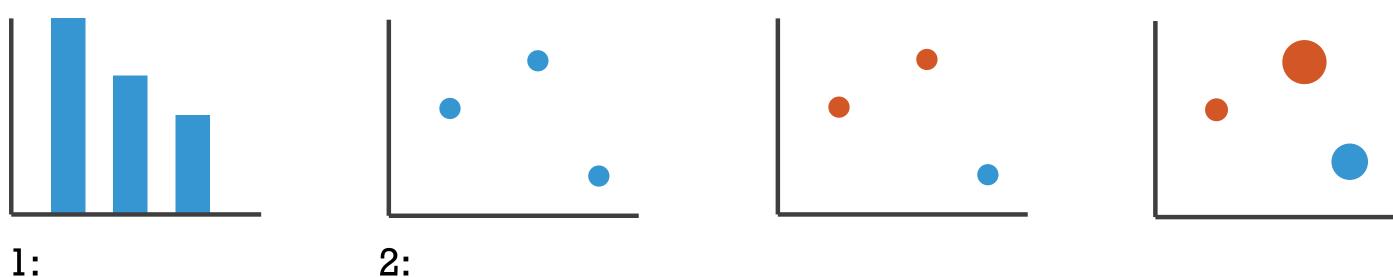

1: vertical position

2: vertical position horizontal position

mark: line mark: point

analyze idiom structure as combination of marks and channels

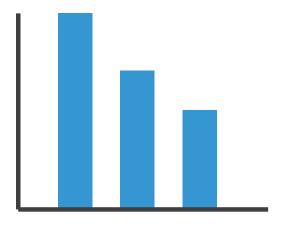

1: vertical position

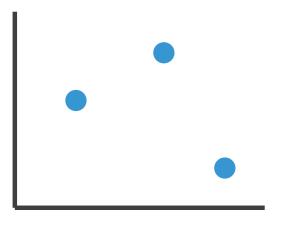

2: vertical position horizontal position

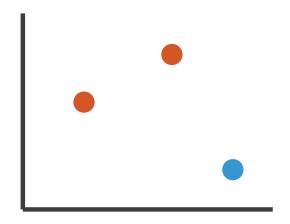

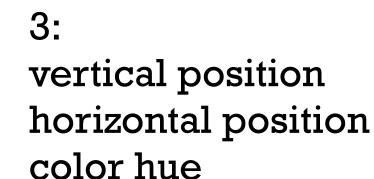

mark: line ma

mark: point

mark: point

analyze idiom structure as combination of marks and channels

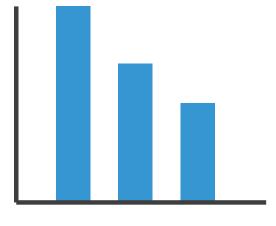

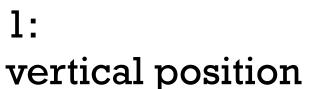

mark: line

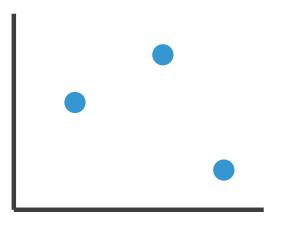

2: vertical position horizontal position

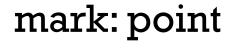

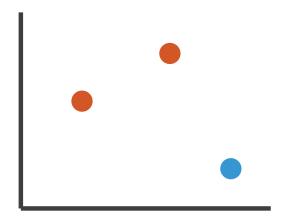

3:
vertical position
horizontal position
color hue

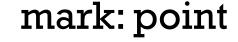

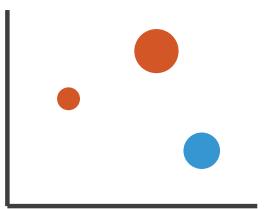

4:
vertical position
horizontal position
color hue
size (area)

mark: point

# Channels: Rankings

Position on common scale Position on unaligned scale Length (1D size) Tilt/angle Area (2D size) Depth (3D position) Color luminance Color saturation Curvature Volume (3D size)

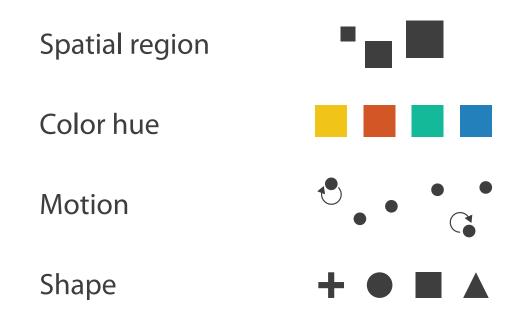

# Channels: Rankings

**→ Magnitude Channels: Ordered Attributes** 

Position on common scale

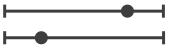

Position on unaligned scale

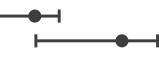

Length (1D size)

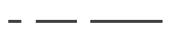

Tilt/angle

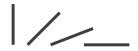

Area (2D size)

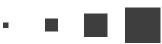

Depth (3D position)

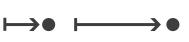

Color luminance

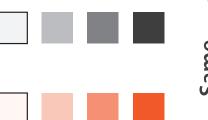

Color saturation

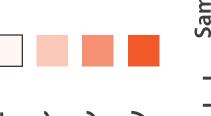

Curvature

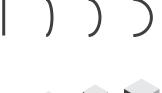

Volume (3D size)

### **dentity Channels: Categorical Attributes**

Spatial region

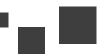

Color hue

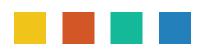

Motion

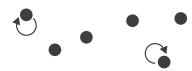

Shape

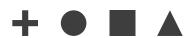

- expressiveness
  - match channel and data characteristics
- **Attribute Types** 
  - → Categorical

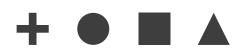

→ Ordered

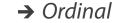

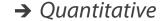

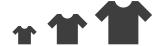

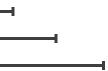

# Channels: Rankings

**→ Magnitude Channels: Ordered Attributes** 

Position on common scale Position on unaligned scale Length (1D size) Tilt/angle Area (2D size) Depth (3D position) Color luminance Color saturation Curvature Volume (3D size)

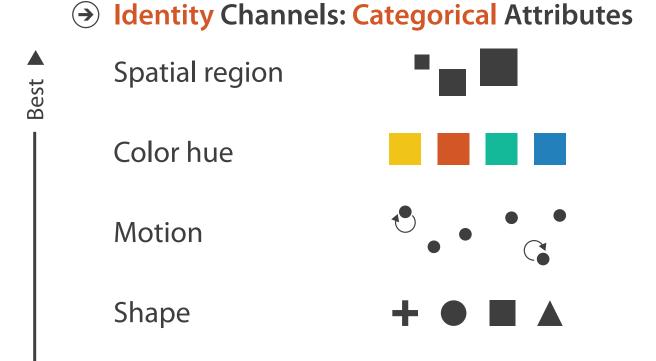

expressiveness

**Effectiveness** 

- match channel and data characteristics
- effectiveness
  - channels differ in accuracy of perception

# Accuracy: Fundamental Theory

Steven's Psychophysical Power Law: S= I<sup>N</sup>

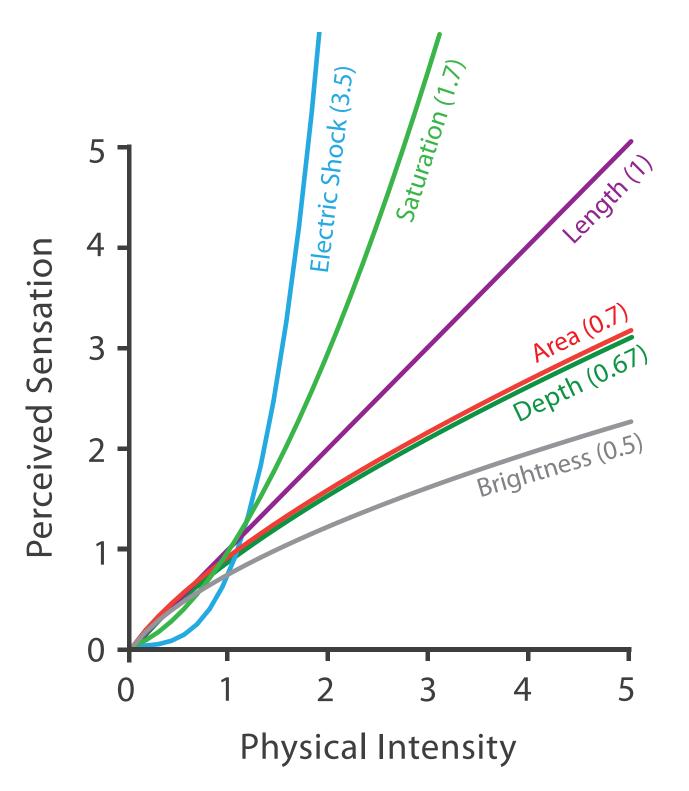

## Accuracy: Vis experiments

#### Cleveland & McGill's Results

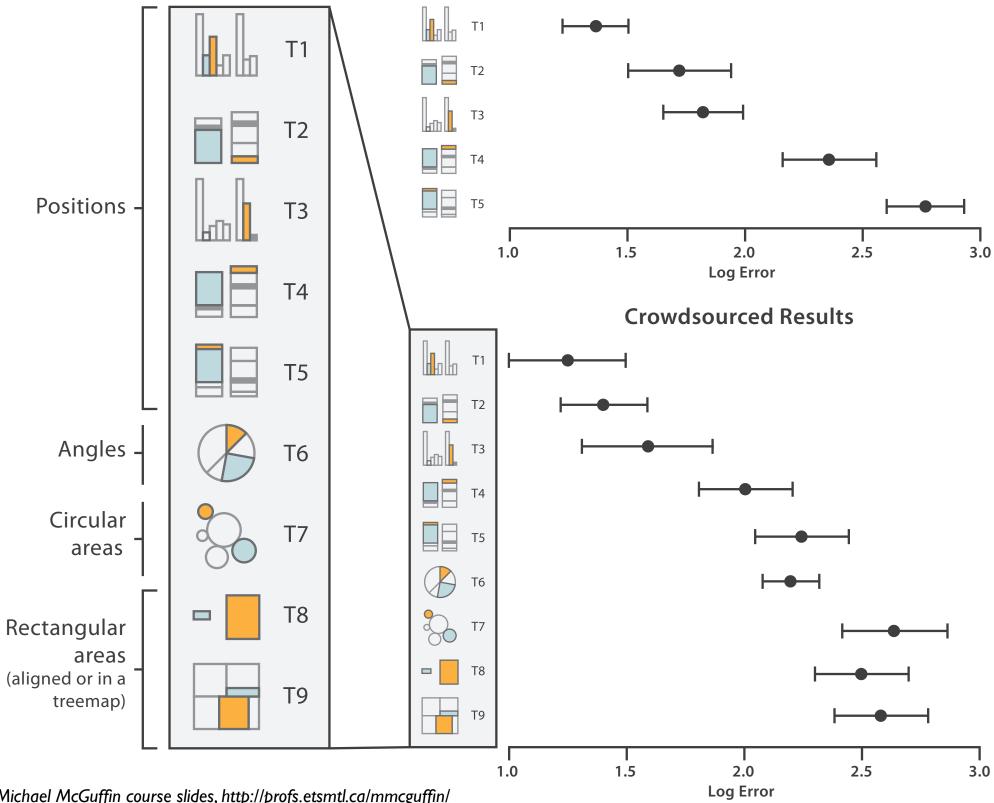

[Crowdsourcing Graphical Perception: Using Mechanical Turk to Assess Visualization Design. Heer and Bostock. Proc ACM Conf. **Human Factors in Computing** Systems (CHI) 2010, p. 203-212.]

# Discriminability: How many usable steps?

 must be sufficient for number of attribute levels to show

-linewidth: few bins

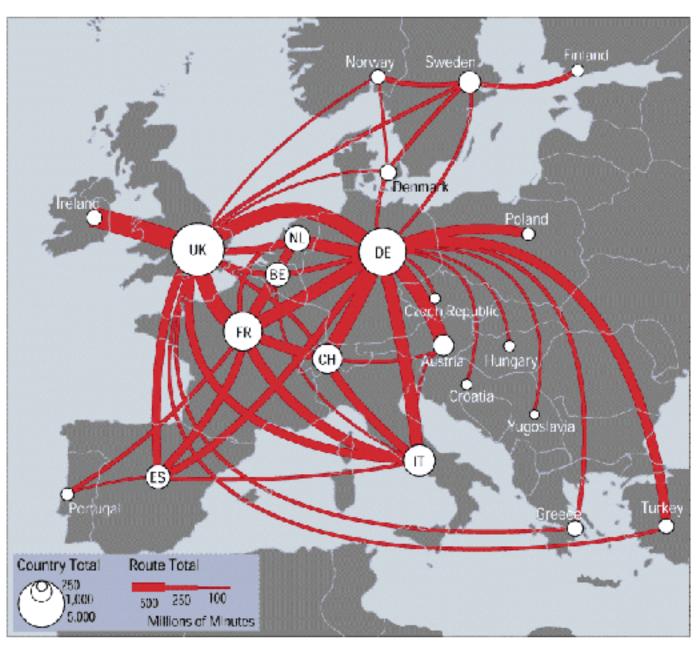

[mappa.mundi.net/maps/maps 014/telegeography.html]

# Separability vs. Integrality

Position

+ Hue (Color)

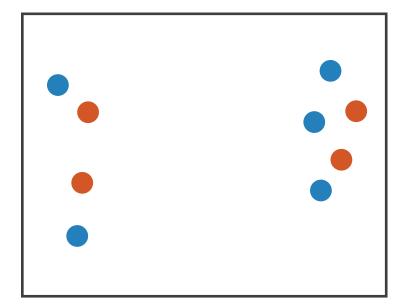

Fully separable

2 groups each

Size

+ Hue (Color)

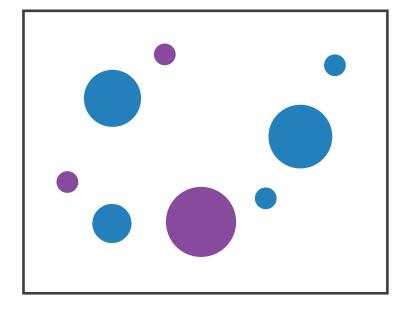

Some interference

2 groups each

Width

+ Height

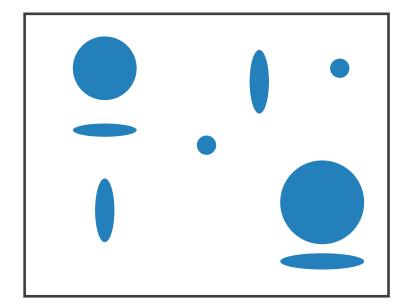

Some/significant interference

3 groups total: integral area

Red

+ Green

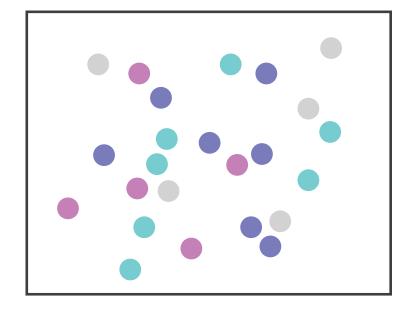

Major interference

4 groups total: integral hue

- find the red dot
  - -how long does it take?

- find the red dot
  - -how long does it take?

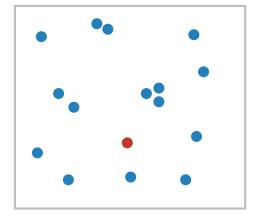

- find the red dot
  - -how long does it take?

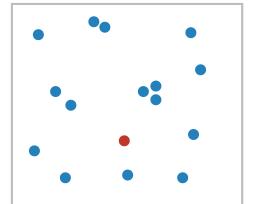

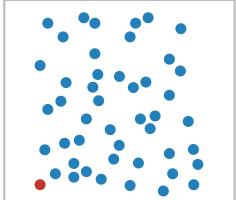

- find the red dot
  - -how long does it take?

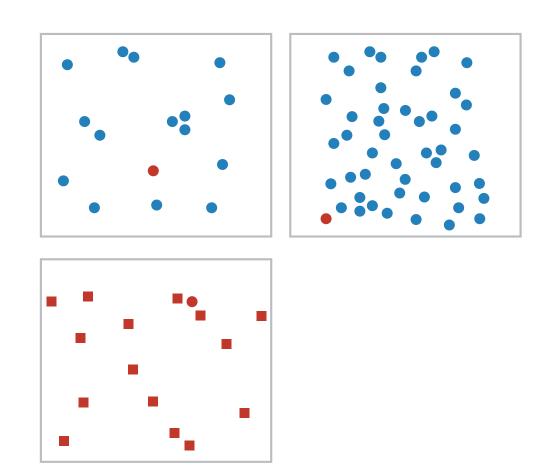

- find the red dot
  - -how long does it take?

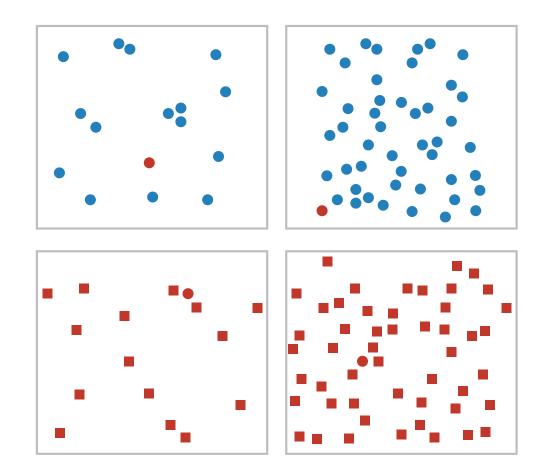

- find the red dot
  - -how long does it take?

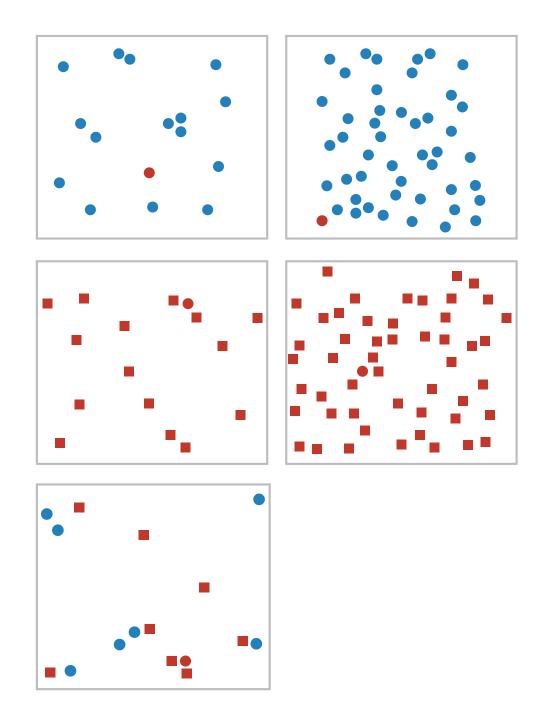

- find the red dot
  - -how long does it take?

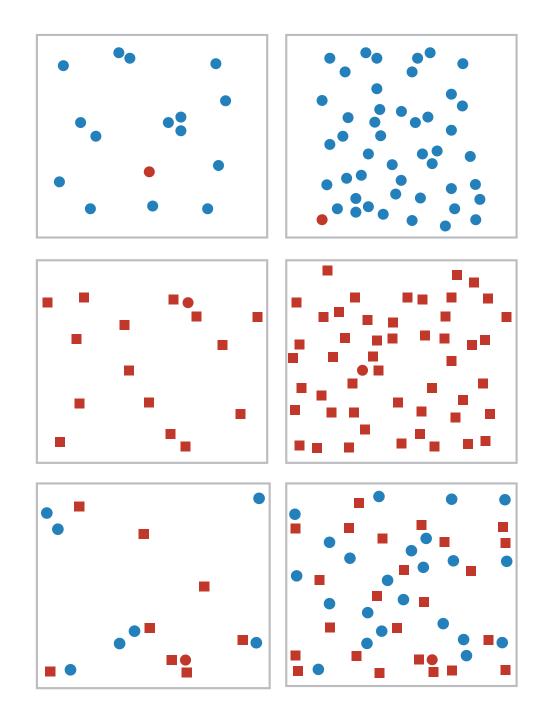

- find the red dot
  - -how long does it take?
- parallel processing on many individual channels
  - -speed independent of distractor count
  - speed depends on channel and amount of difference from distractors
- serial search for (almost all) combinations
  - -speed depends on number of distractors

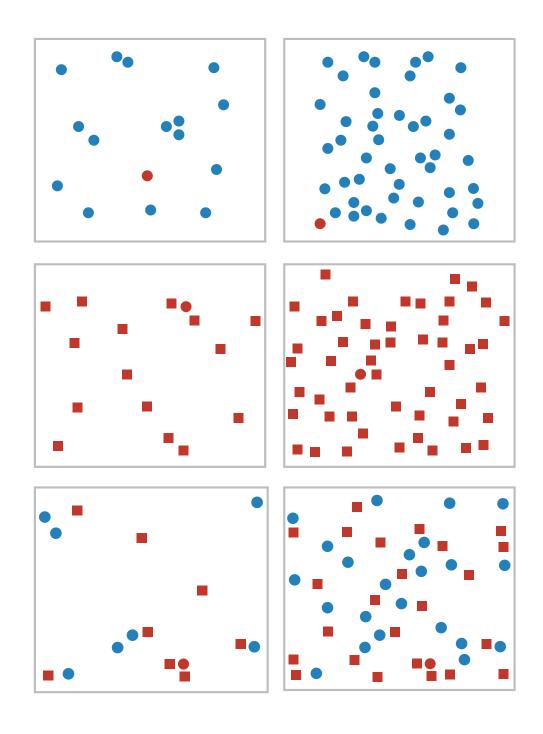

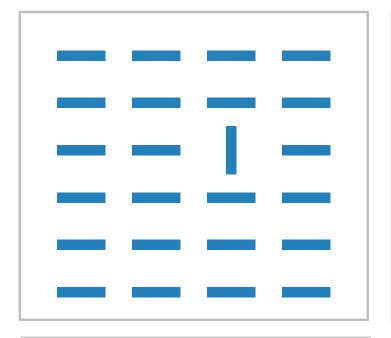

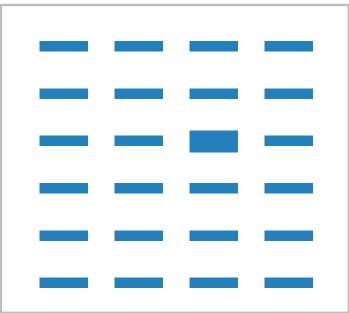

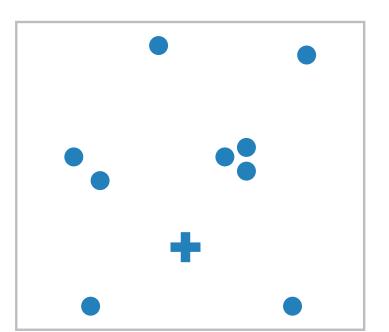

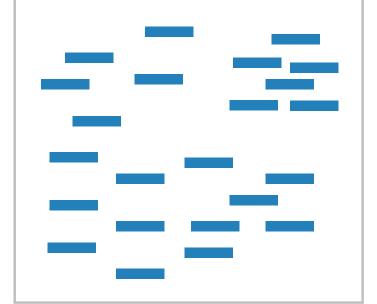

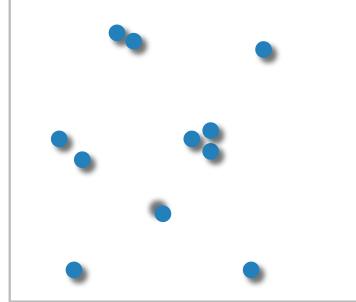

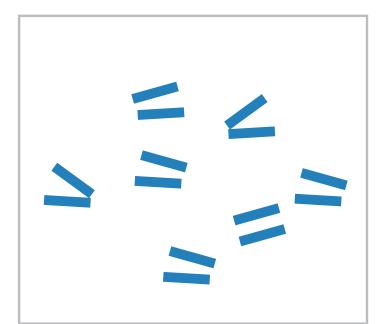

- many channels
  - tilt, size, shape,proximity, shadowdirection, ...

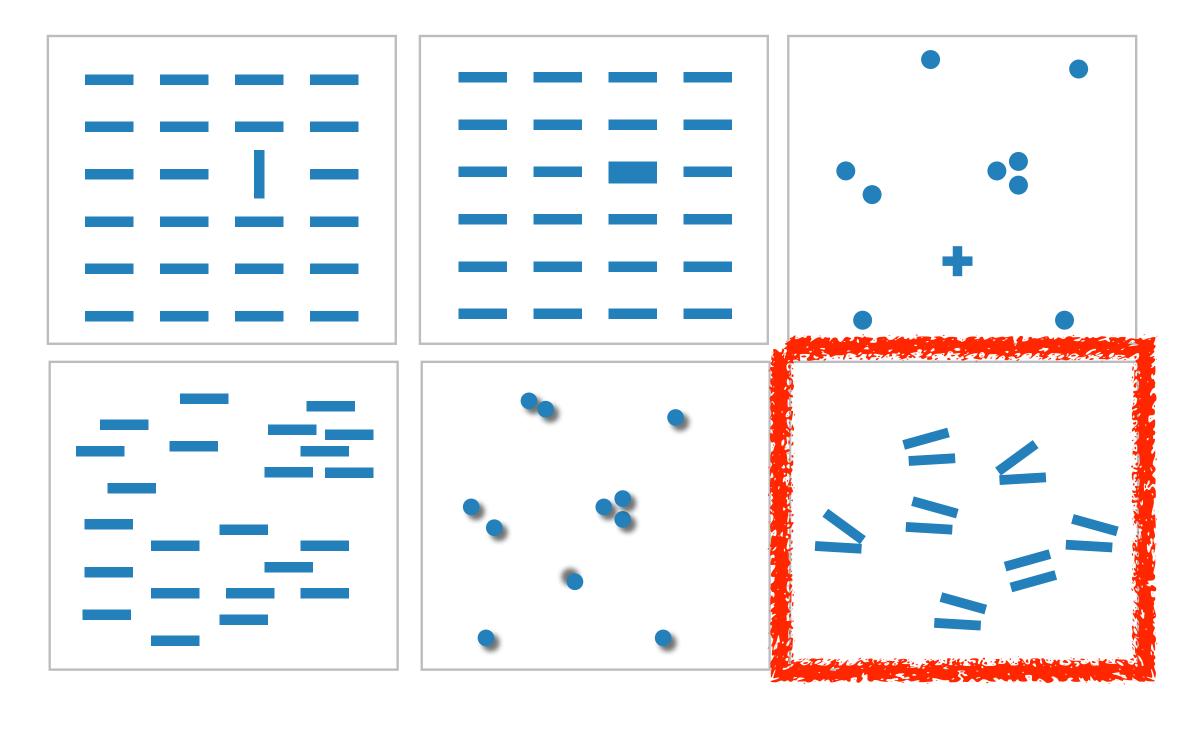

- many channels
  - tilt, size, shape,proximity, shadowdirection, ...
- but not all!
  - parallel line pairs do not pop out from tilted pairs

# Grouping

- containment
- connection

- proximity
  - -same spatial region
- similarity
  - same values as other categorical channels

### Marks as Links

**→** Containment

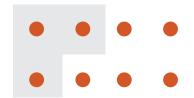

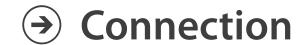

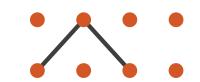

Identity Channels: Categorical Attributes

Spatial region

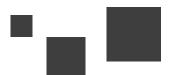

Color hue

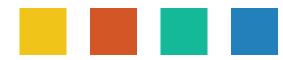

Motion

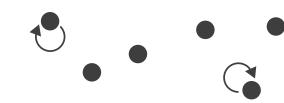

Shape

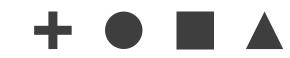

## Further reading

- Visualization Analysis and Design. Munzner. AK Peters Visualization Series, CRC Press, Nov 2014.
  - Chap 5: Marks and Channels
- On the Theory of Scales of Measurement. Stevens. Science 103:2684 (1946), 677–680.
- Psychophysics: Introduction to its Perceptual, Neural, and Social Prospects. Stevens. Wiley, 1975.
- Graphical Perception: Theory, Experimentation, and Application to the Development of Graphical Methods. Cleveland and McGill. Journ. American Statistical Association 79:387 (1984), 531–554.
- Perception in Vision. Healey. <a href="http://www.csc.ncsu.edu/faculty/healey/PP">http://www.csc.ncsu.edu/faculty/healey/PP</a>
- Visual Thinking for Design. Ware. Morgan Kaufmann, 2008.
- Information Visualization: Perception for Design, 3rd edition. Ware. Morgan Kaufmann / Academic Press, 2004.

# Visualization Analysis & Design, Half-Day Tutorial

### Session 1

- -Analysis: What, Why, How
- Marks and Channels
- Arrange Tables
- Arrange Spatial Data

### Session 2

- Arrange Networks and Trees
- Map Color and Other Channels
- Manipulate: Change, Select, Navigate
- -Facet: Juxtapose, Partition, Superimpose
- -Reduce: Filter, Aggregate

### <u>@tamaramunzner</u>

### How?

#### Encode

ANDINAME STORES OF A SOLE OF COME OF COME OF C

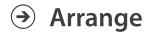

→ Express

→ Separate

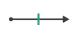

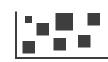

→ Order

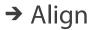

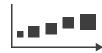

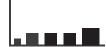

→ Use

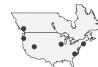

 $\bigcirc$ Map

> from categorical and ordered attributes

→ Color

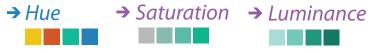

→ Size, Angle, Curvature, ...

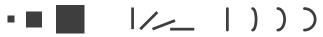

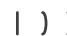

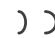

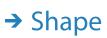

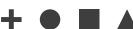

→ Motion Direction, Rate, Frequency, ...

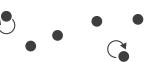

### Manipulate

**Facet** 

#### Reduce

**→** Change

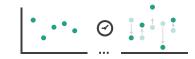

Juxtapose

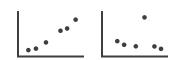

**→** Filter

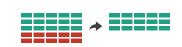

**→** Select

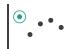

**→** Partition

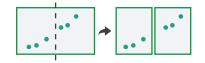

Aggregate

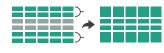

**→** Navigate

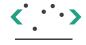

**→** Superimpose

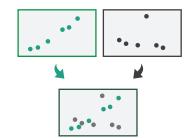

**→** Embed

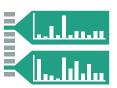

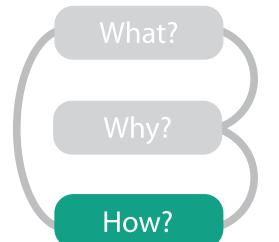

## Arrange tables

**→** Express Values

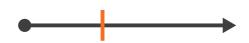

- Separate, Order, Align Regions
  - → Separate

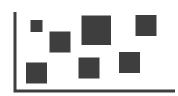

→ Order

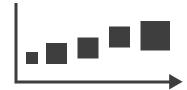

→ Align

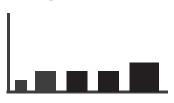

Axis Orientation

→ Rectilinear

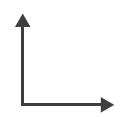

→ Parallel

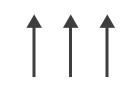

→ Radial

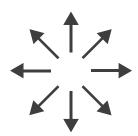

Layout Density

→ Dense

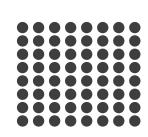

→ Space-Filling

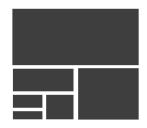

- → 1 Key List
  - ------
- → 2 Keys Matrix

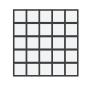

→ 3 Keys Volume

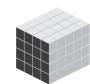

→ Many Keys
Recursive Subdivision

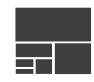

## Keys and values

- key
  - -independent attribute
  - -used as unique index to look up items
  - -simple tables: I key
  - -multidimensional tables: multiple keys
- value
  - dependent attribute, value of cell
- classify arrangements by key count
  - -0, 1, 2, many...

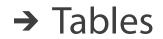

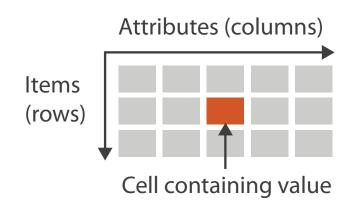

→ Multidimensional Table

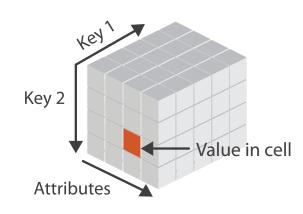

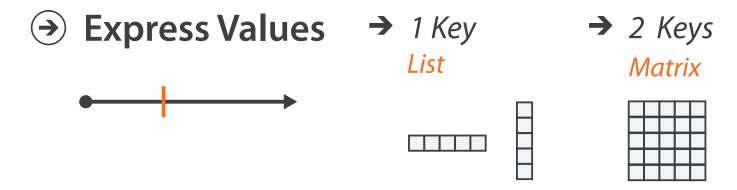

### Idiom: scatterplot

- express values
  - quantitative attributes
- no keys, only values
  - data
    - 2 quant attribs
  - -mark: points
  - channels
    - horiz + vert position
  - -tasks
    - find trends, outliers, distribution, correlation, clusters
  - scalability
    - hundreds of items

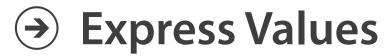

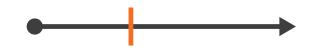

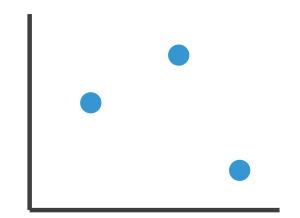

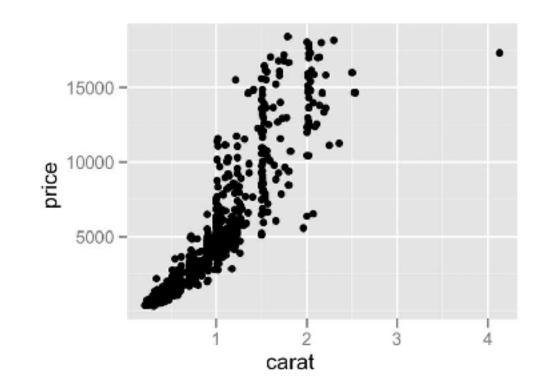

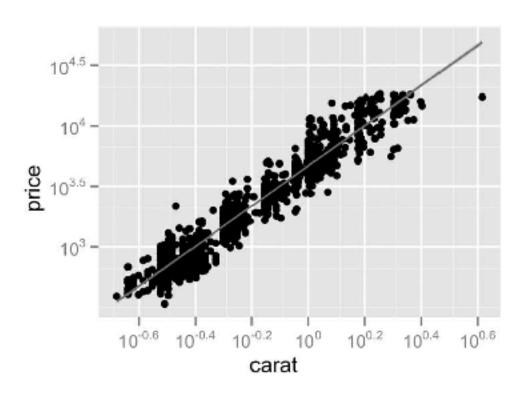

## Some keys: Categorical regions

- regions: contiguous bounded areas distinct from each other
  - using space to **separate** (proximity)
  - -following expressiveness principle for categorical attributes
- use ordered attribute to order and align regions

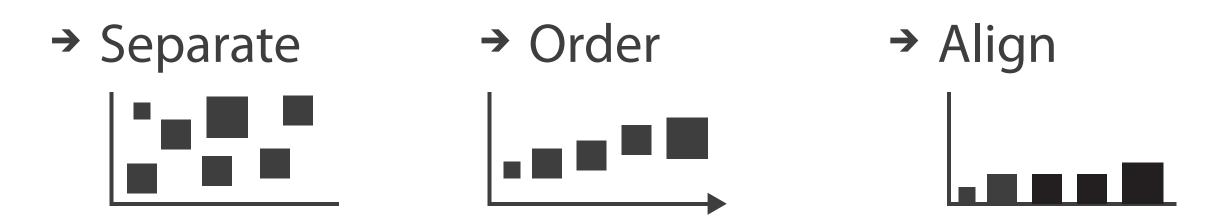

#### Idiom: bar chart

- one key, one value
  - data
    - I categ attrib, I quant attrib
  - mark: lines
  - channels
    - length to express quant value
    - spatial regions: one per mark
      - separated horizontally, aligned vertically
      - ordered by quant attrib
        - » by label (alphabetical), by length attrib (data-driven)
  - -task
    - compare, lookup values
  - scalability
    - dozens to hundreds of levels for key attrib

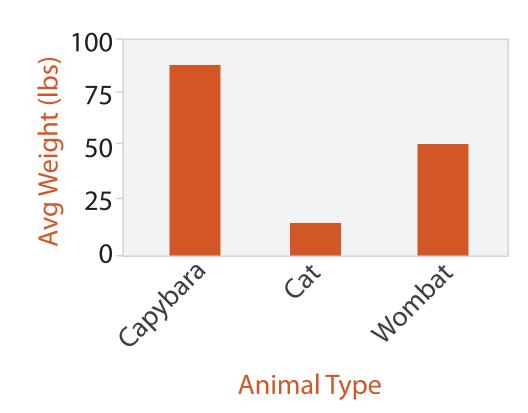

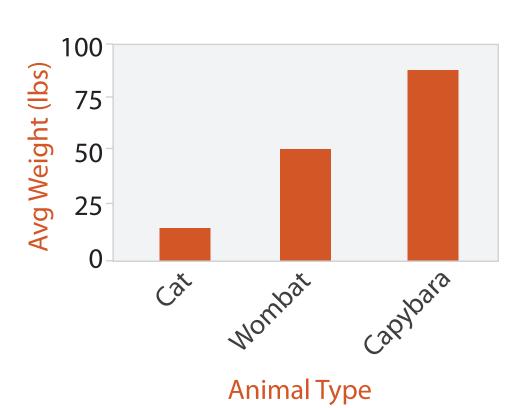

#### Idiom: stacked bar chart

- one more key
  - data
    - 2 categ attrib, I quant attrib
  - -mark: vertical stack of line marks
    - glyph: composite object, internal structure from multiple marks
  - -channels
    - length and color hue
    - spatial regions: one per glyph
      - aligned: full glyph, lowest bar component
      - unaligned: other bar components
  - -task
    - part-to-whole relationship
  - scalability
    - several to one dozen levels for stacked attrib

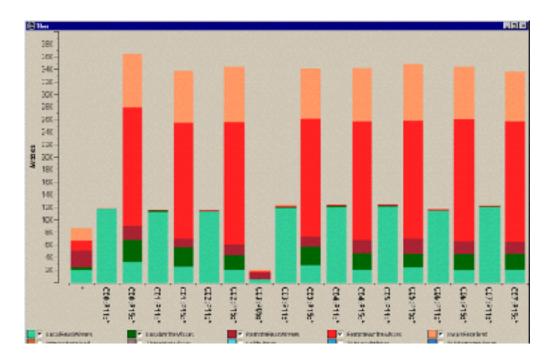

[Using Visualization to Understand the Behavior of Computer Systems. Bosch. Ph.D. thesis, Stanford Computer Science, 2001.]

#### ldiom: streamgraph

- generalized stacked graph
  - -emphasizing horizontal continuity
    - vs vertical items
  - data
    - I categ key attrib (artist)
    - I ordered key attrib (time)
    - I quant value attrib (counts)
  - derived data
    - geometry: layers, where height encodes counts
    - I quant attrib (layer ordering)
  - scalability
    - hundreds of time keys
    - dozens to hundreds of artist keys
      - more than stacked bars: most layers don't extend across whole chart

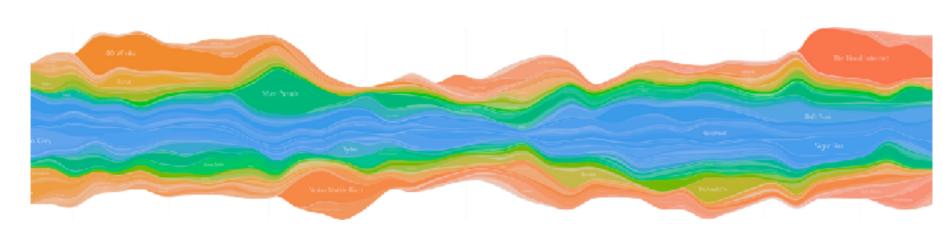

[Stacked Graphs Geometry & Aesthetics. Byron and Wattenberg. IEEE Trans. Visualization and Computer Graphics (Proc. InfoVis 2008) 14(6): 1245–1252, (2008).]

## Idiom: line chart / dot plot

- one key, one value
  - data
    - 2 quant attribs
  - mark: points
    - line connection marks between them
  - channels
    - aligned lengths to express quant value
    - separated and ordered by key attrib into horizontal regions
  - -task
    - find trend
      - connection marks emphasize ordering of items along key axis
         by explicitly showing relationship between one item and the next

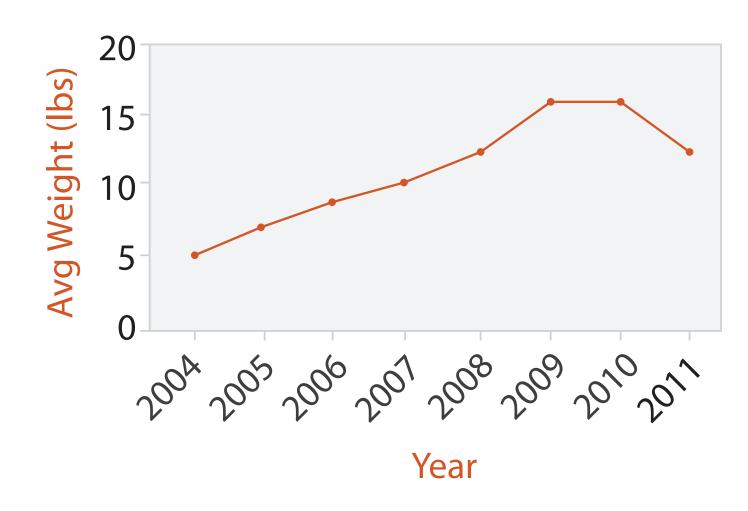

#### Choosing bar vs line charts

- depends on type of key attrib
  - bar charts if categorical
  - -line charts if ordered
- do not use line charts for categorical key attribs
  - -violates expressiveness principle
    - implication of trend so strong that it overrides semantics!
      - "The more male a person is, the taller he/she is"

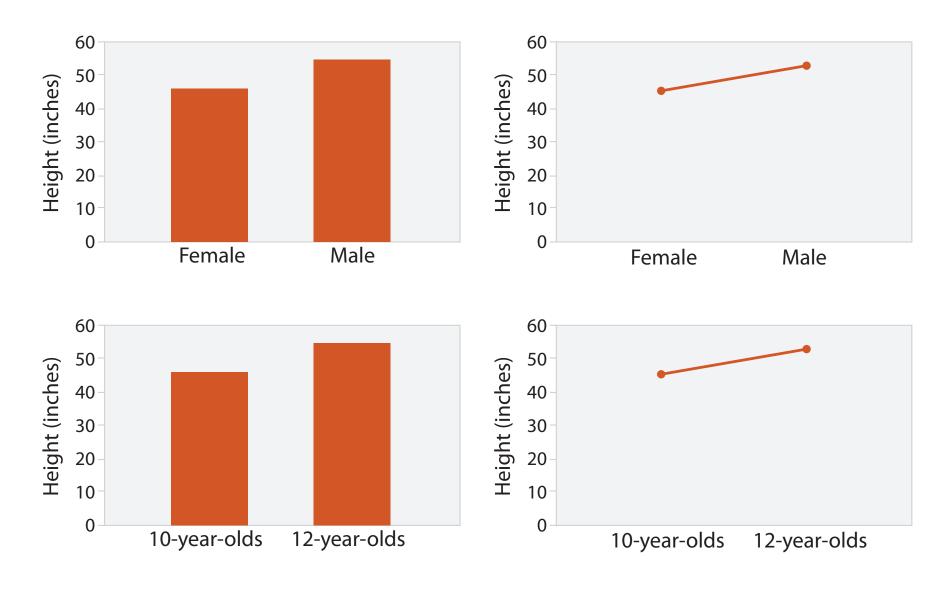

after [Bars and Lines: A Study of Graphic Communication. Zacks and Tversky. Memory and Cognition 27:6 (1999), 1073–1079.]

#### Idiom: heatmap

- two keys, one value
  - data
    - 2 categ attribs (gene, experimental condition)
    - I quant attrib (expression levels)
  - marks: area
    - separate and align in 2D matrix
      - indexed by 2 categorical attributes
  - channels
    - color by quant attrib
      - (ordered diverging colormap)
  - -task
    - find clusters, outliers
  - scalability
    - IK categorical levels, IM items; ~10 quantitative attribute levels

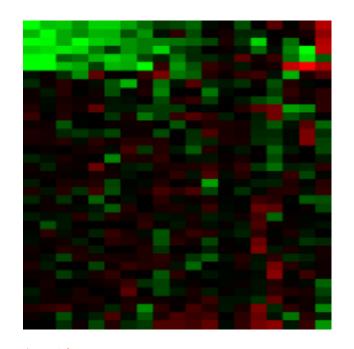

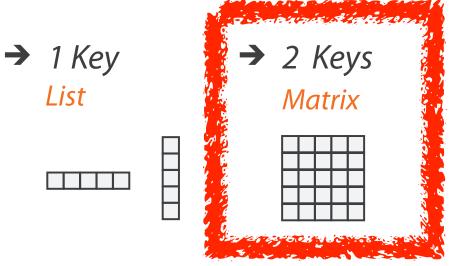

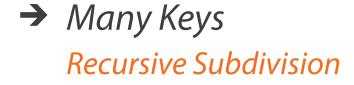

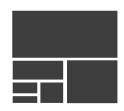

# Axis Orientation

→ Rectilinear

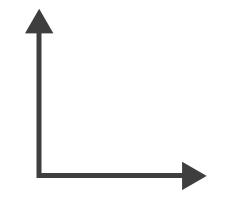

→ Parallel

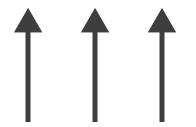

→ Radial

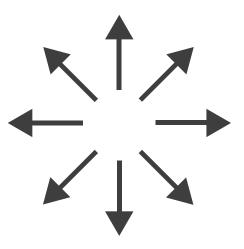

### Idioms: scatterplot matrix, parallel coordinates

- scatterplot matrix (SPLOM)
  - rectilinear axes, point mark
  - -all possible pairs of axes
  - scalability
    - one dozen attribs
    - dozens to hundreds of items
- parallel coordinates
  - -parallel axes, jagged line representing item
  - -rectilinear axes, item as point
    - axis ordering is major challenge
  - scalability
    - dozens of attribs
    - hundreds of items

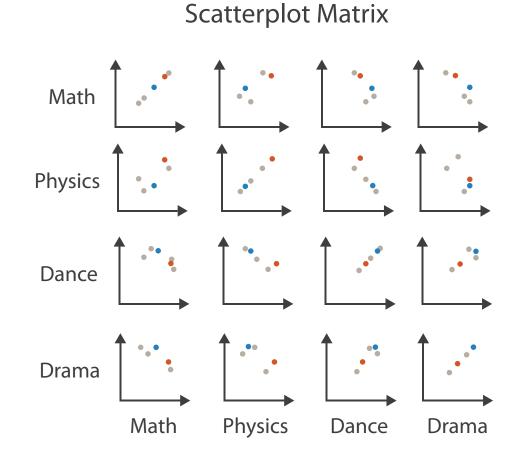

| Paral | lel ( | Coo | rdir | nat | es |
|-------|-------|-----|------|-----|----|
|       |       |     |      |     |    |

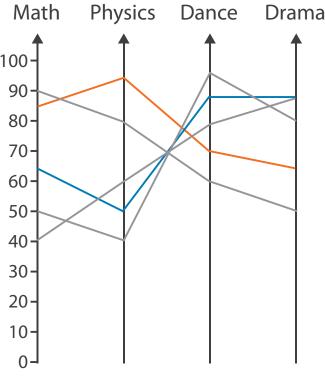

Table

| Math | Physics | Dance | Drama |
|------|---------|-------|-------|
| 85   | 95      | 70    | 65    |
| 90   | 80      | 60    | 50    |
| 65   | 50      | 90    | 90    |
| 50   | 40      | 95    | 80    |
| 40   | 60      | 80    | 90    |

#### Task: Correlation

- scatterplot matrix
  - positive correlation
    - diagonal low-to-high
  - negative correlation
    - diagonal high-to-low
  - uncorrelated
- parallel coordinates
  - positive correlation
    - parallel line segments
  - negative correlation
    - all segments cross at halfway point
  - uncorrelated
    - scattered crossings

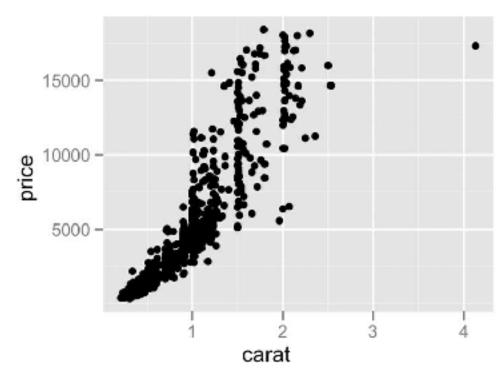

[A layered grammar of graphics. Wickham. Journ. Computational and Graphical Statistics 19:1 (2010), 3–28.]

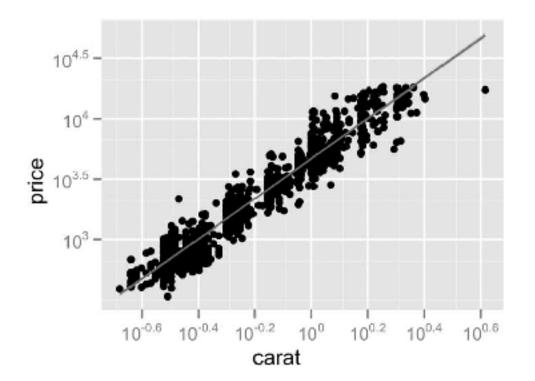

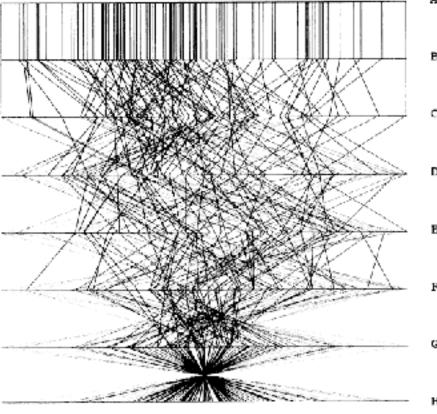

Figure 3. Parallel Coordinate Plot of Six-Dimensional Data Illustrating Correlations of  $\rho=1,.8,.2,0,-.2,-.8,$  and -1.

[Hyperdimensional Data Analysis Using Parallel Coordinates. Wegman. Journ. American Statistical Association 85:411 (1990), 664–675.]

#### Idioms: pie chart, polar area chart

- pie chart
  - -area marks with angle channel
  - -accuracy: angle/area much less accurate than line length
    - arclength also less accurate than line length
- polar area chart
  - -area marks with length channel
  - -more direct analog to bar charts

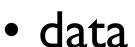

- I categ key attrib, I quant value attrib
- task
  - -part-to-whole judgements

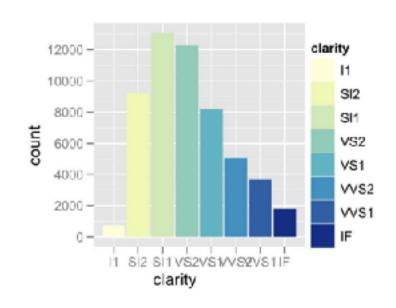

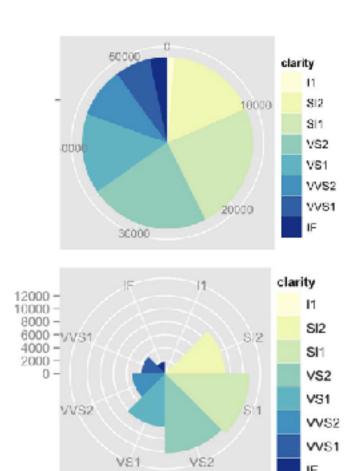

#### Idioms: normalized stacked bar chart

- task
  - part-to-whole judgements
- normalized stacked bar chart
  - stacked bar chart, normalized to full vert height
  - single stacked bar equivalent to full pie
    - high information density: requires narrow rectangle
- pie chart
  - information density: requires large circle

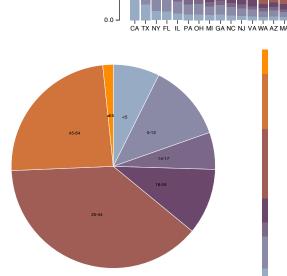

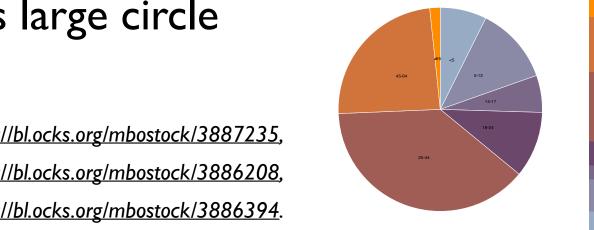

http://bl.ocks.org/mbostock/3887235, http://bl.ocks.org/mbostock/3886208, http://bl.ocks.org/mbostock/3886394

## ldiom: glyphmaps

 rectilinear good for linear vs nonlinear trends

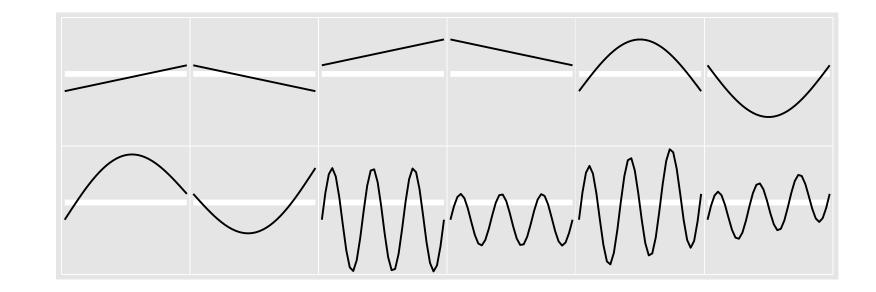

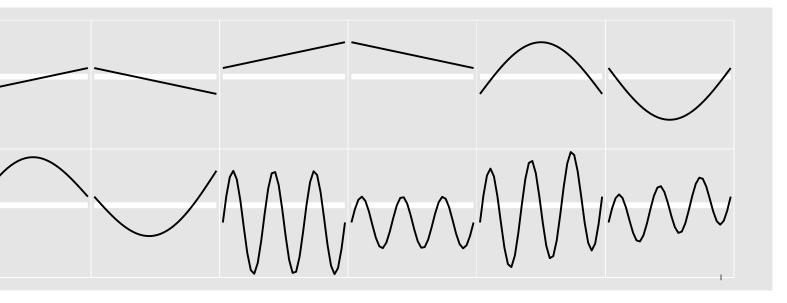

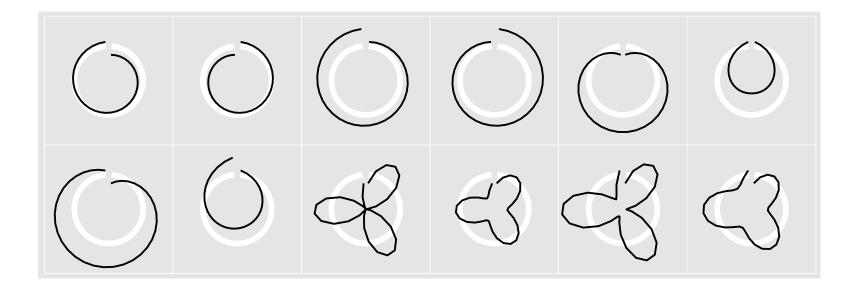

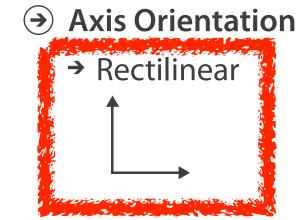

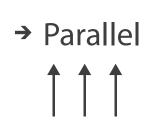

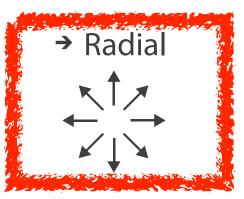

[Glyph-maps for Visually Exploring Temporal Patterns in Climate Data and Models. Wickham, Hofmann, Wickham, and Cook. Environmetrics 23:5 (2012), 382–393.]

#### Orientation limitations

- rectilinear: scalability wrt #axes
  - 2 axes best
  - 3 problematic
    - more in afternoon
  - 4+ impossible
- parallel: unfamiliarity, training time
- radial: perceptual limits
  - -angles lower precision than lengths
  - -asymmetry between angle and length
    - can be exploited!

[Uncovering Strengths and Weaknesses of Radial Visualizations - an Empirical Approach. Diehl, Beck and Burch. IEEE TVCG (Proc. InfoVis) 16(6):935–942, 2010.]

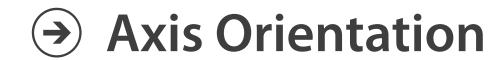

→ Rectilinear

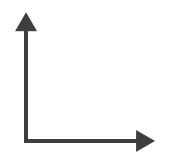

→ Parallel

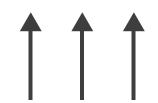

→ Radial

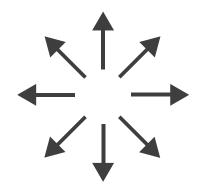

### Further reading

- Visualization Analysis and Design. Munzner. AK Peters Visualization Series, CRC Press, Nov 2014.
  - Chap 7: Arrange Tables
- Visualizing Data. Cleveland. Hobart Press, 1993.
- A Brief History of Data Visualization. Friendly. 2008. http://www.datavis.ca/milestones

## Visualization Analysis & Design, Half-Day Tutorial

#### Session 1

- -Analysis: What, Why, How
- Marks and Channels
- Arrange Tables
- Arrange Spatial Data

#### Session 2

- Arrange Networks and Trees
- Map Color and Other Channels
- Manipulate: Change, Select, Navigate
- -Facet: Juxtapose, Partition, Superimpose
- -Reduce: Filter, Aggregate

#### <u>@tamaramunzner</u>

## Arrange spatial data

- Use Given
  - → Geometry
    - → Geographic
    - → Other Derived
  - → Spatial Fields
    - → Scalar Fields (one value per cell)
      - → Isocontours
      - → Direct Volume Rendering
    - → Vector and Tensor Fields (many values per cell)
      - → Flow Glyphs (local)
      - → Geometric (sparse seeds)
      - → Textures (dense seeds)
      - → Features (globally derived)

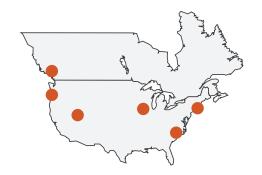

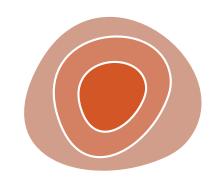

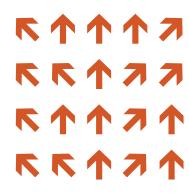

#### Idiom: choropleth map

- use given spatial data
  - when central task is understanding spatial relationships
- data
  - geographic geometry
  - -table with I quant attribute per region
- encoding
  - -use given geometry for area mark boundaries
  - sequential segmented colormap [more later]

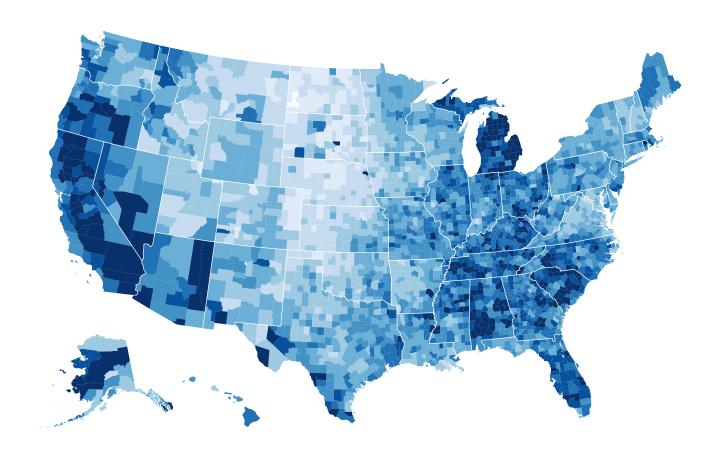

http://bl.ocks.org/mbostock/4060606

### Beware: Population maps trickiness!

- consider when to normalize by population density
- general issue
  - -absolute counts vs relative/normalized data

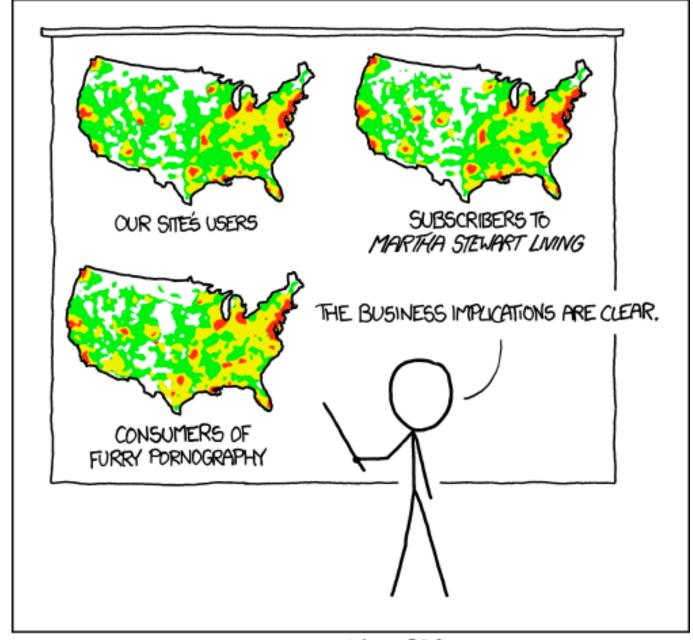

PET PEEVE #208: GEOGRAPHIC PROFILE MAPS WHICH ARE BASICALLY JUST POPULATION MAPS

### Idiom: topographic map

- data
  - -geographic geometry
  - -scalar spatial field
    - I quant attribute per grid cell
- derived data
  - isoline geometry
    - isocontours computed for specific levels of scalar values

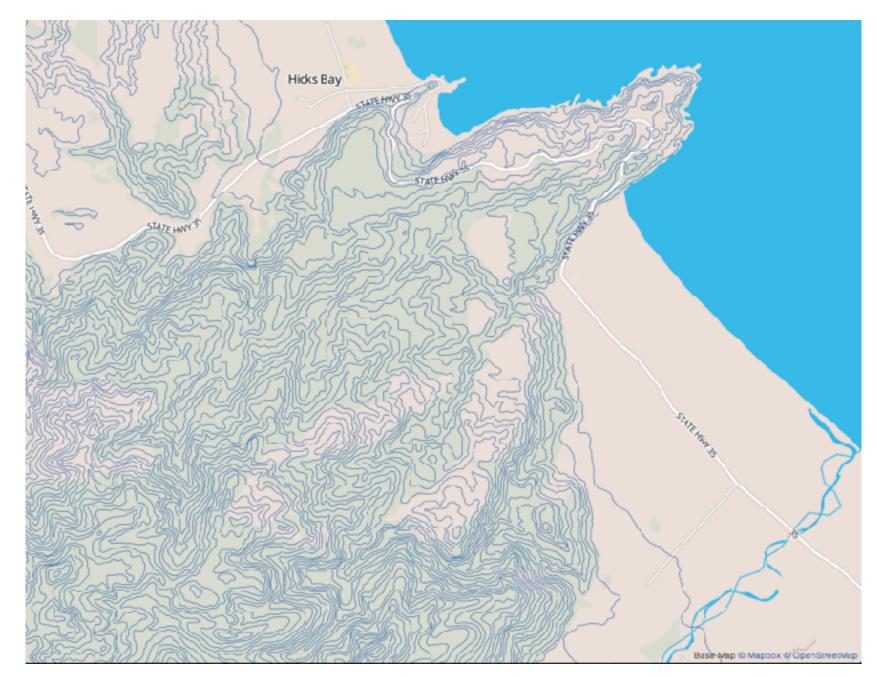

Land Information New Zealand Data Service

## ldioms: isosurfaces, direct volume rendering

- data
  - -scalar spatial field
    - I quant attribute per grid cell
- task
  - shape understanding, spatial relationships
- isosurface
  - derived data: isocontours computed for specific levels of scalar values
- direct volume rendering
  - -transfer function maps scalar values to color, opacity
    - no derived geometry

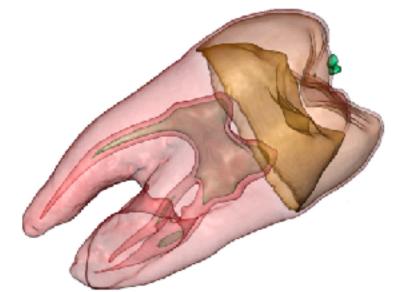

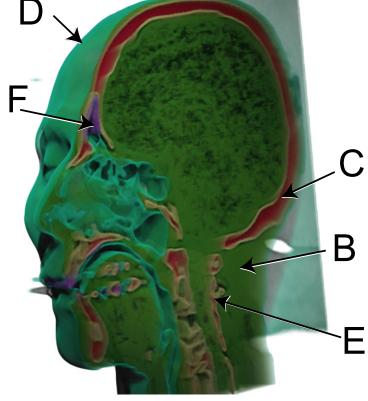

#### Vector and tensor fields

- data
  - -many attribs per cell
- idiom families
  - -flow glyphs
    - purely local
  - -geometric flow
    - derived data from tracing particle trajectories
    - sparse set of seed points
  - texture flow
    - derived data, dense seeds
  - -feature flow
    - global computation to detect features
      - encoded with one of methods above

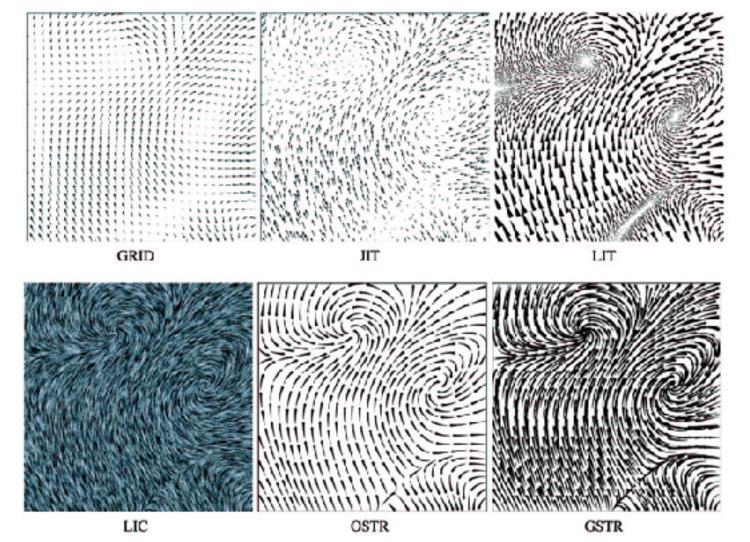

[Comparing 2D vector field visualization methods: A user study. Laidlaw et al. IEEE Trans. Visualization and Computer Graphics (TVCG) 11:1 (2005), 59–70.]

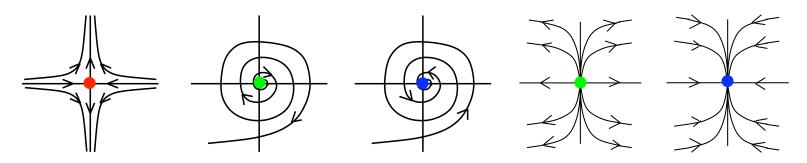

[Topology tracking for the visualization of time-dependent two-dimensional flows. Tricoche, Wischgoll, Scheuermann, and Hagen. Computers & Graphics 26:2 (2002), 249–257.]

## ldiom: similarity-clustered streamlines

- data
  - -3D vector field
- derived data (from field)
  - streamlines: trajectory particle will follow
- derived data (per streamline)
  - curvature, torsion, tortuosity
  - signature: complex weighted combination
  - compute cluster hierarchy across all signatures
  - encode: color and opacity by cluster
- tasks
  - find features, query shape
- scalability
  - millions of samples, hundreds of streamlines

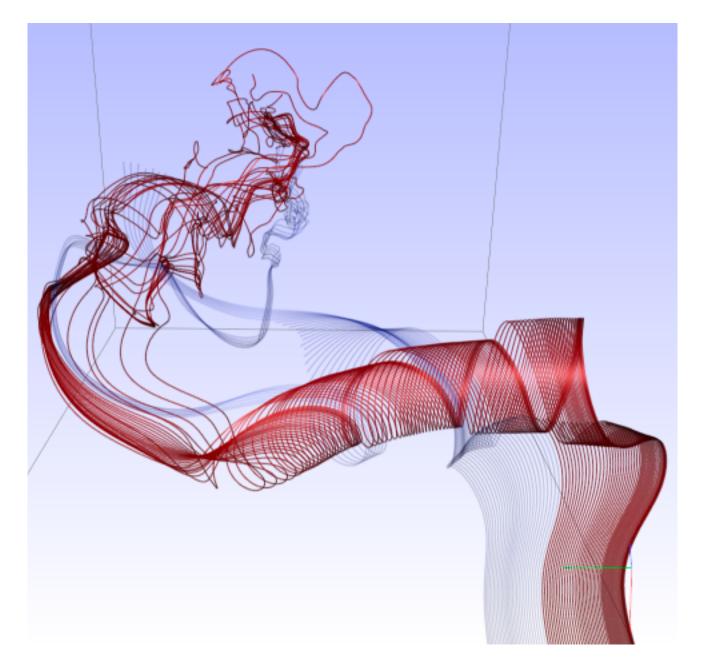

[Similarity Measures for Enhancing Interactive Streamline Seeding. McLoughlin,. Jones, Laramee, Malki, Masters, and. Hansen. IEEE Trans. Visualization and Computer Graphics 19:8 (2013), 1342–1353.]

#### Further reading

- Visualization Analysis and Design. Munzner. AK Peters Visualization Series, CRC Press, 2014.
  - Chap 8: Arrange Spatial Data
- How Maps Work: Representation, Visualization, and Design. MacEachren. Guilford Press, 1995.
- Overview of visualization. Schroeder and. Martin. In The Visualization Handbook, edited by Charles Hansen and Christopher Johnson, pp. 3–39. Elsevier, 2005.
- Real-Time Volume Graphics. Engel, Hadwiger, Kniss, Reza-Salama, and Weiskopf. AK Peters, 2006.
- Overview of flow visualization. Weiskopf and Erlebacher. In The Visualization Handbook, edited by Charles Hansen and Christopher Johnson, pp. 261–278. Elsevier, 2005.

## Visualization Analysis & Design, Half-Day Tutorial

#### Session 1

- -Analysis: What, Why, How
- Marks and Channels
- Arrange Tables
- Arrange Spatial Data

#### Session 2

- Arrange Networks and Trees
- Map Color and Other Channels
- Manipulate: Change, Select, Navigate
- -Facet: Juxtapose, Partition, Superimpose
- -Reduce: Filter, Aggregate

#### <u>@tamaramunzner</u>

### Arrange networks and trees

Node-Link Diagrams
Connection Marks

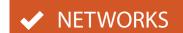

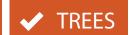

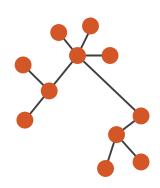

Adjacency Matrix
Derived Table

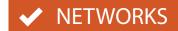

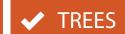

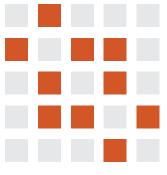

Enclosure

**Containment Marks** 

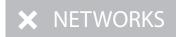

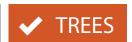

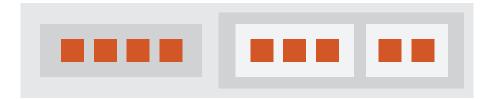

### ldiom: force-directed placement

- visual encoding: node-link diagram
  - -link connection marks, node point marks
- algorithm: energy minimization
  - -analogy: nodes repel, links draw together like springs
  - optimization problem: minimize crossings
- spatial position: no meaning directly encoded
  - sometimes proximity meaningful
  - sometimes proximity arbitrary, artifact of layout algorithm
- tasks
  - explore topology; locate paths, clusters
- scalability
  - node/edge density E < 4N</p>

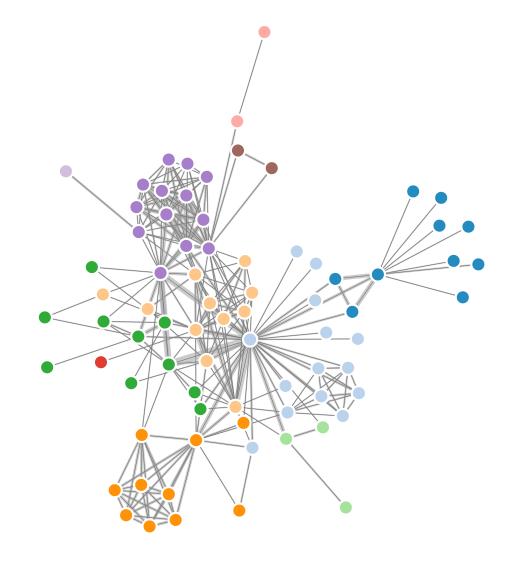

http://mbostock.github.com/d3/ex/force.html

## Idiom: sfdp (multi-level force-directed placement)

#### • data

- original: network
- derived: cluster hierarchy atop it

#### considerations

- better algorithm for same encoding technique
  - same: fundamental use of space
  - hierarchy used for algorithm speed/quality but not shown explicitly

#### scalability

- -nodes, edges: IK-I0K
- -hairball problem still hits eventually

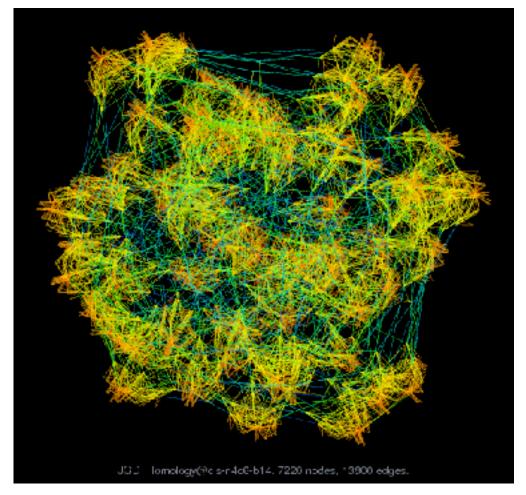

[Efficient and high quality force-directed graph drawing. Hu.The Mathematica Journal 10:37–71, 2005.]

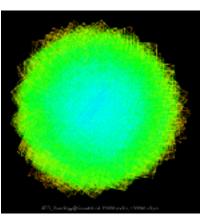

#### Idiom: adjacency matrix view

- data: network
  - -transform into same data/encoding as heatmap
- derived data: table from network
  - I quant attrib
    - weighted edge between nodes
  - -2 categ attribs: node list x 2
- visual encoding
  - -cell shows presence/absence of edge
- scalability
  - IK nodes, IM edges

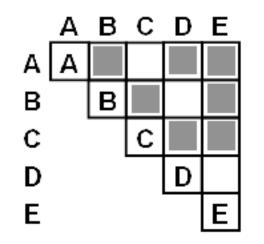

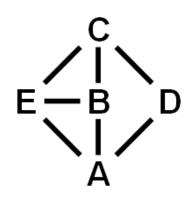

[NodeTrix: a Hybrid Visualization of Social Networks. Henry, Fekete, and McGuffin. IEEE TVCG (Proc. InfoVis) 13(6):1302-1309, 2007.]

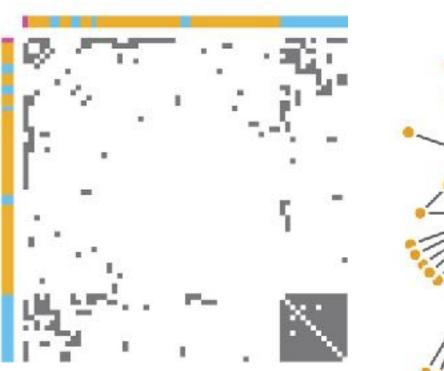

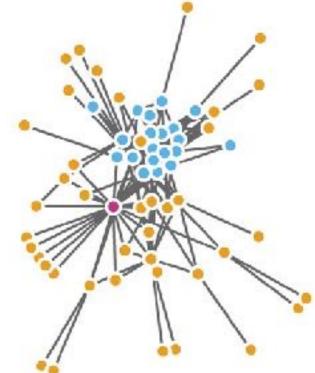

[Points of view: Networks. Gehlenborg and Wong. Nature Methods 9:115.]

#### Connection vs. adjacency comparison

- adjacency matrix strengths
  - predictability, scalability, supports reordering
  - -some topology tasks trainable
- node-link diagram strengths
  - -topology understanding, path tracing
  - intuitive, no training needed
- empirical study
  - node-link best for small networks
  - -matrix best for large networks
    - if tasks don't involve topological structure!

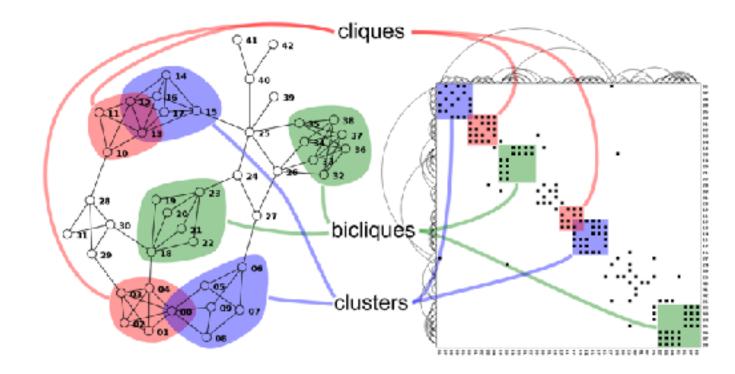

http://www.michaelmcguffin.com/courses/vis/patternsInAdjacencyMatrix.png

[On the readability of graphs using node-link and matrix-based representations: a controlled experiment and statistical analysis. Ghoniem, Fekete, and Castagliola. Information Visualization 4:2 (2005), 114–135.]

#### Idiom: radial node-link tree

- data
  - -tree
- encoding
  - -link connection marks
  - point node marks
  - radial axis orientation
    - angular proximity: siblings
    - distance from center: depth in tree
- tasks
  - -understanding topology, following paths
- scalability
  - IK IOK nodes

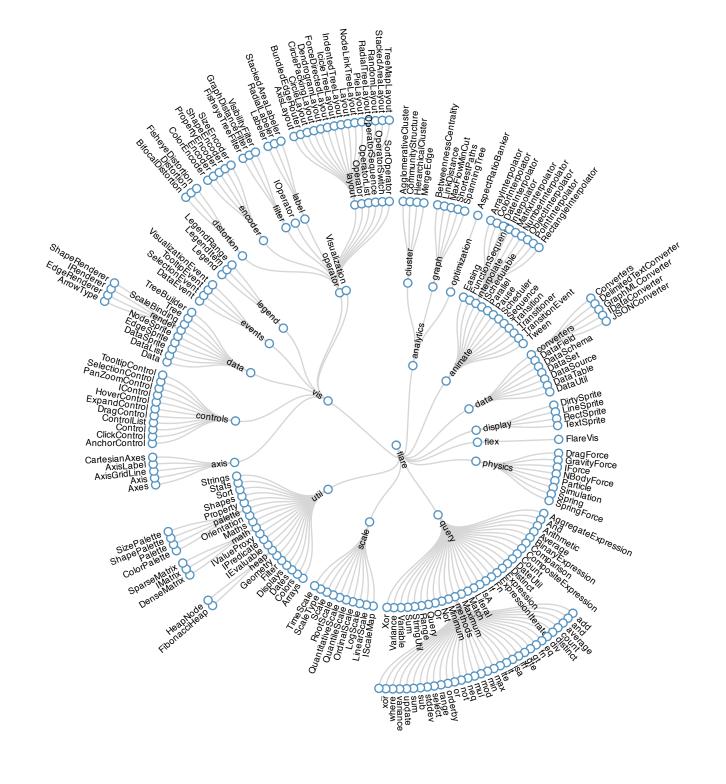

#### Idiom: treemap

- data
  - -tree
  - I quant attrib at leaf nodes
- encoding
  - -area containment marks for hierarchical structure
  - rectilinear orientation
  - -size encodes quant attrib
- tasks
  - -query attribute at leaf nodes
- scalability
  - IM leaf nodes

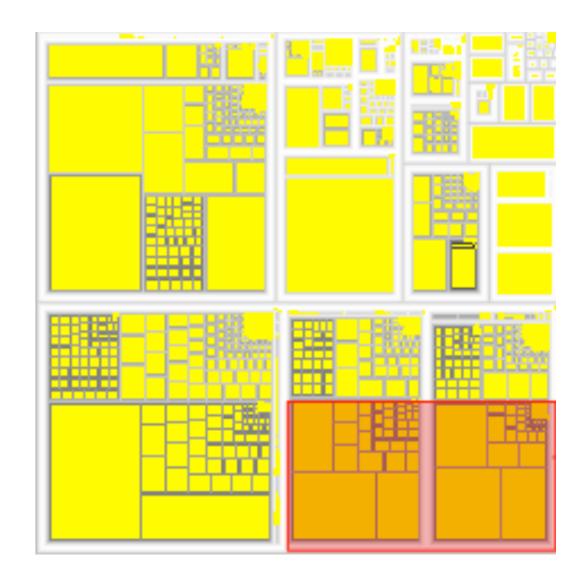

http://tulip.labri.fr/Documentation/3\_7/userHandbook/html/ch06.html

#### Link marks: Connection and containment

- marks as links (vs. nodes)
  - -common case in network drawing
  - ID case: connection
    - ex: all node-link diagrams
    - emphasizes topology, path tracing
    - networks and trees
  - -2D case: containment
    - ex: all treemap variants
    - emphasizes attribute values at leaves (size coding)
    - only trees

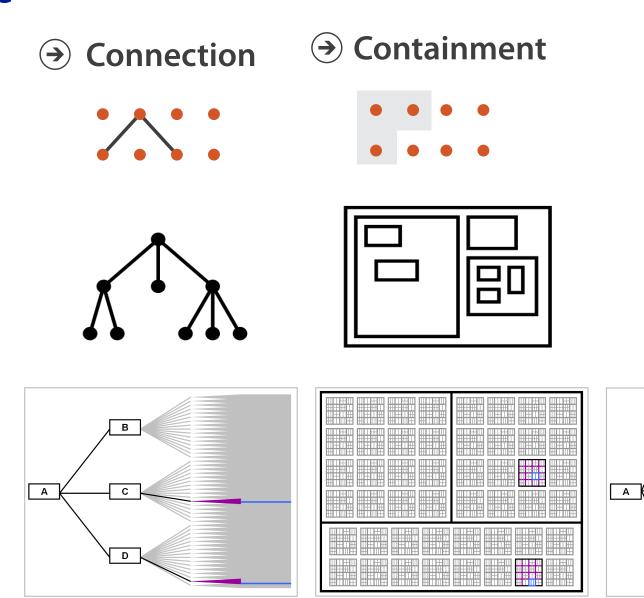

Treemap

## Further reading

- Visualization Analysis and Design. Munzner. AK Peters Visualization Series, CRC Press, Nov 2014.
   Chap 9: Arrange Networks and Trees
- Visual Analysis of Large Graphs: State-of-the-Art and Future Research Challenges. von Landesberger et al. Computer Graphics Forum 30:6 (2011), 1719–1749.
- Simple Algorithms for Network Visualization: A Tutorial. McGuffin. Tsinghua Science and Technology (Special Issue on Visualization and Computer Graphics) 17:4 (2012), 383–398.
- Drawing on Physical Analogies. Brandes. In Drawing Graphs: Methods and Models, LNCS Tutorial, 2025, edited by M. Kaufmann and D. Wagner, LNCS Tutorial, 2025, pp. 71–86. Springer-Verlag, 2001.
- http://www.treevis.net Treevis.net: A Tree Visualization Reference. Schulz. IEEE Computer Graphics and Applications 31:6 (2011), 11–15.
- Perceptual Guidelines for Creating Rectangular Treemaps. Kong, Heer, and Agrawala. IEEE Trans. Visualization and Computer Graphics (Proc. InfoVis) 16:6 (2010), 990–998.

## Visualization Analysis & Design, Half-Day Tutorial

#### Session 1

- -Analysis: What, Why, How
- Marks and Channels
- Arrange Tables
- Arrange Spatial Data

#### Session 2

- Arrange Networks and Trees
- -Map Color and Other Channels
- Manipulate: Change, Select, Navigate
- -Facet: Juxtapose, Partition, Superimpose
- -Reduce: Filter, Aggregate

#### <u>@tamaramunzner</u>

## Idiom design choices: First half

#### **Encode**

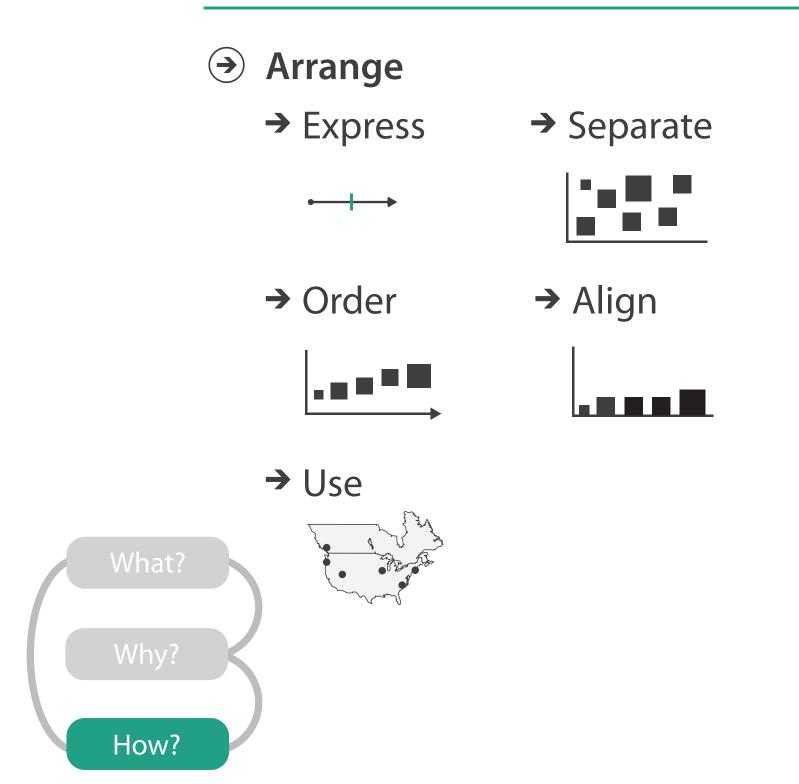

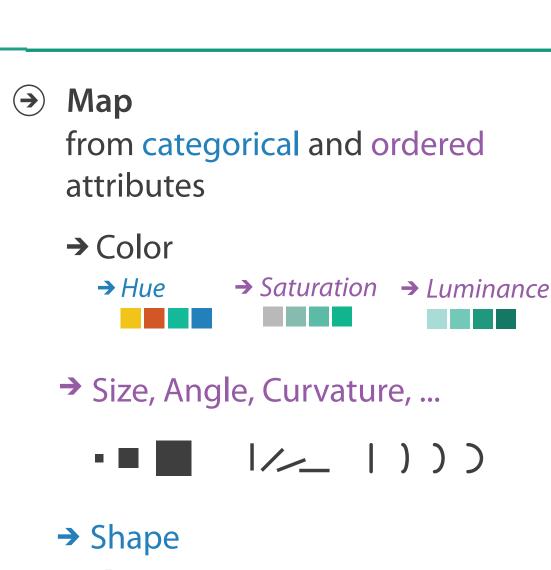

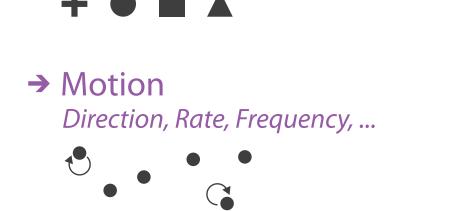

- first rule of color: do not talk about color!
  - -color is confusing if treated as monolithic

- first rule of color: do not talk about color!
  - -color is confusing if treated as monolithic
- decompose into three channels

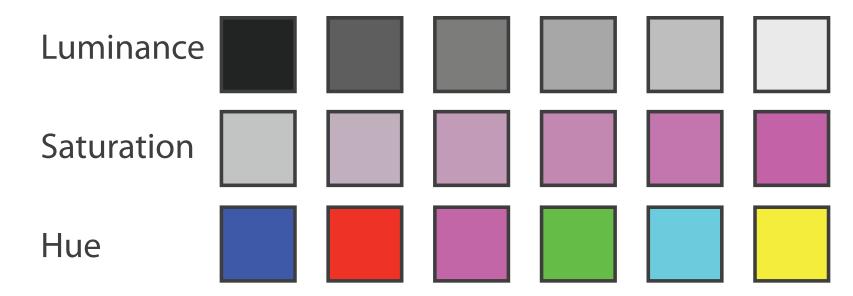

- first rule of color: do not talk about color!
  - -color is confusing if treated as monolithic
- decompose into three channels
  - ordered can show magnitude
    - luminance
    - saturation
  - categorical can show identity
    - hue

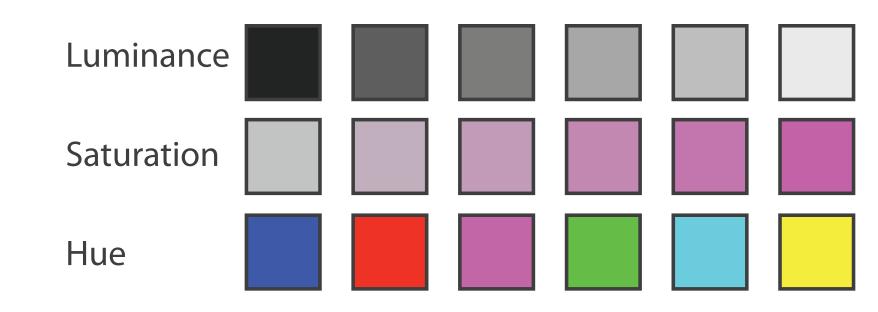

- first rule of color: do not talk about color!
  - -color is confusing if treated as monolithic
- decompose into three channels
  - ordered can show magnitude
    - luminance
    - saturation
  - categorical can show identity
    - hue

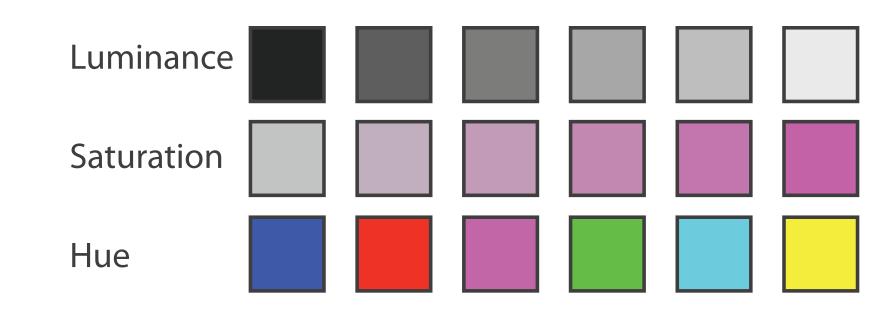

• perceptual colorspace, in contrast to three channels of RGB

- first rule of color: do not talk about color!
  - -color is confusing if treated as monolithic
- decompose into three channels
  - ordered can show magnitude
    - luminance
    - saturation
  - categorical can show identity
    - hue

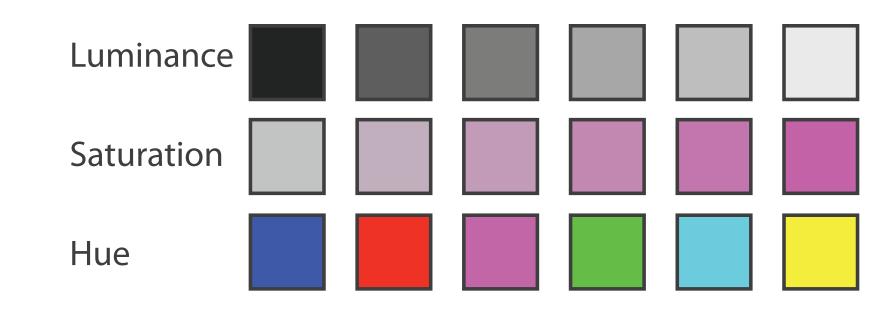

• perceptual colorspace, in contrast to three channels of RGB

## Luminance

- need luminance for edge detection
  - -fine-grained detail only visible through luminance contrast
  - -legible text requires luminance contrast!

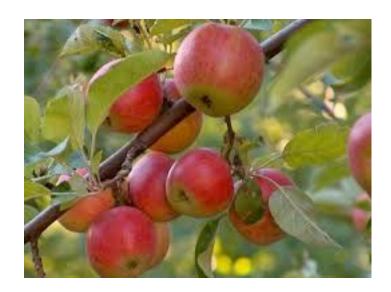

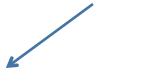

Color information

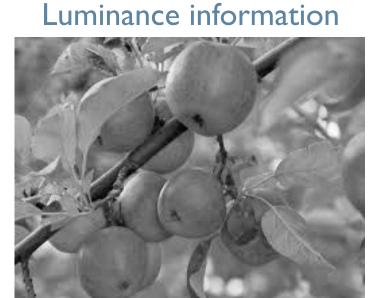

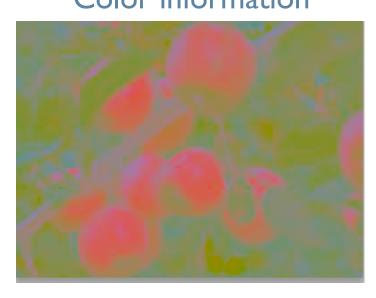

[Seriously Colorful: Advanced Color Principles & Practices. Stone. Tableau Customer Conference 2014.]

## Luminance

- need luminance for edge detection
  - fine-grained detail only visible through luminance contrast
  - -legible text requires luminance contrast!
- HLS better than RGB for encoding but beware
  - -L lightness  $\neq L^*$  luminance

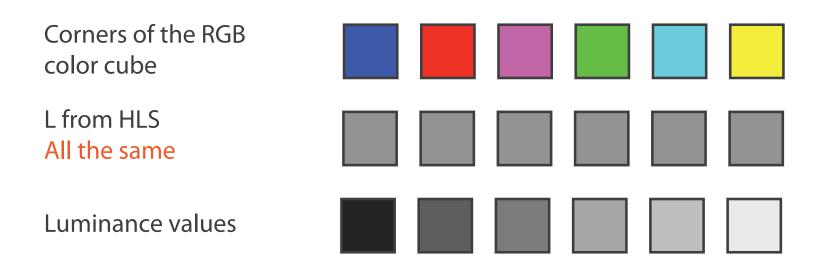

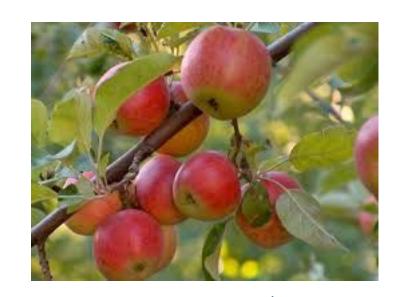

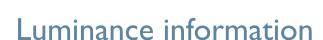

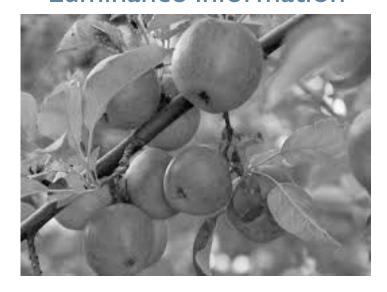

Color information

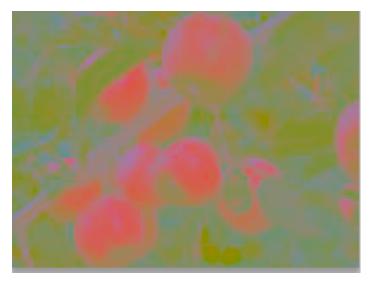

[Seriously Colorful: Advanced Color Principles & Practices. Stone. Tableau Customer Conference 2014.]

# Categorical color: Discriminability constraints

noncontiguous small regions of color: only 6-12 bins

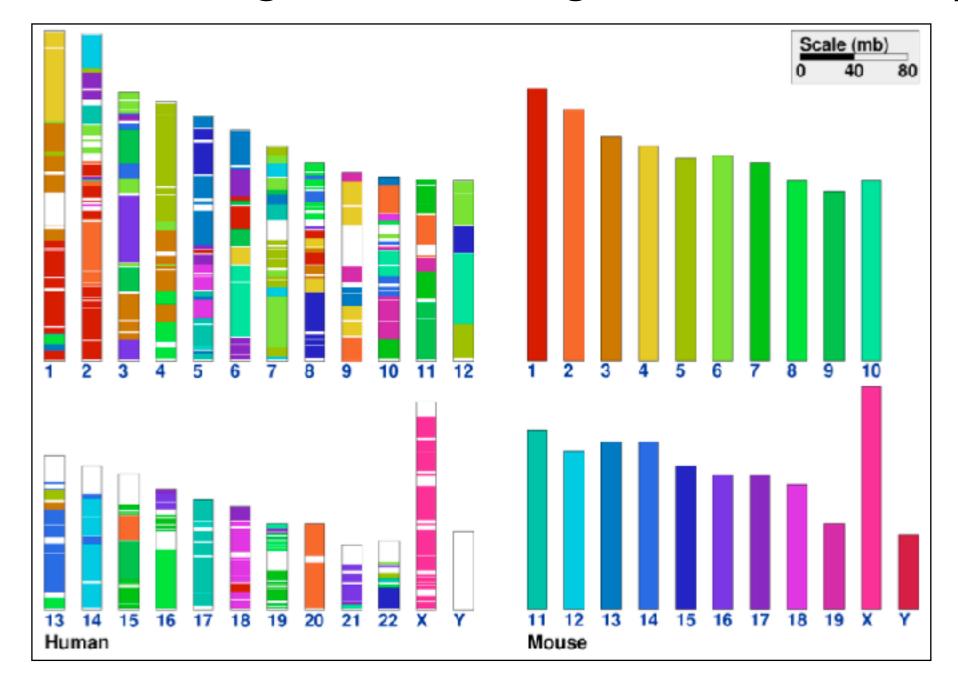

[Cinteny: flexible analysis and visualization of synteny and genome rearrangements in multiple organisms. Sinha and Meller. BMC Bioinformatics, 8:82, 2007.]

- problems
  - perceptually unordered
  - perceptually nonlinear

- problems
  - perceptually unordered
  - perceptually nonlinear

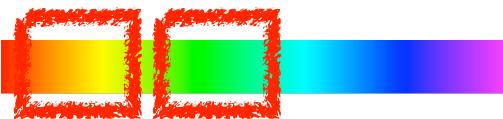

- problems
  - perceptually unordered
  - -perceptually nonlinear
- benefits
  - fine-grained structure visible and nameable

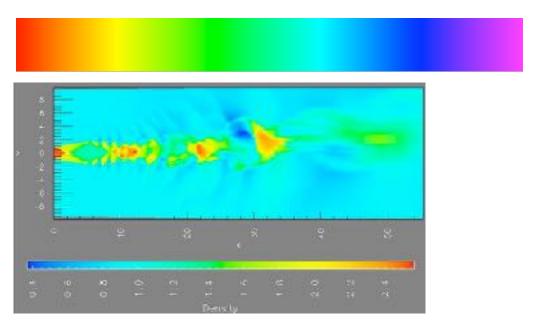

[A Rule-based Tool for Assisting Colormap Selection. Bergman,. Rogowitz, and Treinish. Proc. IEEE Visualization (Vis), pp. 118–125, 1995.]

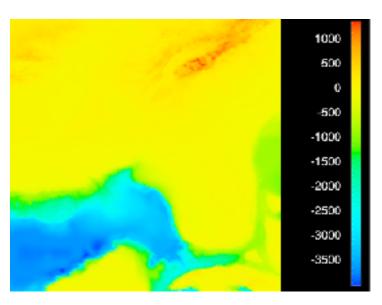

[Why Should Engineers Be Worried About Color? Treinish and Rogowitz 1998. http://www.research.ibm.com/people/I/lloydt/color/color.HTM]

## problems

- perceptually unordered
- -perceptually nonlinear

#### benefits

- fine-grained structure visible and nameable
- alternatives
  - large-scale structure: fewer hues

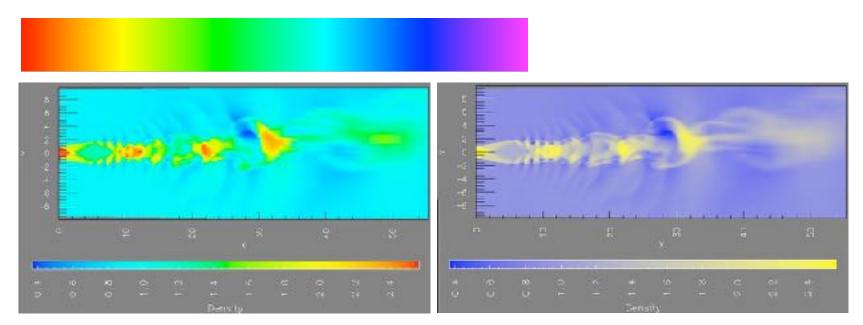

[A Rule-based Tool for Assisting Colormap Selection. Bergman,. Rogowitz, and Treinish. Proc. IEEE Visualization (Vis), pp. 118–125, 1995.]

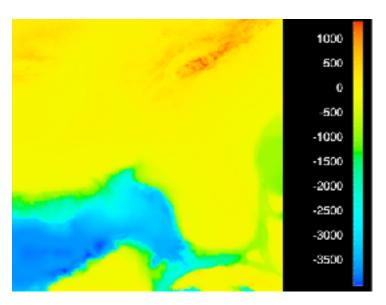

[Why Should Engineers Be Worried About Color? Treinish and Rogowitz 1998. http://www.research.ibm.com/people/I/lloydt/color/color.HTM]

## problems

- perceptually unordered
- -perceptually nonlinear

#### benefits

fine-grained structure visible and nameable

#### alternatives

- large-scale structure: fewer hues
- -fine structure: multiple hues with monotonically increasing luminance [eg viridis]

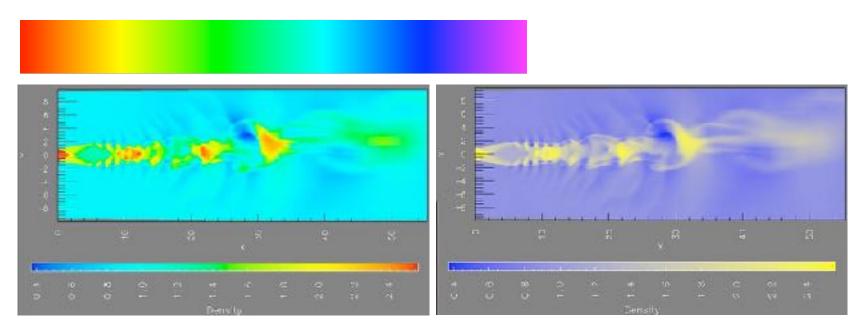

[A Rule-based Tool for Assisting Colormap Selection. Bergman,. Rogowitz, and Treinish. Proc. IEEE Visualization (Vis), pp. 118–125, 1995.]

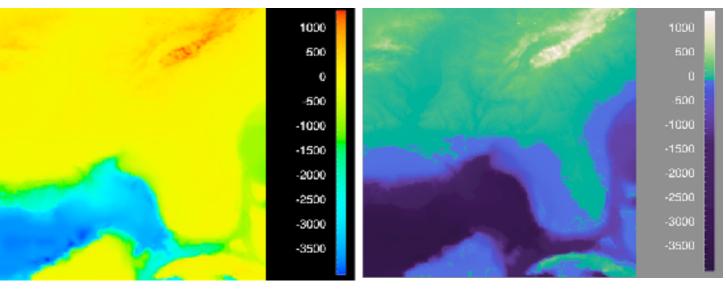

[Why Should Engineers Be Worried About Color? Treinish and Rogowitz 1998. http://www.research.ibm.com/people/I/lloydt/color/color.HTM]

# Viridis / Magma

- monotonically increasing luminance, perceptually uniform
- colorful, colourblind-safe
  - -R, python, D3

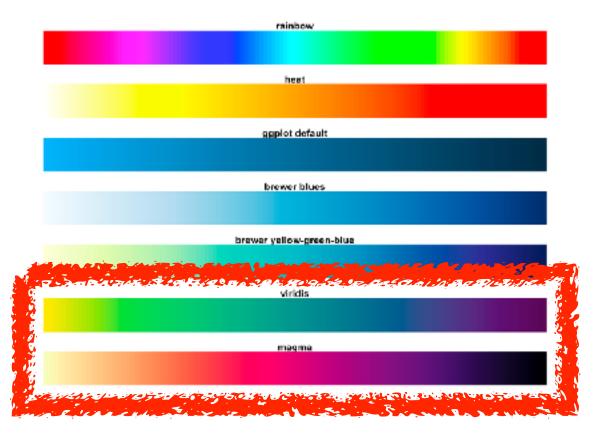

https://cran.r-project.org/web/packages/viridis/vignettes/intro-to-viridis.html

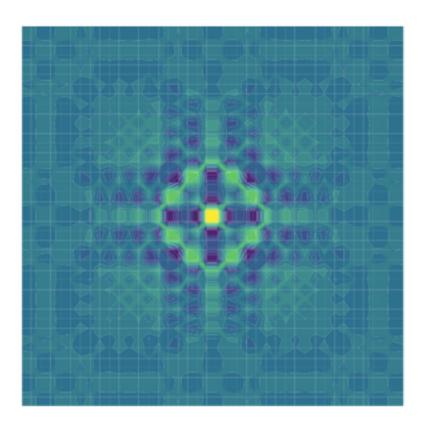

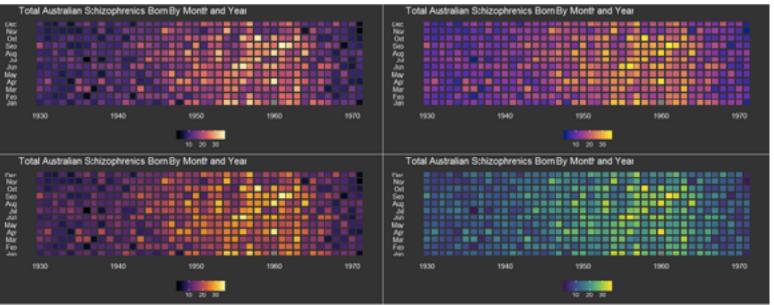

## problems

- perceptually unordered
- -perceptually nonlinear

#### benefits

fine-grained structure visible and nameable

#### alternatives

- large-scale structure: fewer hues
- -fine structure: multiple hues with monotonically increasing luminance [eg viridis]
- categorical: segmented saturated rainbow is good!

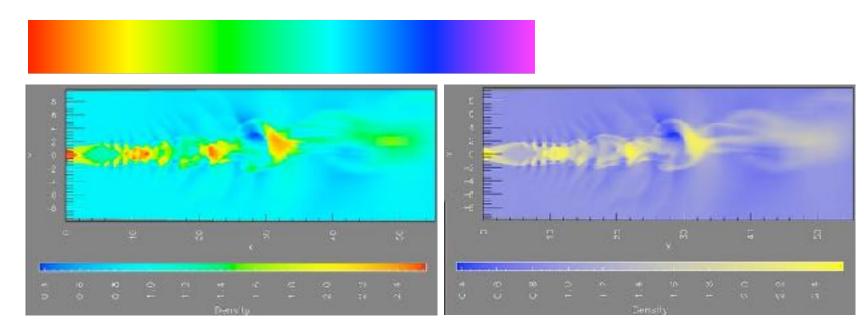

[A Rule-based Tool for Assisting Colormap Selection. Bergman,. Rogowitz, and Treinish. Proc. IEEE Visualization (Vis), pp. 118–125, 1995.]

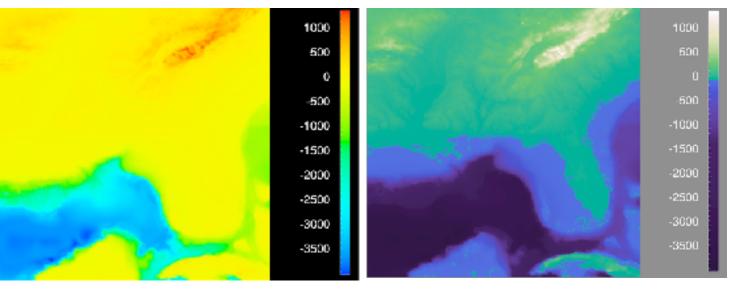

[Why Should Engineers Be Worried About Color? Treinish and Rogowitz 1998. http://www.research.ibm.com/people/I/lloydt/color/color.HTM]

## Colormaps

→ Categorical

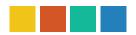

→ Ordered

→ Sequential

→ Diverging

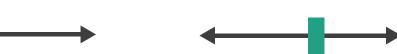

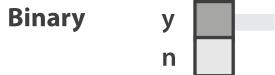

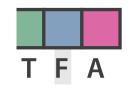

Categorical

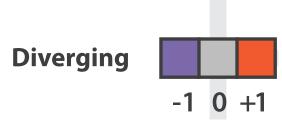

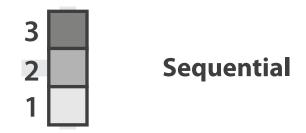

after [Color Use Guidelines for Mapping and Visualization. Brewer, 1994. http://www.personal.psu.edu/faculty/c/a/cab38/ColorSch/Schemes.html]

## Colormaps

→ Categorical → Ordered → Sequential → Diverging → Bivariate use with care if more

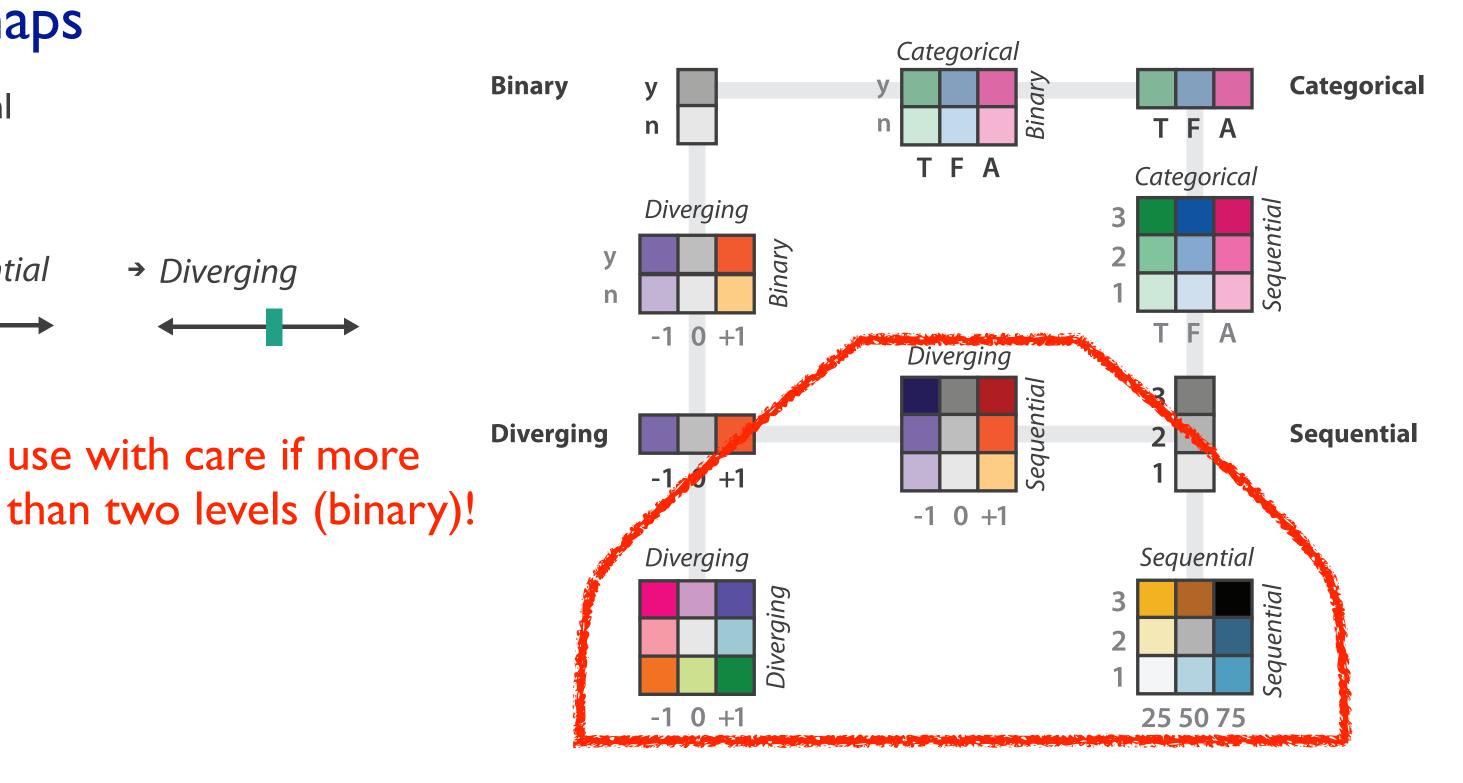

after [Color Use Guidelines for Mapping and Visualization. Brewer, 1994. http:// www.personal.psu.edu/faculty/c/a/cab38/ ColorSch/Schemes.html]

## Colormaps

- → Categorical
- → Ordered
  - → Sequential
- → Diverging

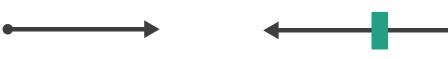

→ Bivariate

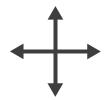

- color channel interactions
  - size heavily affects salience
    - small regions need high saturation
    - large need low saturation
  - saturation & luminance: 3-4 bins max
    - also not separable from transparency

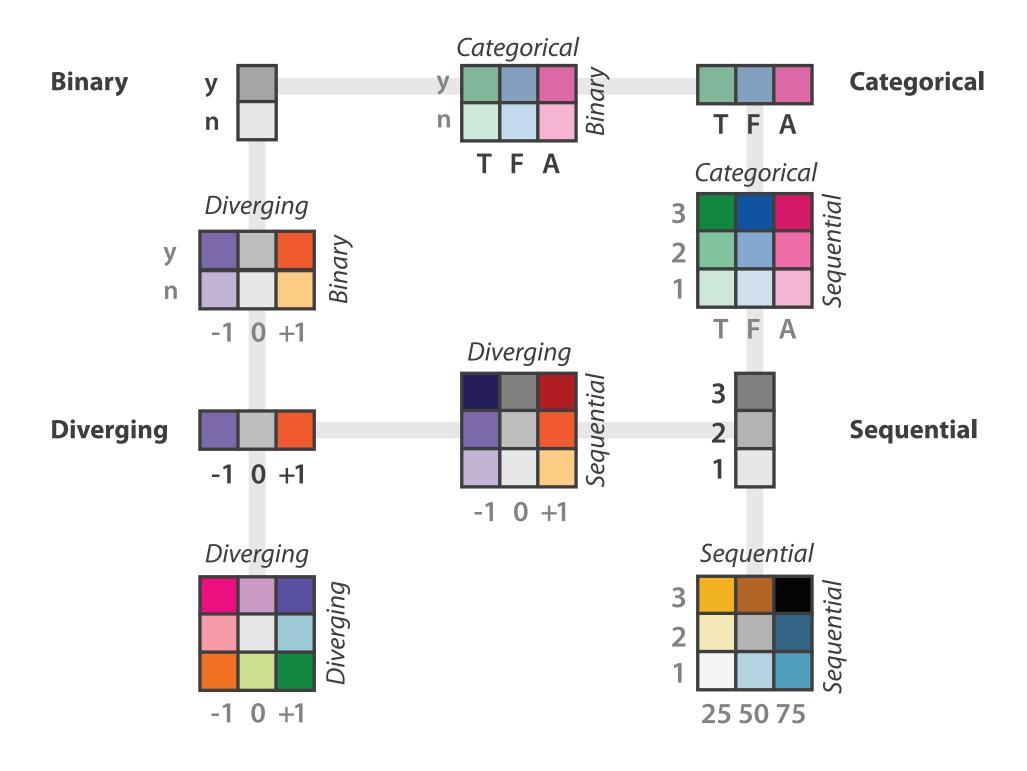

after [Color Use Guidelines for Mapping and Visualization. Brewer, 1994. http://www.personal.psu.edu/faculty/c/a/cab38/ColorSch/Schemes.html]

## Further reading

- Visualization Analysis and Design. Munzner. AK Peters Visualization Series, CRC Press, Nov 2014.
  - Chap 10: Map Color and Other Channels
- ColorBrewer, Brewer.
  - http://www.colorbrewer2.org
- Color In Information Display. Stone. IEEE Vis Course Notes, 2006.
  - http://www.stonesc.com/Vis06
- A Field Guide to Digital Color. Stone. AK Peters, 2003.
- Rainbow Color Map (Still) Considered Harmful. Borland and Taylor. IEEE Computer Graphics and Applications 27:2
   (2007), 14–17.
- Visual Thinking for Design. Ware. Morgan Kaufmann, 2008.
- Information Visualization: Perception for Design, 3rd edition. Ware. Morgan Kaufmann / Academic Press, 2004.
- <a href="http://www.r-bloggers.com/using-the-new-viridis-colormap-in-r-thanks-to-simon-garnier/">http://www.r-bloggers.com/using-the-new-viridis-colormap-in-r-thanks-to-simon-garnier/</a>

# Visualization Analysis & Design, Half-Day Tutorial

#### Session 1

- -Analysis: What, Why, How
- Marks and Channels
- Arrange Tables
- Arrange Spatial Data

#### Session 2

- Arrange Networks and Trees
- Map Color and Other Channels
- Manipulate: Change, Select, Navigate
- -Facet: Juxtapose, Partition, Superimpose
- -Reduce: Filter, Aggregate

#### <u>@tamaramunzner</u>

#### How?

#### Encode

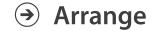

→ Express

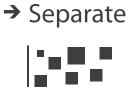

→ Order

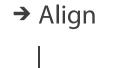

. . . . .

→ Use

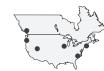

What?
Why?
How?

#### Map

from categorical and ordered attributes

→ Color

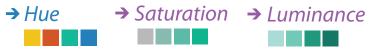

→ Size, Angle, Curvature, ...

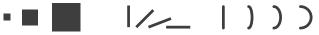

→ Shape

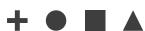

→ Motion

Direction, Rate, Frequency, ...

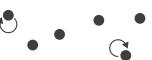

#### Manipulate

**→** Change

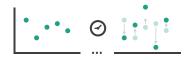

#### **Facet**

Reduce

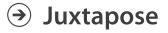

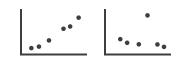

**→** Filter

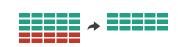

**→** Select

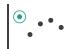

**→** Partition

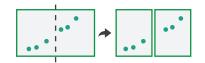

Aggregate

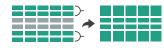

**→** Navigate

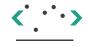

**→** Superimpose

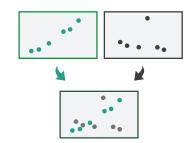

**→** Embed

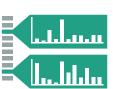

#### How?

#### Encode

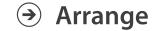

→ Express

→ Separate

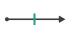

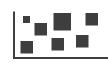

→ Order

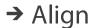

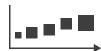

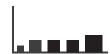

→ Use

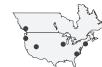

What?
Why?
How?

→ Map

from categorical and ordered attributes

→ Color

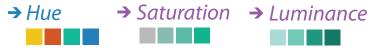

→ Size, Angle, Curvature, ...

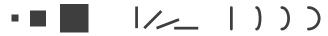

→ Shape

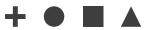

→ Motion

Direction, Rate, Frequency, ...

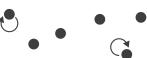

#### Manipulate

#### **Facet**

#### Reduce

**→** Change

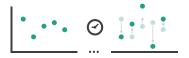

Juxtapose

The Maria Station of the State of the State

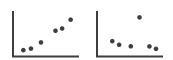

**→** Filter

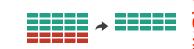

**→** Select

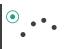

**→** Partition

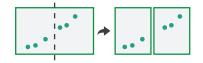

Aggregate

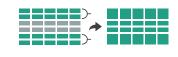

**→** Navigate

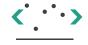

**→** Superimpose

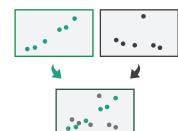

**→** Embed

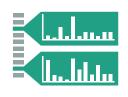

## How to handle complexity: I previous strategy + 3 more

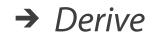

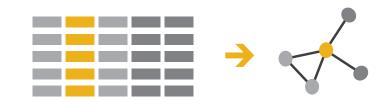

- derive new data to show within view
- change view over time
- facet across multiple views
- reduce items/attributes within single view

Manipulate

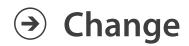

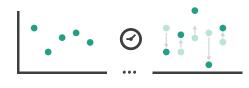

Select

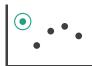

**Navigate** 

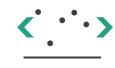

**Facet** 

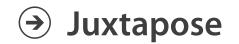

Partition

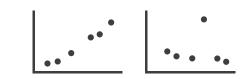

- Reduce
- **Filter**

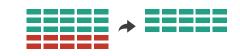

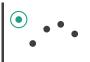

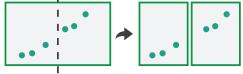

Aggregate

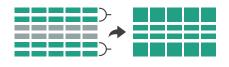

- - Superimpose

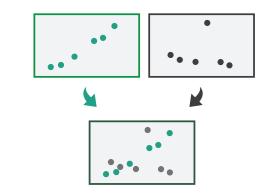

**Embed** 

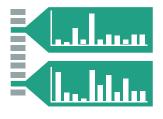

# Manipulate

Change over Time

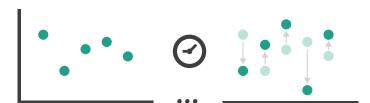

**→** Select

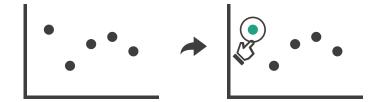

- **→** Navigate
  - → Item Reduction
    - → Zoom
      Geometric or Semantic

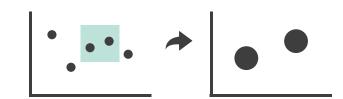

→ Pan/Translate

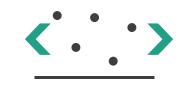

→ Constrained

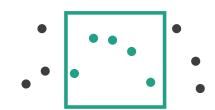

- → Attribute Reduction
  - → Slice

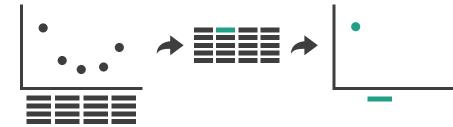

→ Cut

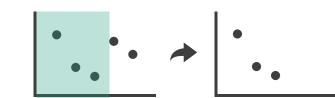

→ Project

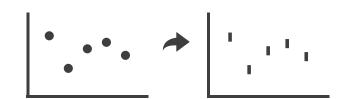

# Idiom: Change order/arrangement

- what: simple table
- how: data-driven reordering
- why: find extreme values, trends

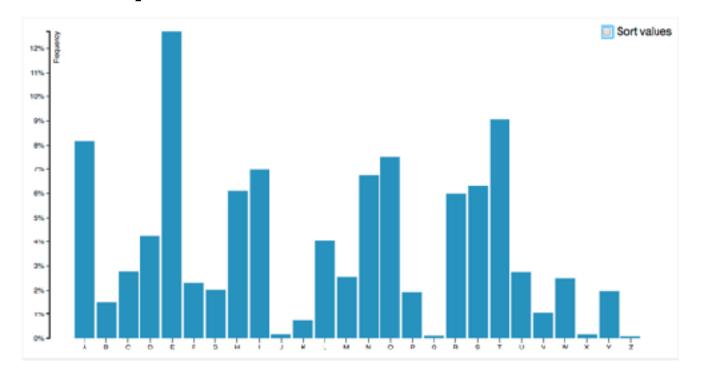

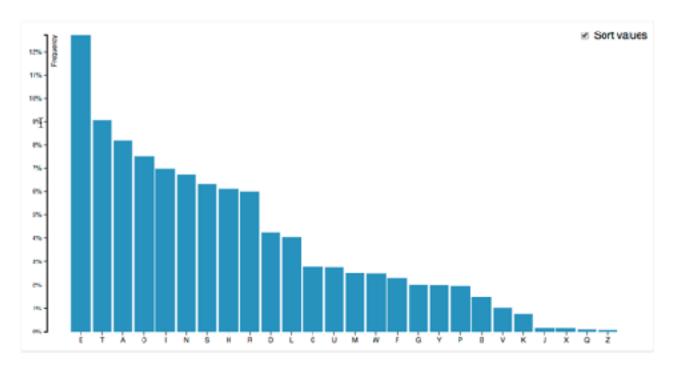

## ldiom: Change order

# System: DataStripes

- what: table with many attributes
- how: data-driven reordering by selecting column
- why: find correlations between attributes

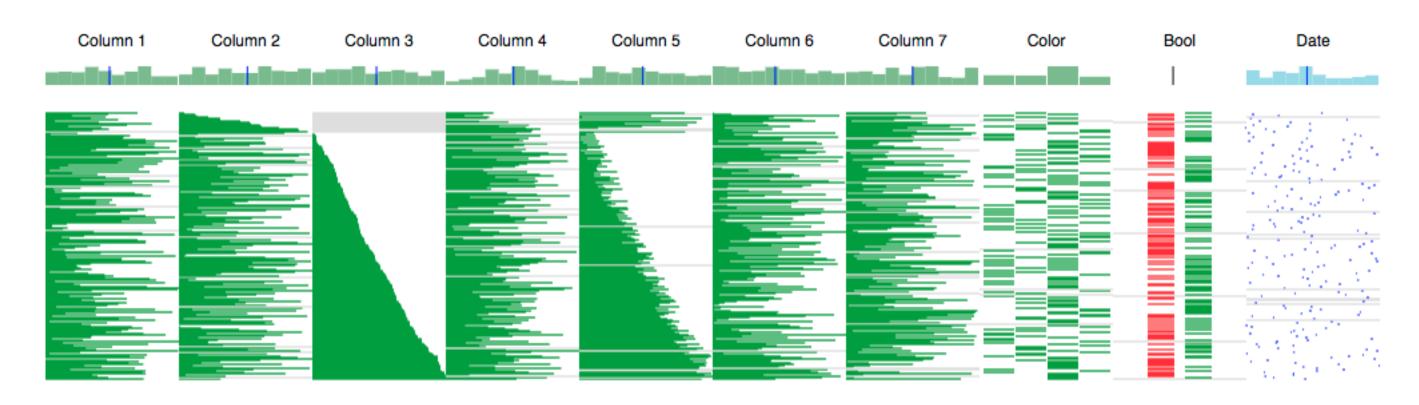

## ldiom: Change align

- stacked bars
  - easy to compare
    - first segment
    - total bar
- align to different segment
  - supports flexible comparison

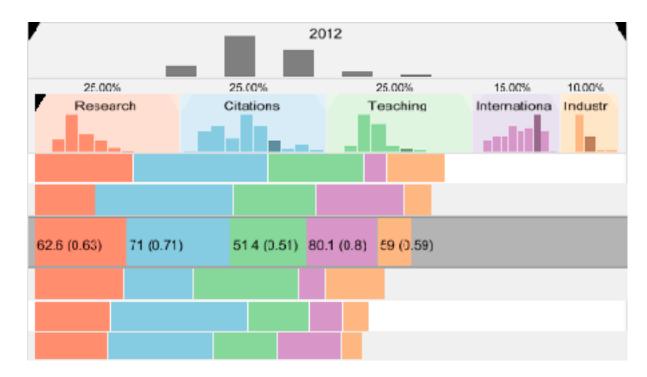

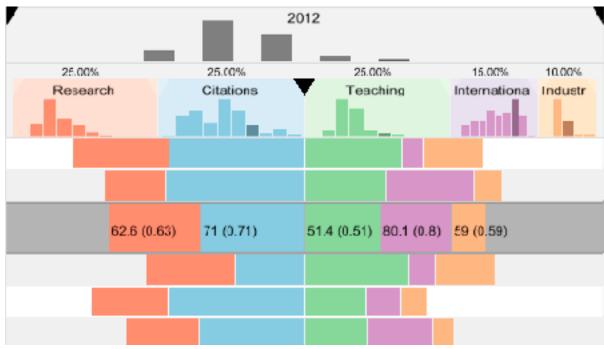

# System: LineUp

# Navigate: Changing item visibility

- change viewpoint
  - -changes which items are visible within view
  - -camera metaphor
    - zoom
      - geometric zoom: familiar semantics
      - semantic zoom: adapt object representation based on available pixelsdramatic change, or more subtle one
    - pan/translate
    - rotate
      - especially in 3D
  - -constrained navigation
    - often with animated transitions
    - often based on selection set

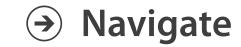

- → Item Reduction
  - → Zoom
    Geometric or Semantic

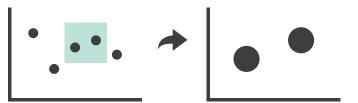

→ Pan/Translate

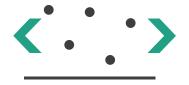

→ Constrained

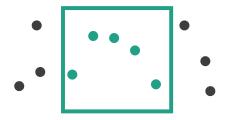

## Idiom: Semantic zooming

- visual encoding change
  - -colored box
  - -sparkline
  - -simple line chart
  - -full chart: axes and tickmarks

# System: LiveRAC

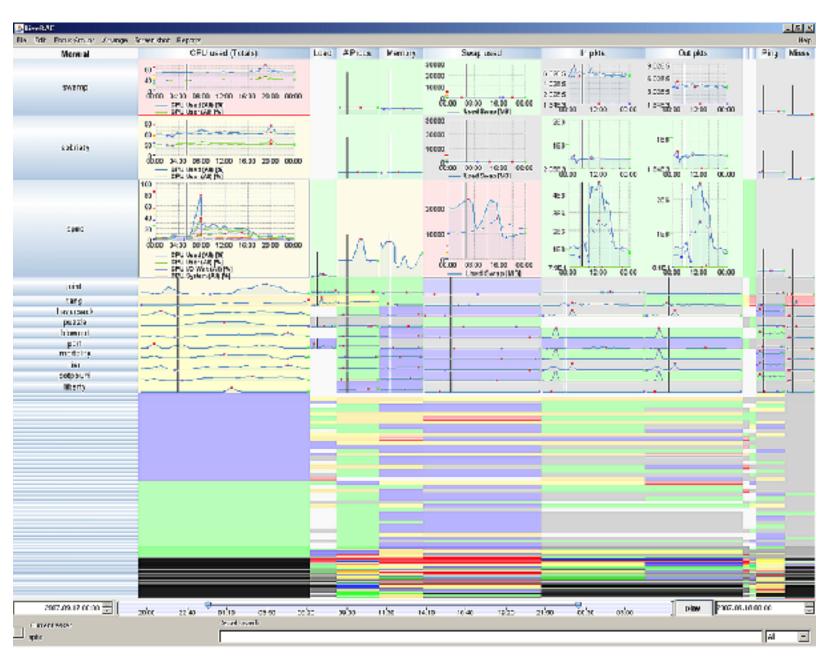

# Navigate: Reducing attributes

- continuation of camera metaphor
  - -slice
    - show only items matching specific value for given attribute: slicing plane
    - axis aligned, or arbitrary alignment
  - -cut
    - show only items on far slide of plane from camera
  - -project
    - change mathematics of image creation
      - orthographic
      - perspective
      - many others: Mercator, cabinet, ...

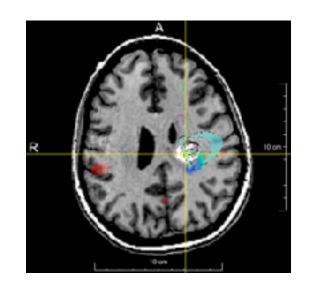

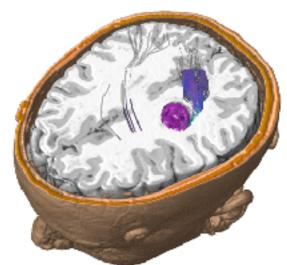

- → Attribute Reduction
  - → Slice

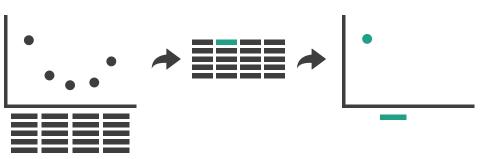

→ Cut

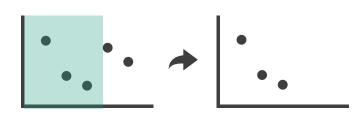

→ Project

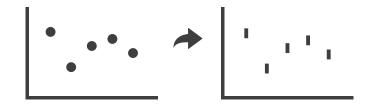

## Further reading

- Visualization Analysis and Design. Munzner. AK Peters Visualization Series, CRC Press, 2014.
  - -Chap 11: Manipulate View
- Animated Transitions in Statistical Data Graphics. Heer and Robertson. IEEE Trans. on Visualization and Computer Graphics (Proc. InfoVis 07) 13:6 (2007), 1240—1247.
- Selection: 524,288 Ways to Say "This is Interesting". Wills. Proc. IEEE Symp. Information Visualization (InfoVis), pp. 54–61, 1996.
- Smooth and efficient zooming and panning. van Wijk and Nuij. Proc. IEEE Symp. Information Visualization (InfoVis), pp. 15–22, 2003.
- Starting Simple adding value to static visualisation through simple interaction. Dix and Ellis. Proc. Advanced Visual Interfaces (AVI), pp. 124–134, 1998.

## Visualization Analysis & Design, Half-Day Tutorial

#### Session 1

- -Analysis: What, Why, How
- Marks and Channels
- Arrange Tables
- Arrange Spatial Data

#### Session 2

- Arrange Networks and Trees
- Map Color and Other Channels
- Manipulate: Change, Select, Navigate
- -Facet: Juxtapose, Partition, Superimpose
- -Reduce: Filter, Aggregate

#### <u>@tamaramunzner</u>

## Facet

## Juxtapose

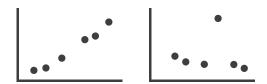

### Partition

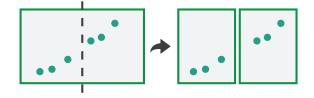

## Superimpose

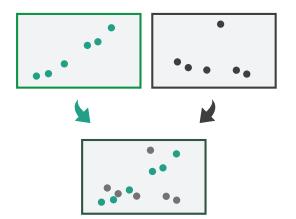

# Juxtapose and coordinate views

- → Share Encoding: Same/Different
  - → Linked Highlighting

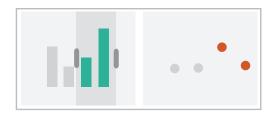

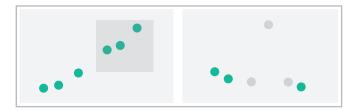

→ Share Data: All/Subset/None

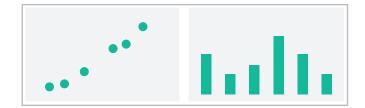

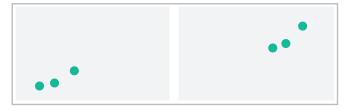

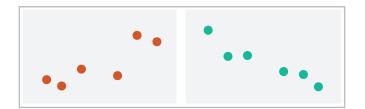

→ Share Navigation

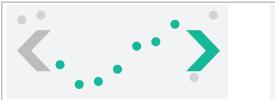

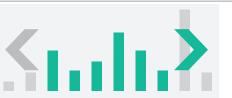

## ldiom: Linked highlighting

- see how regions contiguous in one view are distributed within another
  - -powerful and pervasive interaction idiom
- encoding: different
  - multiform
- data: all shared

# System: **EDV**

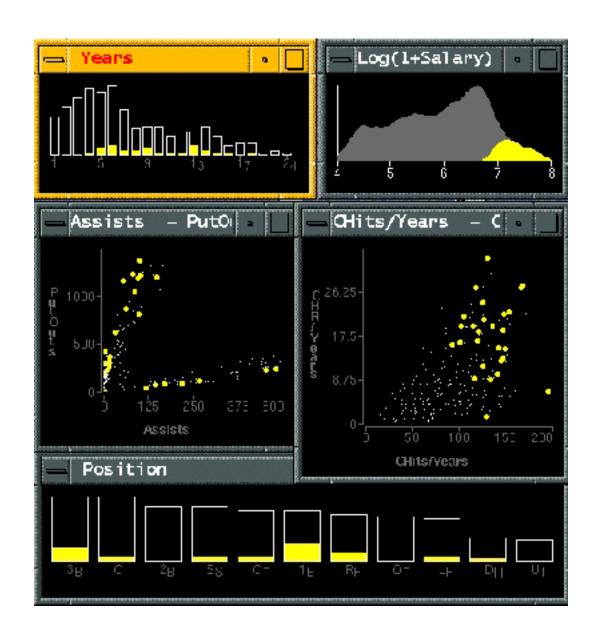

### ldiom: bird's-eye maps

## System: Google Maps

- encoding: same
- data: subset shared
- navigation: shared
  - -bidirectional linking
- differences
  - -viewpoint
  - -(size)

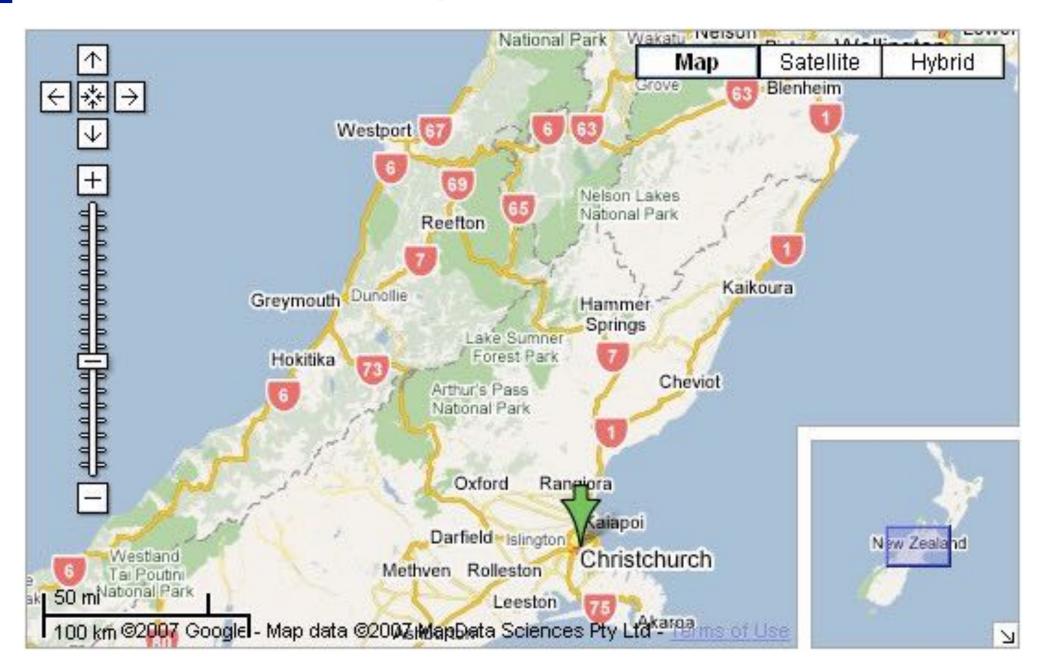

### overview-detail

## Idiom: Small multiples

# System: Cerebral

- encoding: same
- data:
  - different items:different condition keys,same gene keys
  - same attributes:expression valuesfor node colors
  - -(same network layout
    for nodes=genes)
- navigation: shared

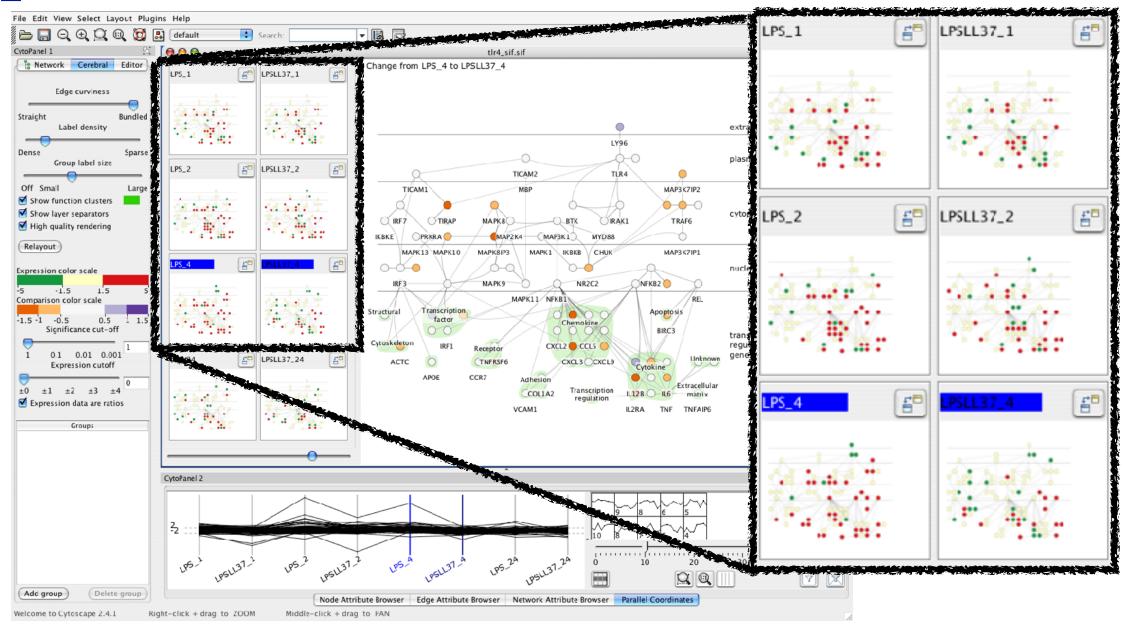

## Coordinate views: Design choice interaction

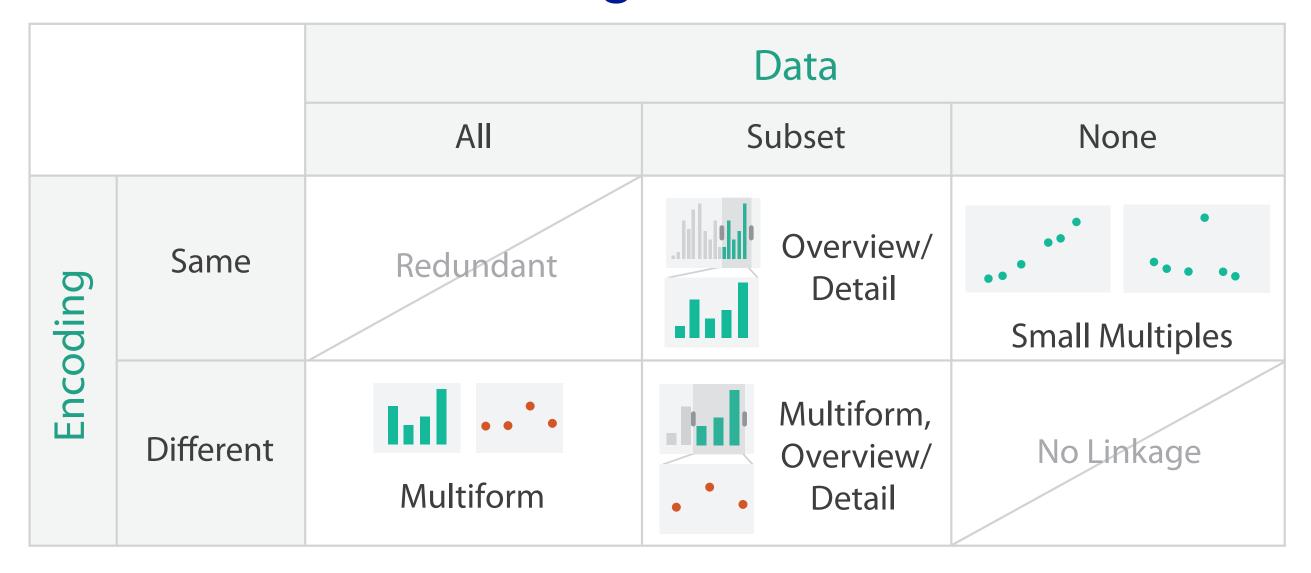

### Coordinate views: Design choice interaction

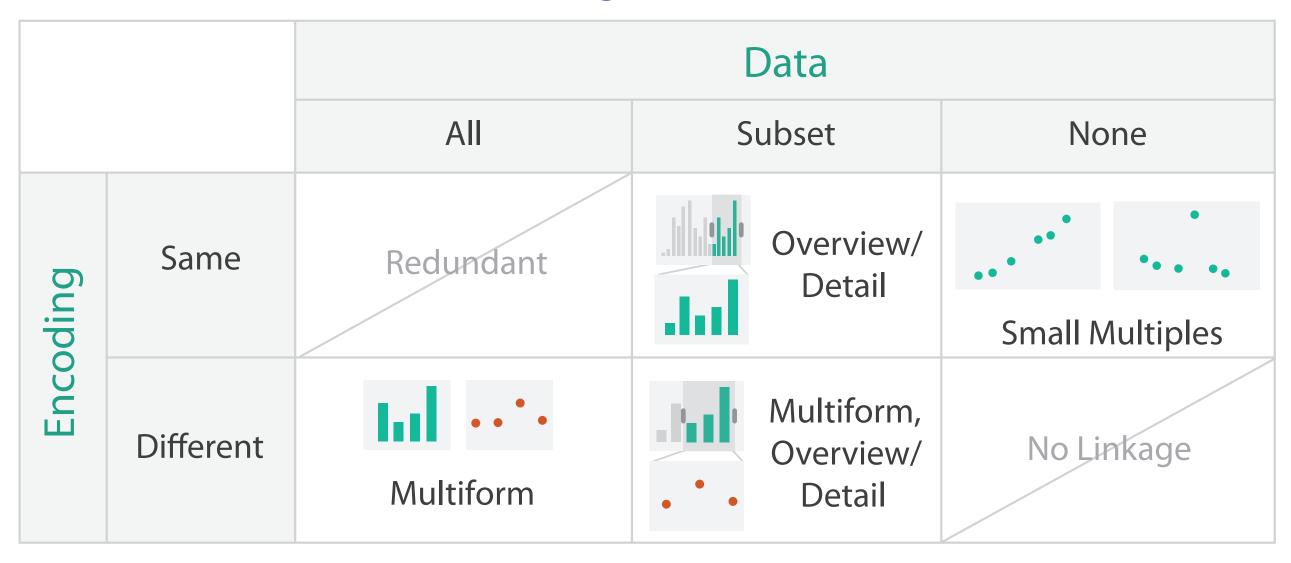

- why juxtapose views?
  - -benefits: eyes vs memory
    - lower cognitive load to move eyes between 2 views than remembering previous state with single changing view
  - -costs: display area, 2 views side by side each have only half the area of one view

## System: Improvise

- investigate power of multiple views
  - pushing limits on view count, interaction complexity
  - -how many is ok?
    - open research question
  - -reorderable lists
    - easy lookup
    - useful when linked to other encodings

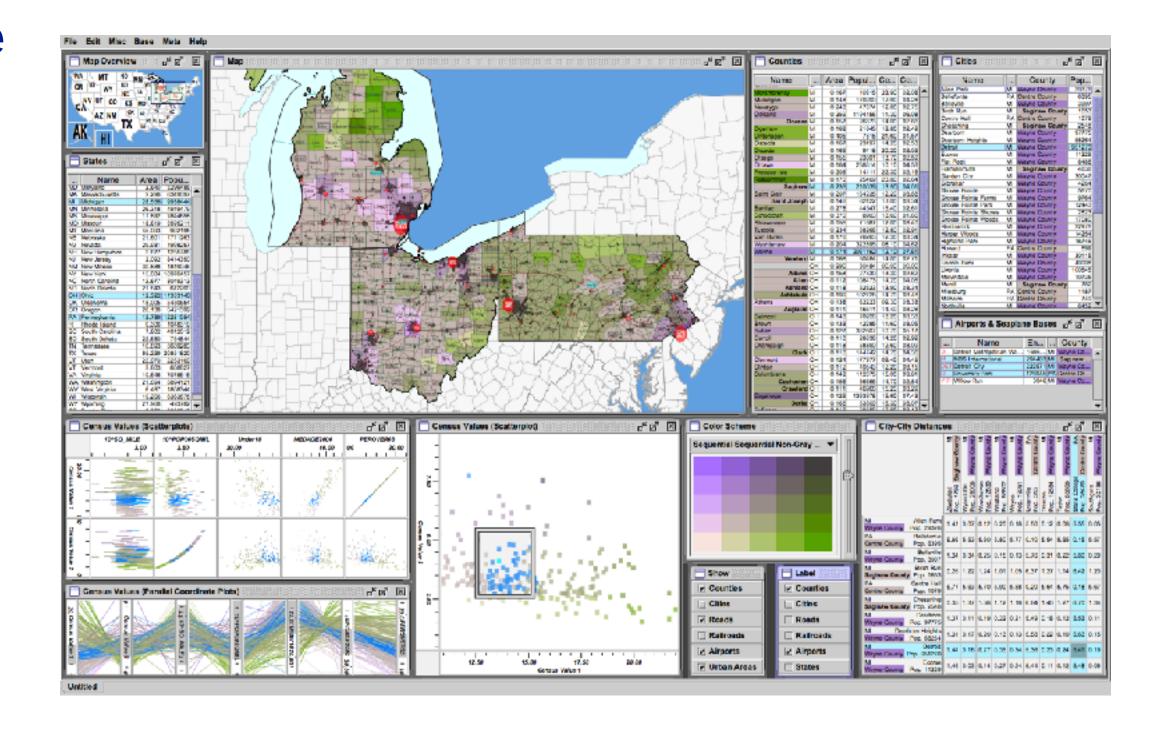

### Partition into views

- how to divide data between views
  - -split into regions by attributes
  - encodes association between items using spatial proximity
  - order of splits has major implications for what patterns are visible

### Partition into Side-by-Side Views

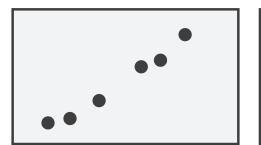

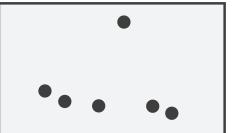

## Partitioning: List alignment

- single bar chart with grouped bars
  - -split by state into regions
    - complex glyph within each region showing all ages
  - -compare: easy within state, hard across ages

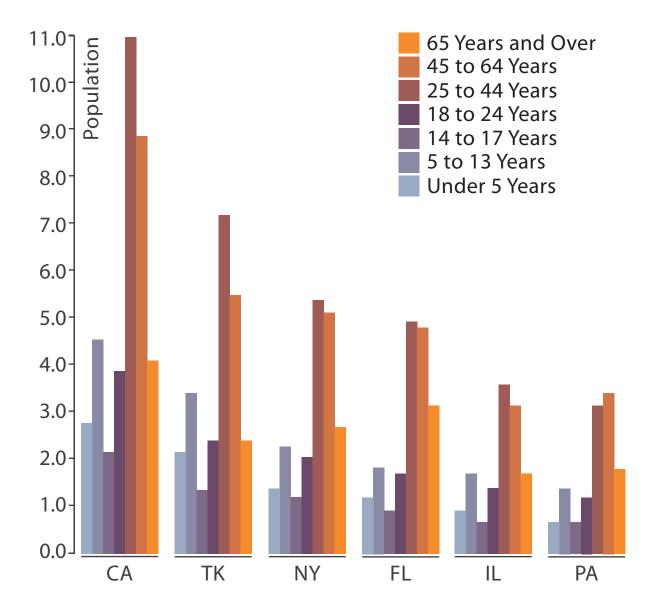

- small-multiple bar charts
  - -split by age into regions
    - one chart per region
  - compare: easy within age, harder across states

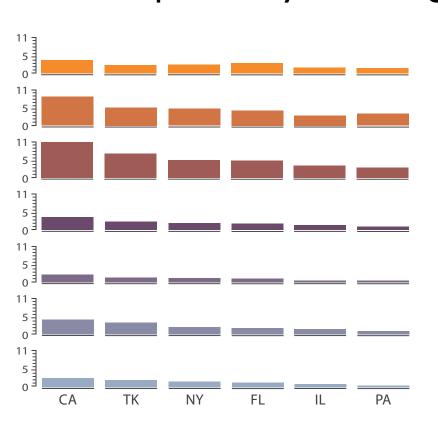

Partitioning: Recursive subdivision

- split by neighborhood
- then by type
- then time
  - -years as rows
  - -months as columns
- color by price

- neighborhood patterns
  - -where it's expensive
  - where you pay much more for detached type

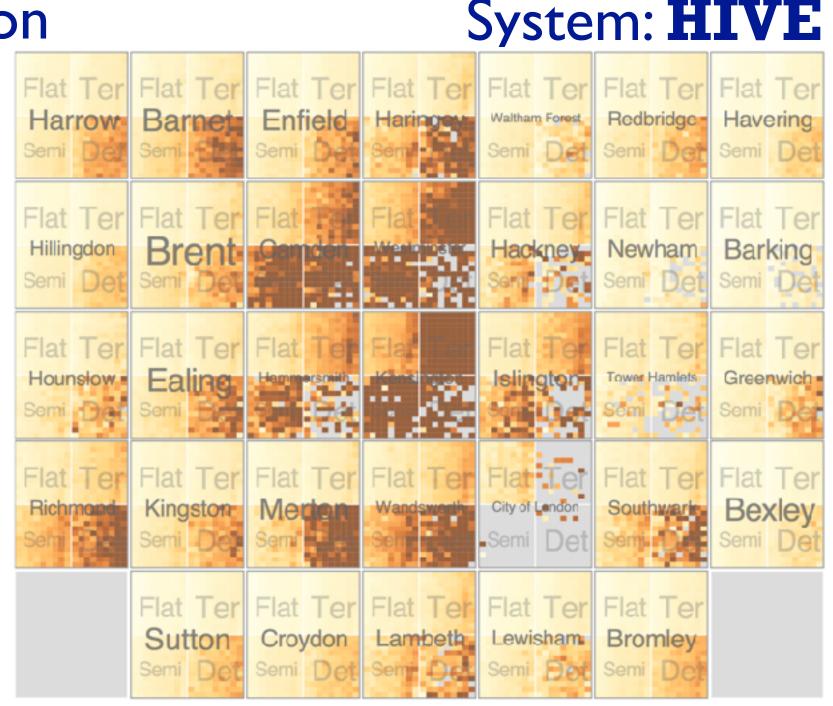

Partitioning: Recursive subdivision

- switch order of splits
  - -type then neighborhood
- switch color
  - by price variation
- type patterns
  - within specific type, which neighborhoods inconsistent

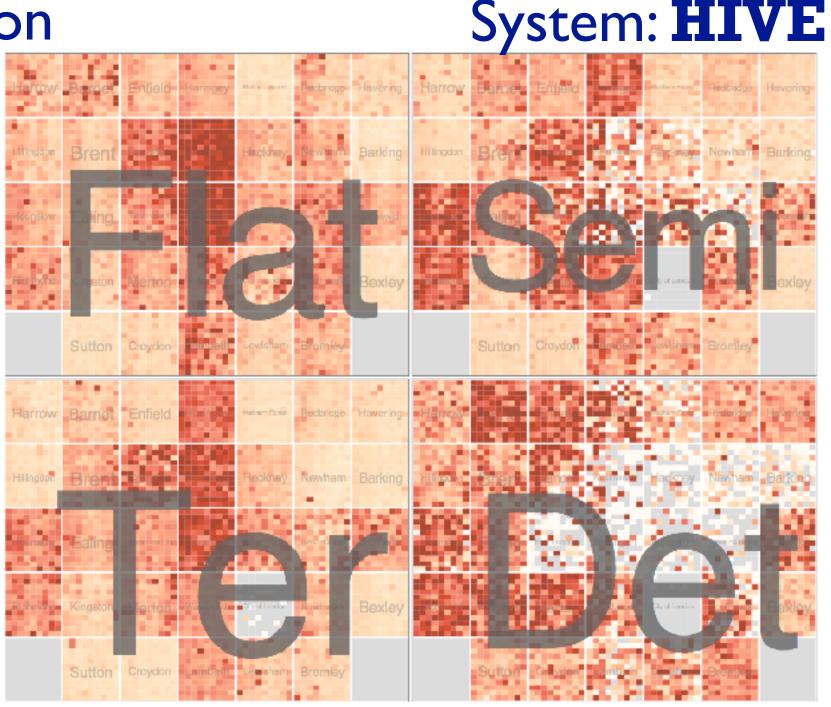

Partitioning: Recursive subdivision

System: **HIVE** 

- different encoding for second-level regions
  - -choropleth maps

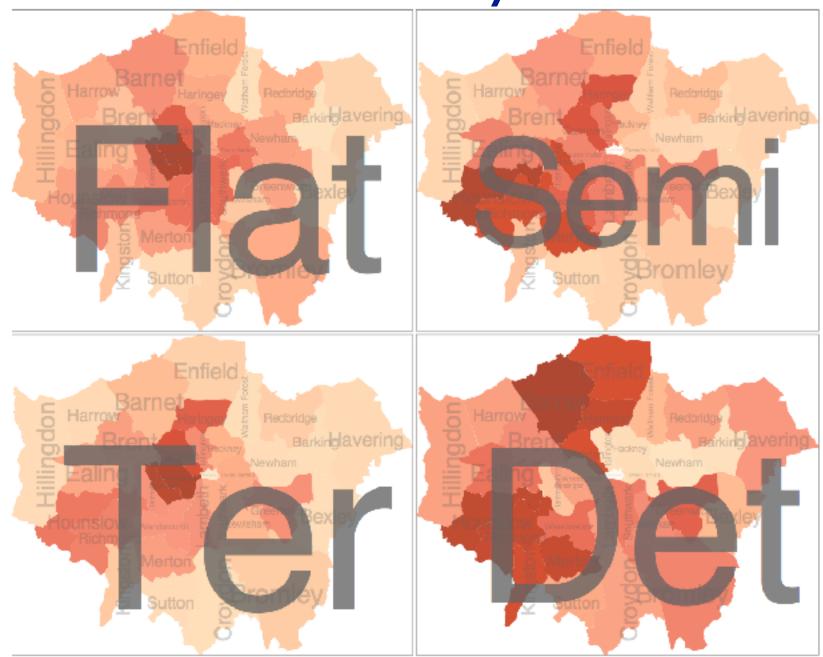

## Superimpose layers

- layer: set of objects spread out over region
  - -each set is visually distinguishable group
  - extent: whole view
- design choices
  - -how many layers, how to distinguish?
    - encode with different, nonoverlapping channels
    - two layers achieveable, three with careful design
  - small static set, or dynamic from many possible?

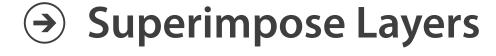

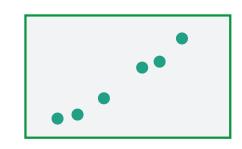

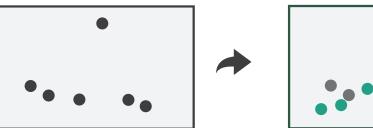

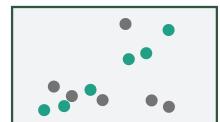

## Static visual layering

- foreground layer: roads
  - -hue, size distinguishing main from minor
  - -high luminance contrast from background
- background layer: regions
  - -desaturated colors for water, parks, land areas
- user can selectively focus attention

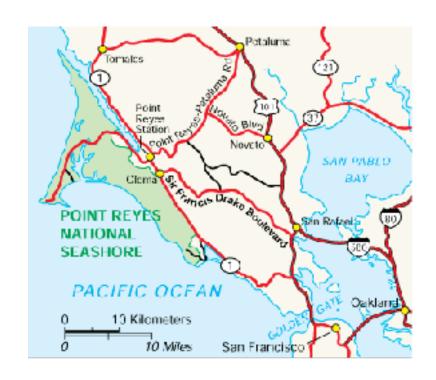

[Get it right in black and white. Stone. 2010. http://www.stonesc.com/wordpress/2010/03/get-it-right-in-black-and-white]

## Static visual layering

- foreground layer: roads
  - -hue, size distinguishing main from minor
  - -high luminance contrast from background
- background layer: regions
  - -desaturated colors for water, parks, land areas
- user can selectively focus attention
- "get it right in black and white"
  - -check luminance contrast with greyscale view

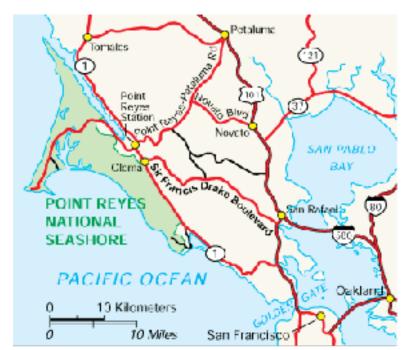

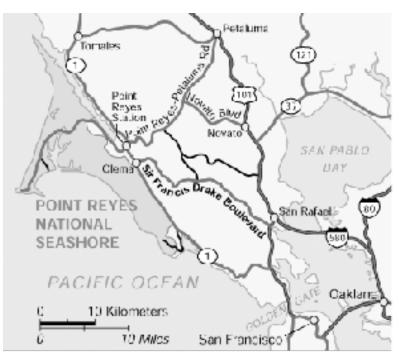

[Get it right in black and white. Stone. 2010. http://www.stonesc.com/wordpress/2010/03/get-it-right-in-black-and-white]

## Idiom: Trellis plots

- superimpose within same frame
  - -color code by year
- partitioning
  - -split by site, rows are wheat varieties
- main-effects ordering
  - derive value of median for group, use to order
  - order rows within view by variety median
  - order views themselves by site median

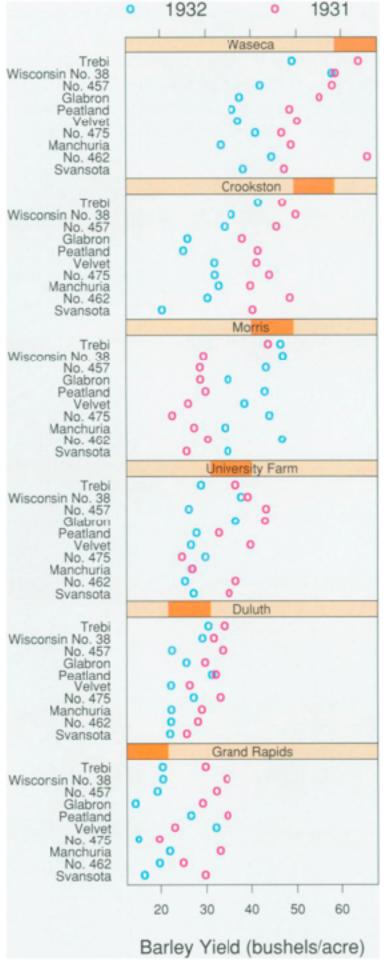

# Dynamic visual layering

- interactive based on selection
- one-hop neighbour highlighting demos: click vs hover (lightweight)

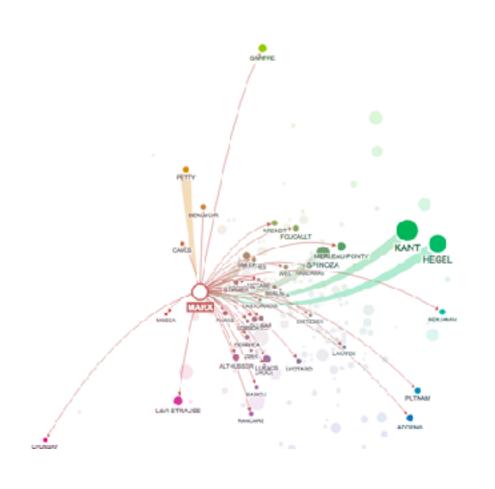

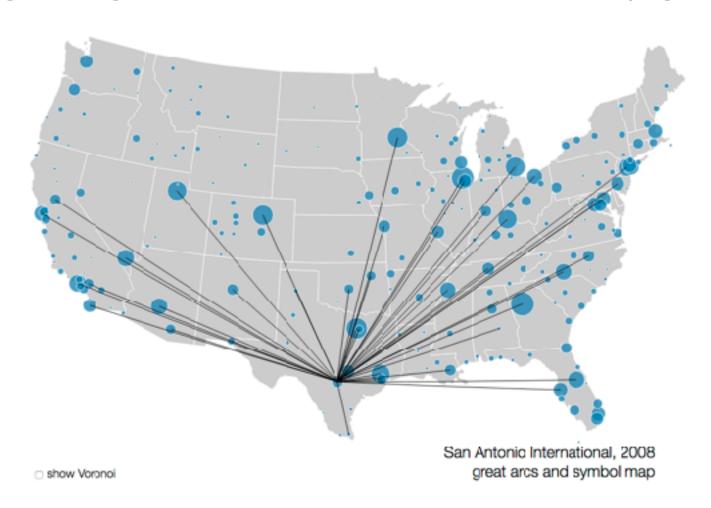

### Further reading

- Visualization Analysis and Design. Munzner. AK Peters Visualization Series, CRC Press, 2014.
  - -Chap 12: Facet Into Multiple Views
- A Review of Overview+Detail, Zooming, and Focus+Context Interfaces. Cockburn, Karlson, and Bederson. ACM Computing Surveys 41:1 (2008), I 31.
- A Guide to Visual Multi-Level Interface Design From Synthesis of Empirical Study Evidence. Lam and Munzner. Synthesis Lectures on Visualization Series, Morgan Claypool, 2010.
- Zooming versus multiple window interfaces: Cognitive costs of visual comparisons. Plumlee and Ware. ACM Trans. on Computer-Human Interaction (ToCHI) 13:2 (2006), 179–209.
- Exploring the Design Space of Composite Visualization. Javed and Elmqvist. Proc. Pacific Visualization Symp. (Pacific Vis), pp. 1–9, 2012.
- Visual Comparison for Information Visualization. Gleicher, Albers, Walker, Jusufi, Hansen, and Roberts. Information Visualization 10:4 (2011), 289–309.
- Guidelines for Using Multiple Views in Information Visualizations. Baldonado, Woodruff, and Kuchinsky. In Proc. ACM Advanced Visual Interfaces (AVI), pp. 110–119, 2000.
- Cross-Filtered Views for Multidimensional Visual Analysis. Weaver. IEEE Trans. Visualization and Computer Graphics 16:2 (Proc. InfoVis 2010), 192–204, 2010.
- Linked Data Views. Wills. In Handbook of Data Visualization, Computational Statistics, edited by Unwin, Chen, and Härdle, pp. 216–241. Springer-Verlag, 2008.
- Glyph-based Visualization: Foundations, Design Guidelines, Techniques and Applications. Borgo, Kehrer, Chung, Maguire, Laramee, Hauser, Ward, and Chen. In Eurographics State of the Art Reports, pp. 39–63, 2013.

## Visualization Analysis & Design, Half-Day Tutorial

#### Session 1

- -Analysis: What, Why, How
- Marks and Channels
- Arrange Tables
- Arrange Spatial Data

#### Session 2

- Arrange Networks and Trees
- Map Color and Other Channels
- Manipulate: Change, Select, Navigate
- -Facet: Juxtapose, Partition, Superimpose
- -Reduce: Filter, Aggregate

#### <u>@tamaramunzner</u>

### Reduce items and attributes

- reduce/increase: inverses
- filter
  - -pro: straightforward and intuitive
    - to understand and compute
  - -con: out of sight, out of mind
- aggregation
  - -pro: inform about whole set
  - con: difficult to avoid losing signal
- not mutually exclusive
  - -combine filter, aggregate
  - -combine reduce, change, facet

#### **Reducing Items and Attributes**

**→** Filter

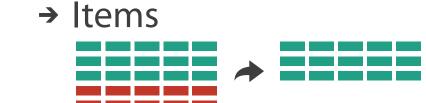

→ Attributes

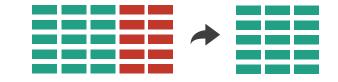

- Aggregate
  - → Items

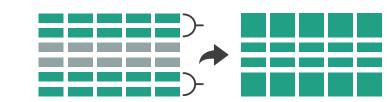

→ Attributes

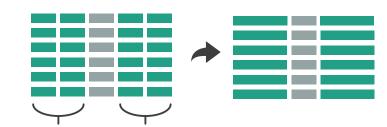

#### Reduce

→ Filter

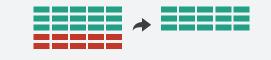

Aggregate

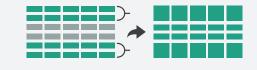

→ Embed

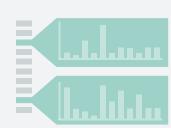

## ldiom: cross filtering

# System: Crossfilter

- item filtering
- coordinated views/controls combined
  - all scented histogram bisliders update when any ranges change

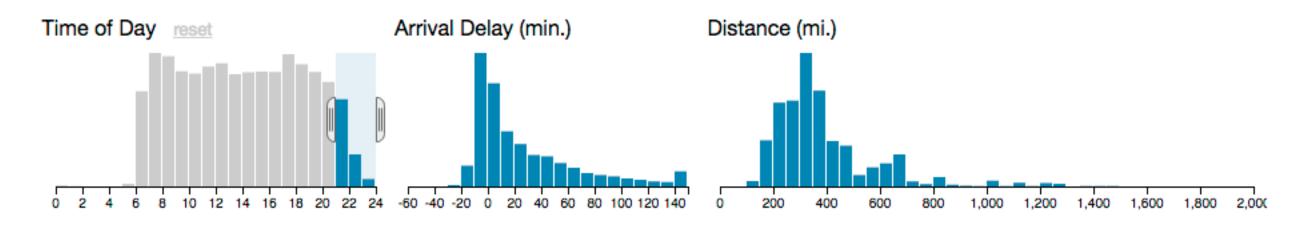

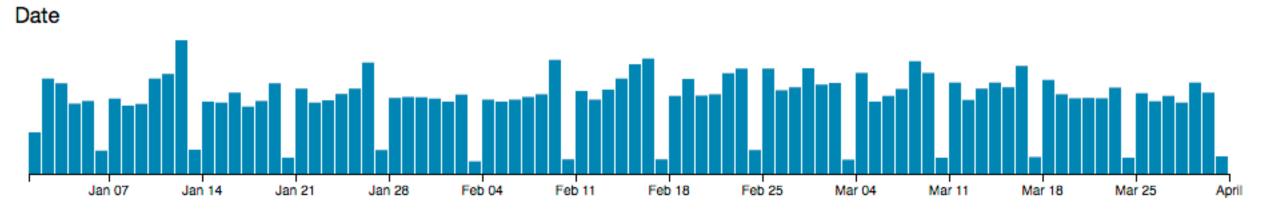

[http://square.github.io/crossfilter/]

### ldiom: histogram

- static item aggregation
- task: find distribution
- data: table
- derived data
  - -new table: keys are bins, values are counts

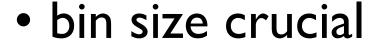

- -pattern can change dramatically depending on discretization
- -opportunity for interaction: control bin size on the fly

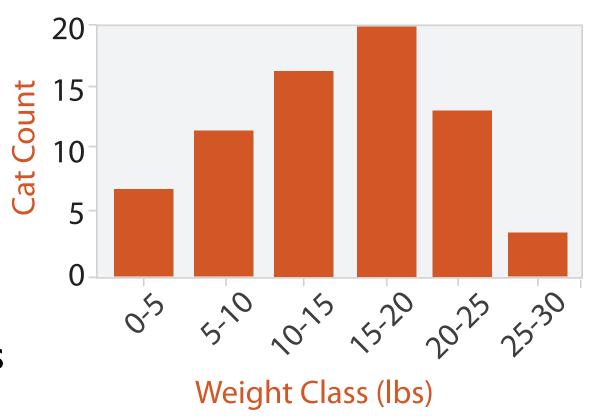

### Idiom: scented widgets

- augmented widgets show information scent
  - -better cues for *information foraging*: show whether value in drilling down further vs looking elsewhere
- concise use of space: histogram on slider

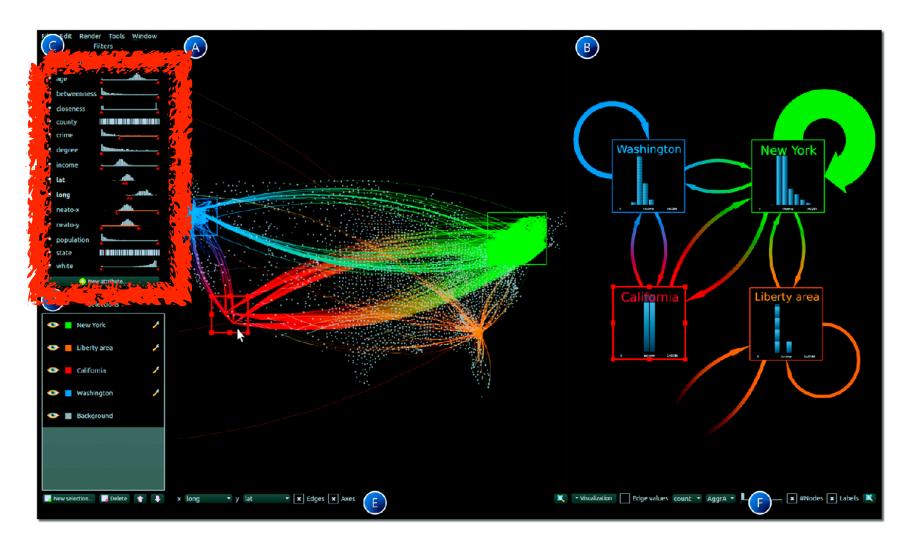

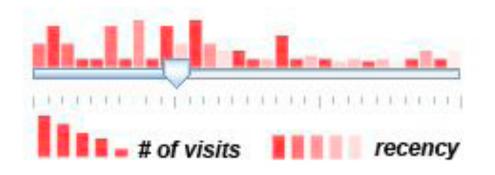

[Scented Widgets: Improving Navigation Cues with Embedded Visualizations. Willett, Heer, and Agrawala. IEEE TVCG (Proc. InfoVis 2007) 13:6 (2007), 1129–1136.]

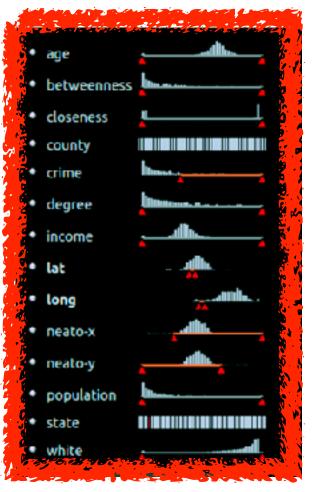

[Multivariate Network Exploration and Presentation: From Detail to Overview via Selections and Aggregations. van den Elzen, van Wijk, IEEE TVCG 20(12): 2014 (Proc. InfoVis 2014).]

## Idiom: boxplot

- static item aggregation
- task: find distribution
- data: table
- derived data
  - -5 quant attribs
    - median: central line
    - lower and upper quartile: boxes
    - lower upper fences: whiskers
      - values beyond which items are outliers
  - outliers beyond fence cutoffs explicitly shown

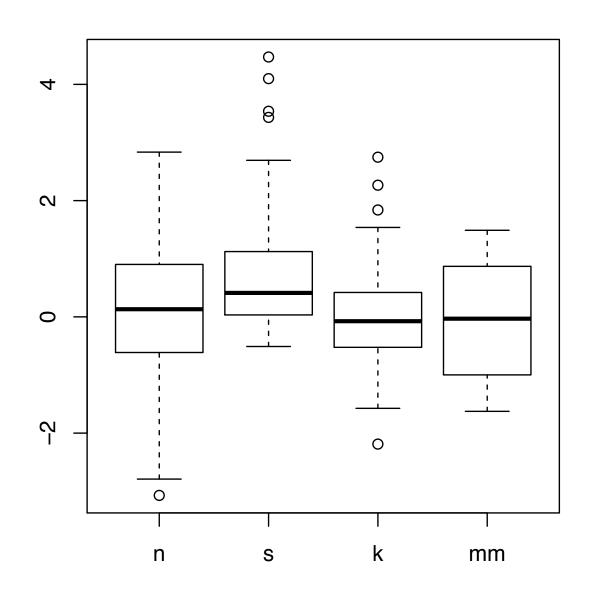

[40 years of boxplots. Wickham and Stryjewski. 2012. had.co.nz]

## Idiom: Continuous scatterplot

- static item aggregation
- data: table
- derived data: table
  - key attribs x,y for pixels
  - quant attrib: overplot density
- dense space-filling 2D matrix
- color: sequential categorical hue + ordered luminance colormap
- scalability
  - no limits on overplotting:millions of items

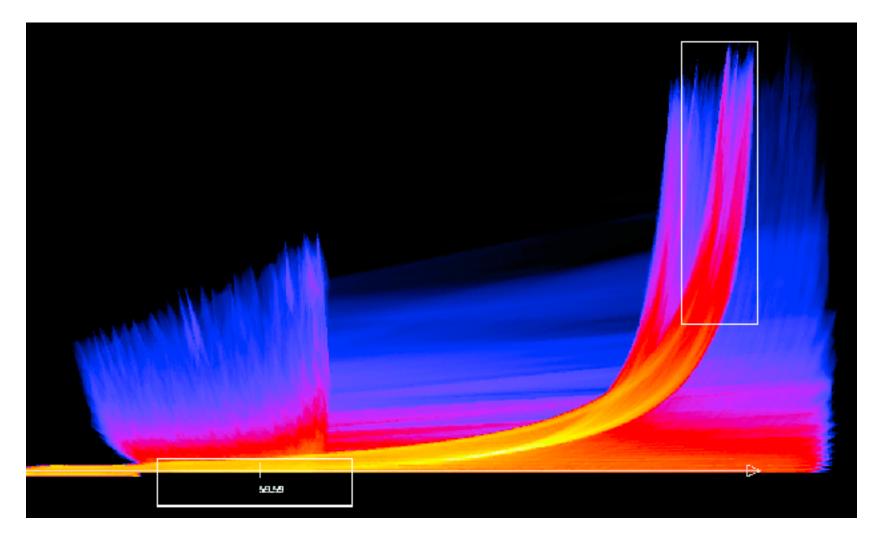

[Continuous Scatterplots. Bachthaler and Weiskopf. IEEE TVCG (Proc. Vis 08) 14:6 (2008), 1428–1435. 2008.]

## Spatial aggregation

- MAUP: Modifiable Areal Unit Problem
  - -changing boundaries of cartographic regions can yield dramatically different results
  - -zone effects

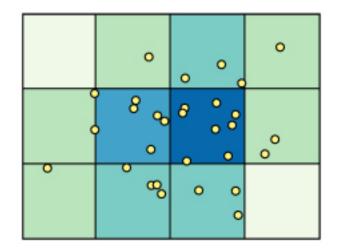

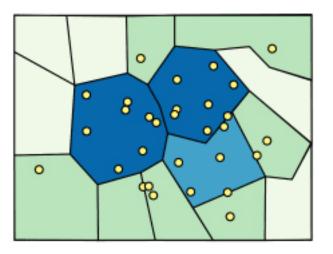

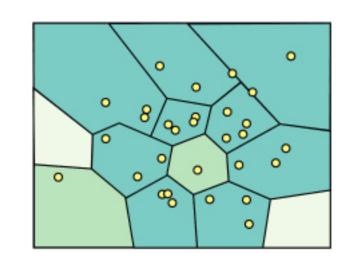

[http://www.e-education.psu/edu/geog486/I4\_p7.html, Fig 4.cg.6]

-scale effects

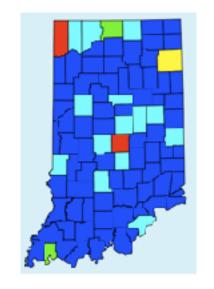

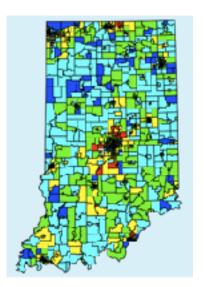

### Idiom: Hierarchical parallel coordinates

- dynamic item aggregation
- derived data: hierarchical clustering
- encoding:
  - -cluster band with variable transparency, line at mean, width by min/max values
  - color by proximity in hierarchy

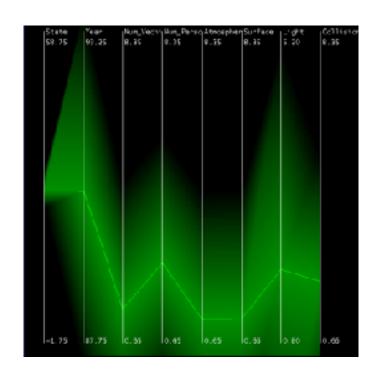

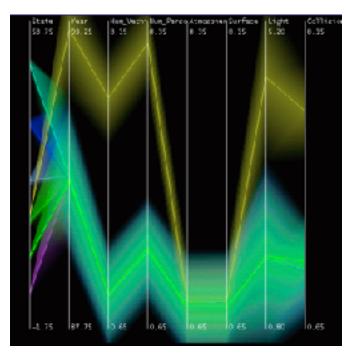

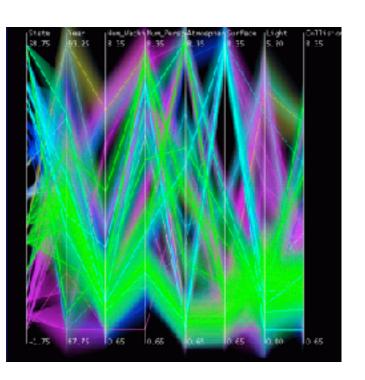

[Hierarchical Parallel Coordinates for Exploration of Large Datasets. Fua, Ward, and Rundensteiner. Proc. IEEE Visualization Conference (Vis '99), pp. 43–50, 1999.]

### Dimensionality reduction

- attribute aggregation
  - derive low-dimensional target space from high-dimensional measured space
  - -use when you can't directly measure what you care about
    - true dimensionality of dataset conjectured to be smaller than dimensionality of measurements

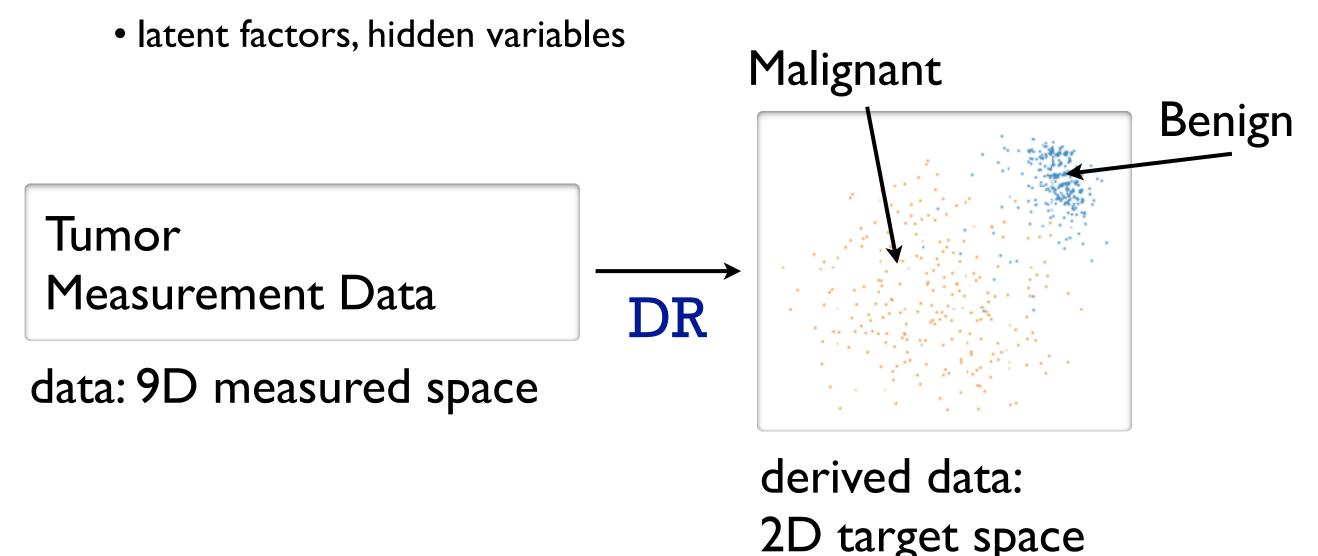

### Idiom: Dimensionality reduction for documents

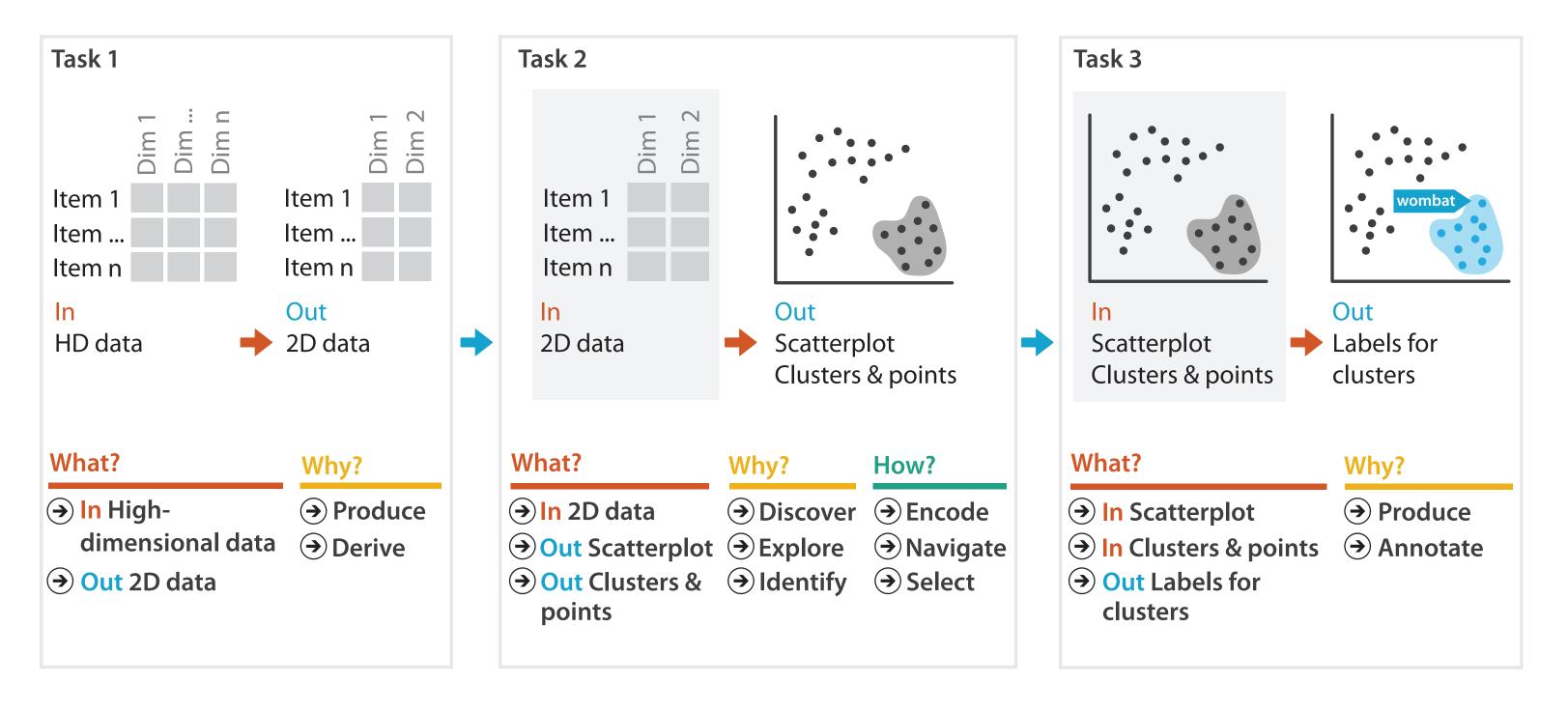

## Further reading

- Visualization Analysis and Design. Munzner. AK Peters Visualization Series, CRC Press, 2014.
  - -Chap 13: Reduce Items and Attributes
- Hierarchical Aggregation for Information Visualization: Overview, Techniques and Design Guidelines. Elmqvist and Fekete. IEEE Transactions on Visualization and Computer Graphics 16:3 (2010), 439–454.
- A Review of Overview+Detail, Zooming, and Focus+Context Interfaces. Cockburn, Karlson, and Bederson. ACM Computing Surveys 41:1 (2008), 1–31.
- A Guide to Visual Multi-Level Interface Design From Synthesis of Empirical Study Evidence. Lam and Munzner. Synthesis Lectures on Visualization Series, Morgan Claypool, 2010.

### Not covered

- Rules of Thumb
  - No unjustified 3D
    - Power of the plane, dangers of depth
    - Occlusion hides information
    - Perspective distortion loses information
    - Tilted text isn't legible
  - No unjustified 2D
  - Eyes beat memory
  - Resolution over immersion
  - Overview first, zoom and filter, details on demand
  - -Responsiveness is required
  - -Function first, form next

Embed: Focus+Context

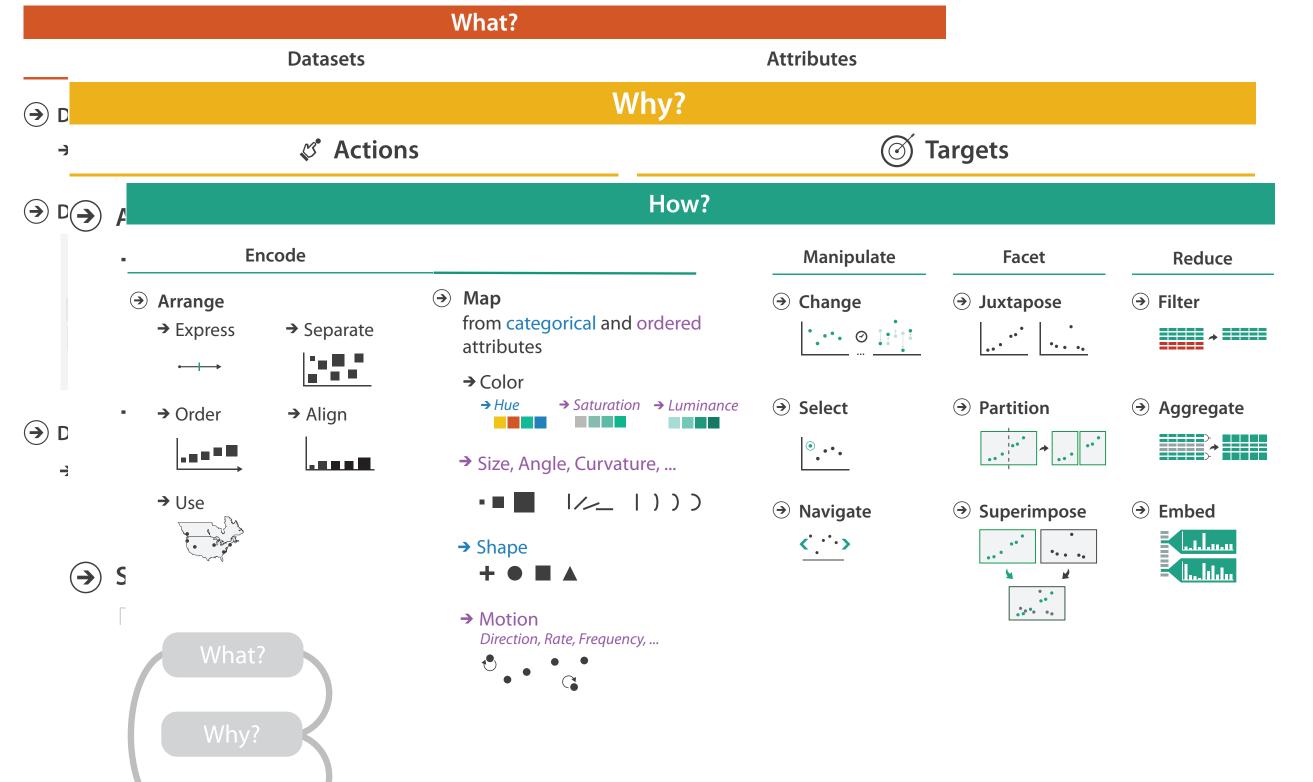

•

How?

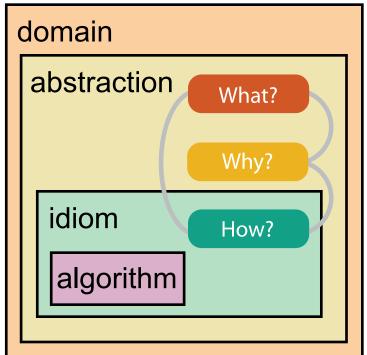

### More information

- this tutorial <a href="http://www.cs.ubc.ca/~tmm/talks.html#halfdaycourse20">http://www.cs.ubc.ca/~tmm/talks.html#halfdaycourse20</a>
- book <u>http://www.cs.ubc.ca/~tmm/vadbook</u>
  - -20% promo code for book+ebook combo: HVN17
  - http://www.crcpress.com/product/isbn/9781466508910
  - illustration acknowledgement: Eamonn Maguire
- full courses, papers, videos, software, talks <a href="http://www.cs.ubc.ca/group/infovis">http://www.cs.ubc.ca/group/infovis</a> <a href="http://www.cs.ubc.ca/~tmm">http://www.cs.ubc.ca/~tmm</a>

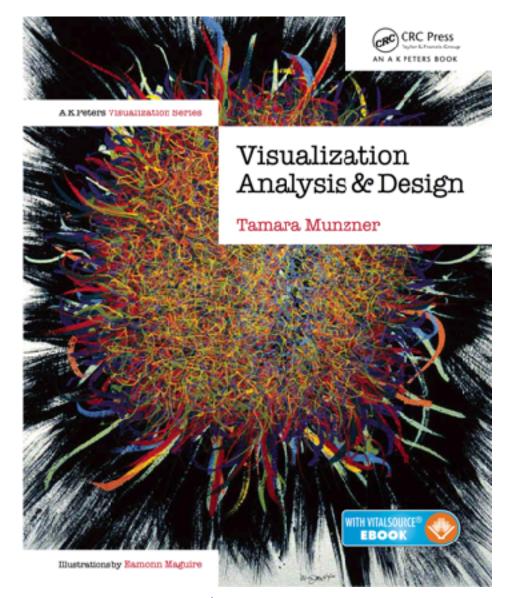

Visualization Analysis and Design. Munzner. *CRC Press, AK Peters Visualization Series, 2014.*